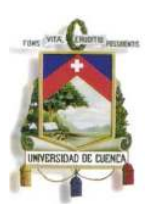

Fundada en 1867

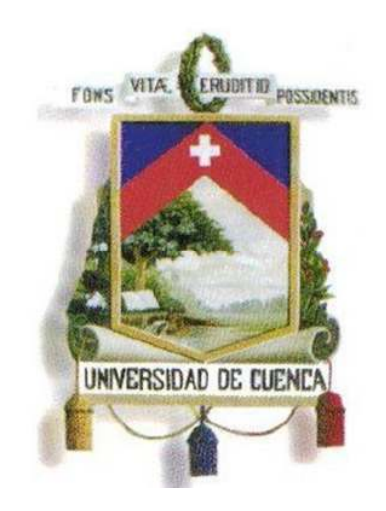

# UNIVERSIDAD DE CUENCA

Fundada en 1867

FACULTAD DE INGENIERIA ESCUELA DE INGENIERIA CIVIL

# **ESTUDIO PARA TRES PASOS DE AGUA DE LA QUEBRADA QUIMANDEL EN LAS VIAS DE ACCESO A LA PARROQUIA DE CUCHIL, CANTON SÍGSIG, PROVINCIA DEL AZUAY**

Director: Ing. Msc. Esteban Pacheco

Monografía de grado previa a la obtención del título de *Ingeniera Civil* 

Autores: **Anguizaca Jimbo Diana Mireya Mendieta Flores Sara Alejandra** 

Cuenca, Agosto 2012

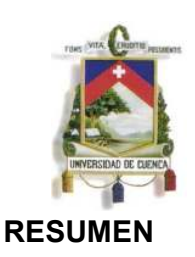

Fundada en 1867

El proyecto consiste en la búsqueda de información cartográfica, satelital, hidrometeorológica y topográfica correspondiente a la Quebrada Quimandel; el procesamiento de esta información ha permitido realizar una caracterización general de la cuenca mediante la obtención de los diferentes parámetros morfométricos.

Con el análisis estadístico de los datos hidrometeorológicos se ha establecido la lluvia del proyecto; con esta información se ha obtenido las curvas de Intensidad Duración y Frecuencia (IDF) para diferentes períodos de retorno, que ha permitido la elaboración del hietograma e hidrograma de tormenta de donde se obtiene el caudal de Diseño. El cálculo del caudal se ha realizado mediante el método SCS (Soil Conservation Service) adecuado para cuencas con área mayor a 1.6 Km2.

Mediante la aplicación de los software HEC-GEORAS Y HEC-RAS, se ha determinado para un periodo de retorno TR=10 años la garantía de caudales y niveles máximos de crecida en la Quebrada Quimandel en los puntos de interés, se ha logrado además la implementación de un modelo de período extendido que permita elegir la estructura más adecuada para dar solución a los problemas de inundación de la quebrada.

Las alternativas de estructura planteadas como medidas de solución son el uso de ductos cajón o de ductos metálicos prefabricados (ármicos), sin embargo luego de un análisis económico y de la modelación de estas estructuras en el software HEC-GEORAS se recomienda elevar a nivel de diseño definitiva la primera alternativa.

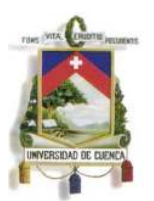

Fundada en 1867

#### **INDICE**

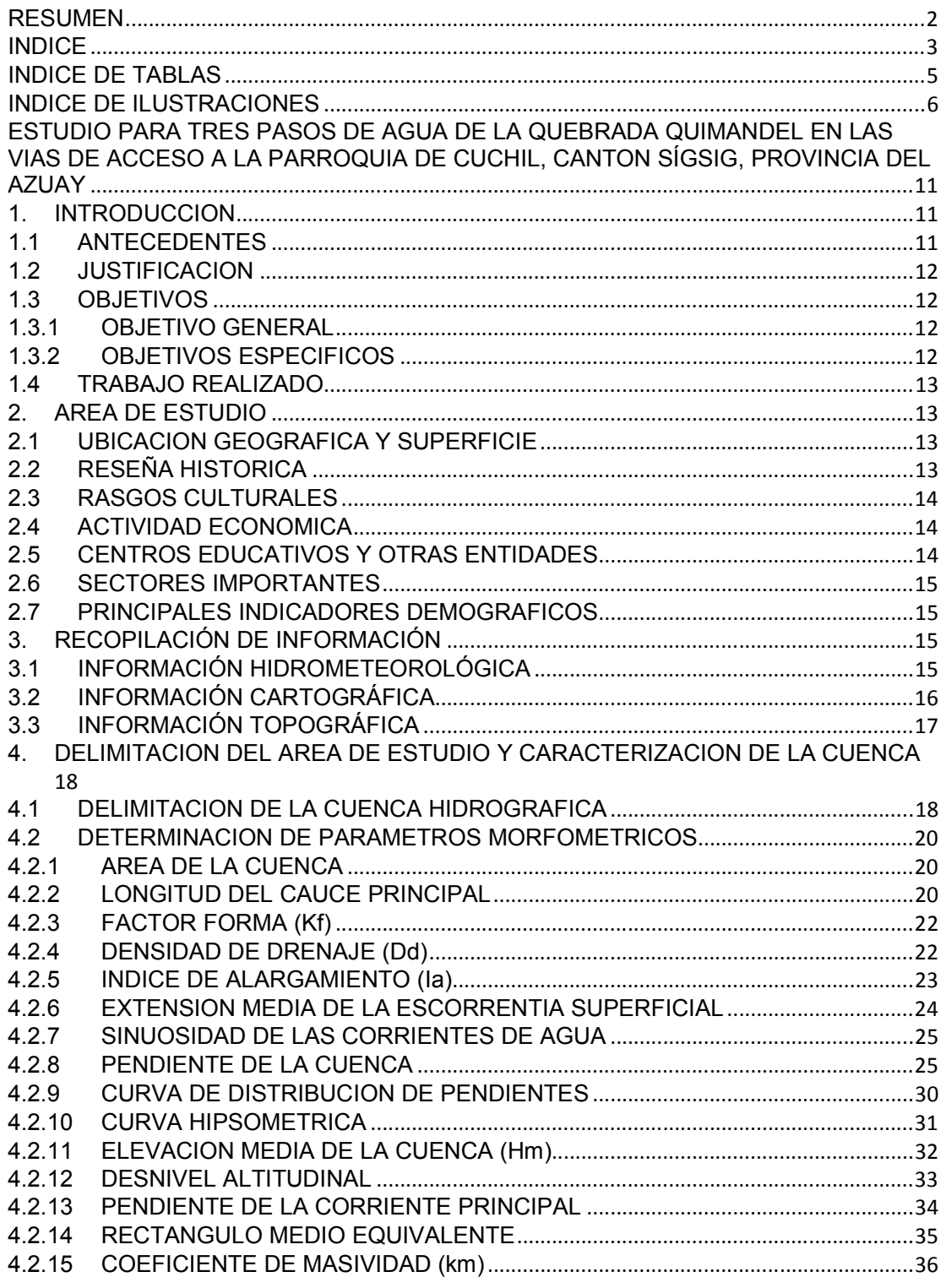

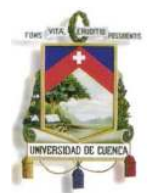

Fundada en 1867

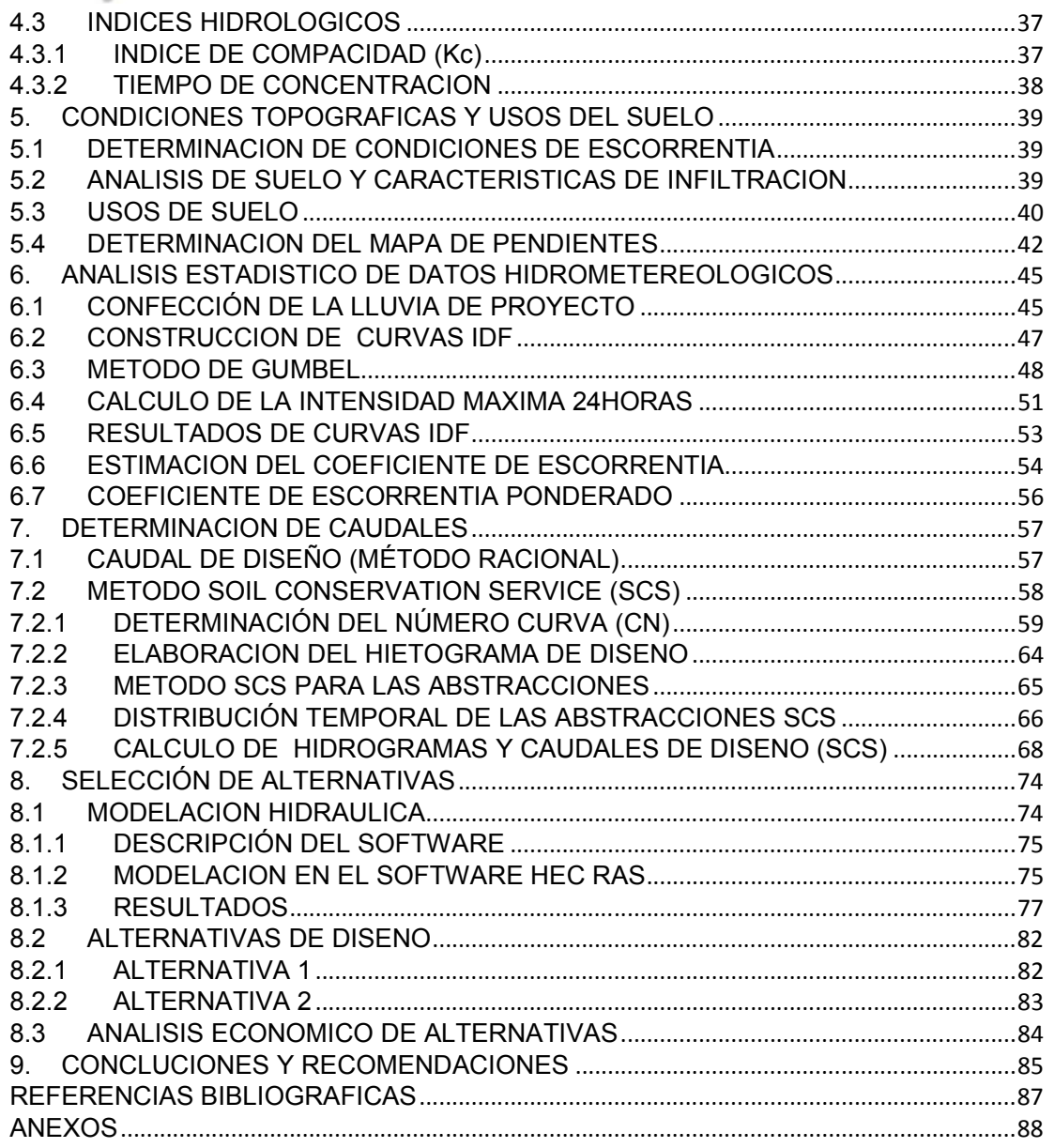

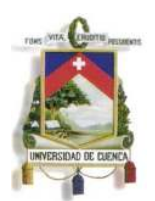

Fundada en 1867

#### **INDICE DE TABLAS**

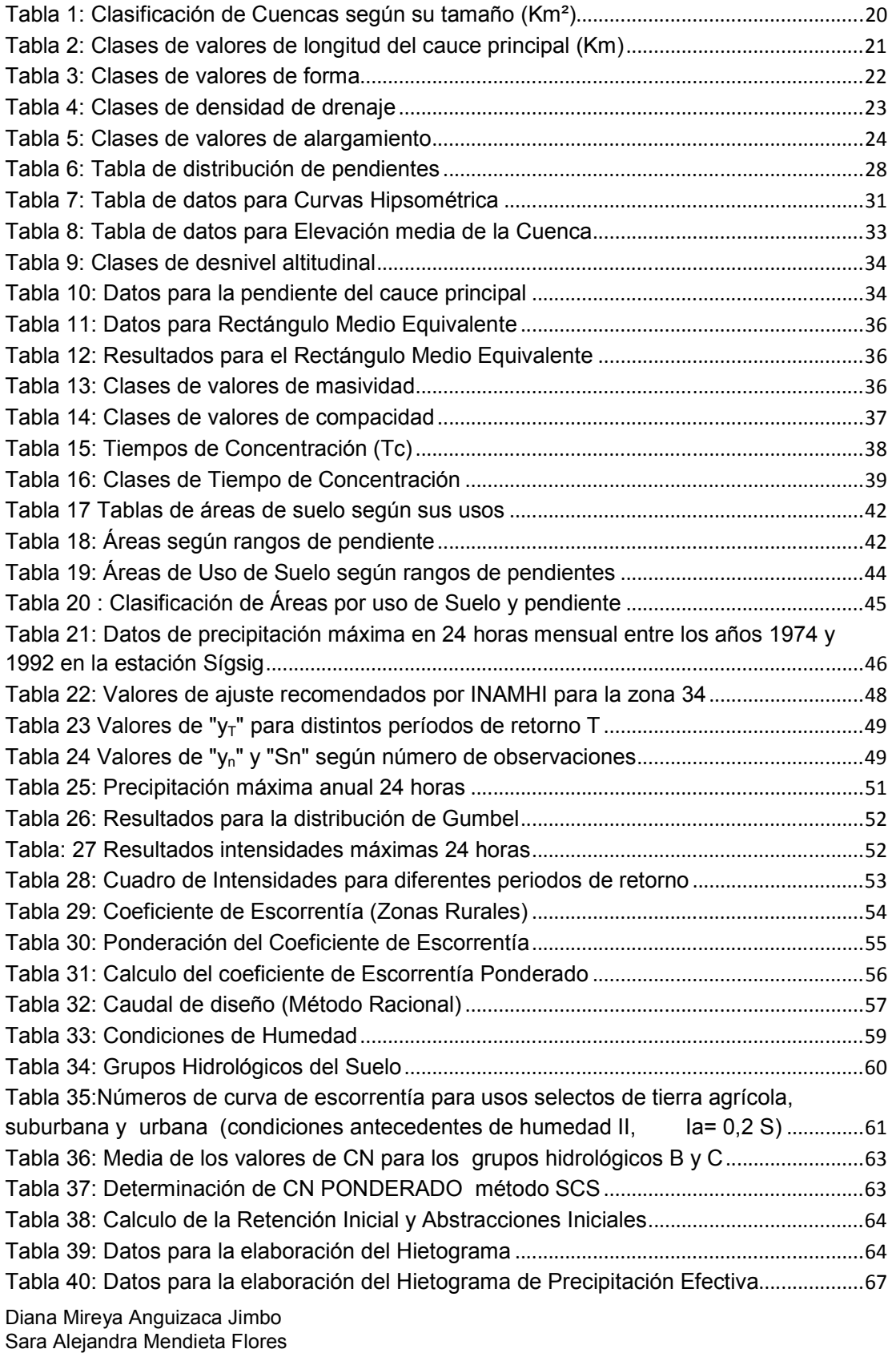

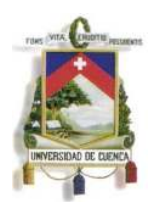

Fundada en 1867

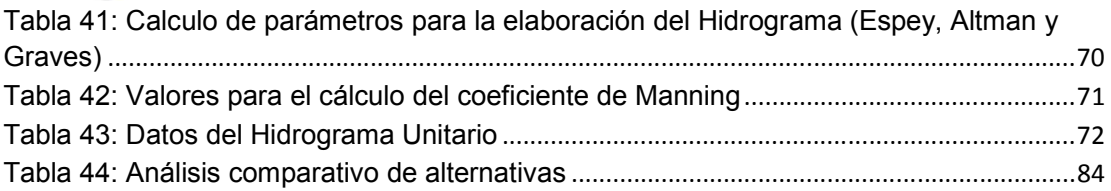

#### **INDICE DE ILUSTRACIONES**

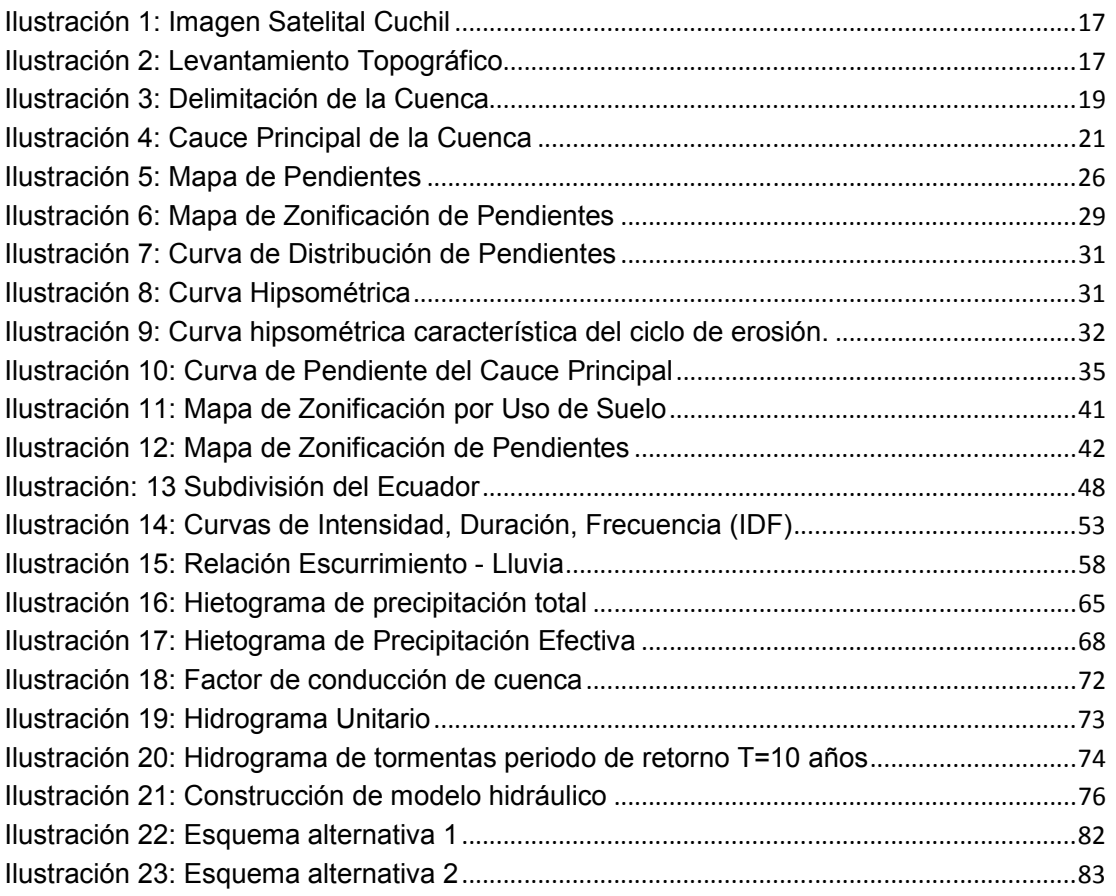

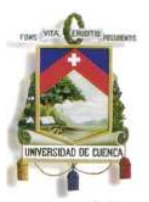

Fundada en 1867

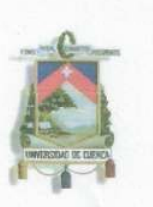

#### UNIVERSIDAD DE CUENCA Fundada en 1867

Yo, Sara Alejandra Mendieta Flores, reconozco y acepto el derecho de la Universidad de Cuenca, en base al Art. 5 literal c) de su Reglamento de Propiedad Intelectual, de publicar este trabajo por cualquier medio conocido o por conocer, al ser este requisito para la obtención de mi título de Ingeniera Civil. El uso que la Universidad de Cuenca hiciere de este trabajo, no implicará afección alguna de mis derechos morales o patrimoniales como autor.

Algundia Mona Sara Álejandra Mendieta Flores

0105206049

Cuenca Patrimonio Cultural de la Humanidad. Resolución de la UNESCO del 1 de diciembre de 1999 Av. 12 de Abril, Ciudadela Universitaria, Teléfono: 405 1000, Ext.: 1311, 1312, 1316 e-mail cdjbv@ucuenca.edu.ec casilla No. 1103 Cuenca - Ecuador

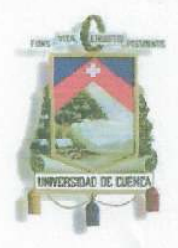

#### UNIVERSIDAD DE CUENCA Fundada en 1867

Yo, Diana Mireya Anguizaca Jimbo, reconozco y acepto el derecho de la Universidad de Cuenca, en base al Art. 5 literal c) de su Reglamento de Propiedad Intelectual, de publicar este trabajo por cualquier medio conocido o por conocer, al ser este requisito para la obtención de mi título de Ingeniera Civil. El uso que la Universidad de Cuenca hiciere de este trabajo, no implicará afección alguna de mis derechos morales o patrimoniales como autor.

Diana Mireya Anguizaca Jimbo 1400517700

Cuenca Patrimonio Cultural de la Humanidad. Resolución de la UNESCO del 1 de diciembre de 1999

Av. 12 de Abril, Ciudadela Universitaria, Teléfono: 405 1000, Ext.: 1311, 1312, 1316 Cuenca - Ecuador

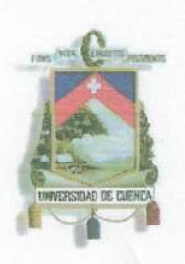

Fundada en 1867

Yo, Sara Alejandra Mendieta Flores, certifico que todas las ideas, opiniones y contenidos expuestos en la presente investigación son de exclusiva responsabilidad de su autor/a.

Alciandia Mondicta F Sara Alejandra Mendieta Flores

0105206049

Cuenca Patrimonio Cultural de la Humanidad. Resolución de la UNESCO del 1 de diciembre de 1999

Av. 12 de Abril, Ciudadela Universitaria, Teléfono: 405 1000, Ext.: 1311, 1312, 1316 diana Mireya Anguizaca Jimbo <del>Ci</del>mbo ang Panahana na mga anggota ng mga anggota ng mga anggota ng mga anggota ng mga anggota ng mga anggota ng mga anggota ng mga anggota ng mga anggota ng mga anggota ng mga anggota ng mga Cuenca - Ecuador

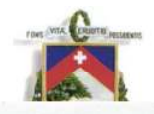

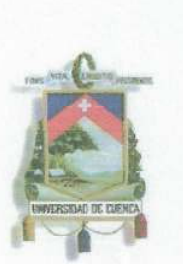

#### UNIVERSIDAD DE CUENCA Fundada en 1867

Yo, Diana Mireya Anquizaca Jimbo, certifico que todas las ideas, opiniones y contenidos expuestos en la presente investigación son de exclusiva responsabilidad de su autor/a.

Diana Mireya Anguizaca Jimbo 1400517700

Cuenca Patrimonio Cultural de la Humanidad. Resolución de la UNESCO del 1 de diciembre de 1999 Av. 12 de Abril, Ciudadela Universitaria, Teléfono: 405 1000, Ext.: 1311, 1312, 1316 Diana Mireya Anguizaca Jimbo Cuenca - Ecuador

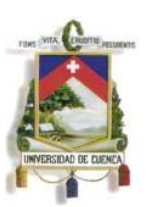

Fundada en 1867

#### **ESTUDIO PARA TRES PASOS DE AGUA DE LA QUEBRADA QUIMANDEL EN LAS VIAS DE ACCESO A LA PARROQUIA DE CUCHIL, CANTON SÍGSIG, PROVINCIA DEL AZUAY**

#### **1. INTRODUCCION**

El desarrollo de las poblaciones y el continuo crecimiento de la frontera agrícola ganadera producen degradación en las condiciones naturales de las unidades hidrográficas, lo cual se ve reflejado en la presencia de grandes avenidas en épocas de lluvia y la ausencia de flujos en los cauces naturales en épocas de estiaje.

Cuchil posee un desarrollo económico por la agricultura y ganadería principalmente, por lo que las inundaciones afectan a la economía de la zona, provocando pérdidas traducidas en infraestructura y terrenos destinados al sector agropecuario. También la infraestructura vial que permite la exportación de los productos se encuentra en la zona de estudio y la misma está frecuentemente amenazada por las inundaciones.

Como consecuencia de lo anterior cada vez se hace notar con mayor frecuencia, la preocupación por los problemas ambientales, es así que el presente estudio busca dar solución al problema de inundaciones que se genera en el área urbana de la parroquia Cuchil a causa de las múltiples intervenciones realizadas en el cauce de la quebrada Quimandel.

#### **1.1 ANTECEDENTES**

Con el fin de obtener el título de Ingeniera Civil en la Universidad de Cuenca, se ha escogido el tema en el área de hidrología e hidráulica, enriqueciendo el conocimiento adquirido dentro de la carrera universitaria, los temas a tratarse en esta monografía en la actualidad cumplen un papel muy importante para el bienestar social y económico de las regiones, siendo la base para el mejoramiento de otros sistemas, como es el sistema vial en el caso de la parroquia Cuchil.

El aprendizaje de software como el GIS, HEC-GEORAS Y HEC-RAS, nos ha motivado a elaborar esta monografía, ya que son programas que facilitan el manejo de la información, teniendo al final herramientas que permiten comprobar resultados.

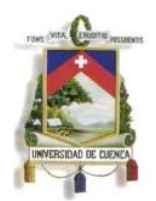

Fundada en 1867

El tema en estudio ha permitido escoger la mejor alternativa para el diseño de los pasos de agua en la parroquia Cuchil.

#### **1.2 JUSTIFICACION**

Debido a la necesidad de mantener una trama vial en buen estado, y el brindar a la sociedad un ambiente seguro ante las amenazas originadas por uno de los fenómenos naturales que más afectan las obras viales como es la lluvia, se ha visto la necesidad de evaluar y proponer la adecuación de obras de arte destinadas a salvar corrientes de agua que garanticen una circulación fluida y continua.

Este trabajo de monografía está caracterizado por la búsqueda de la aplicación de los conocimientos adquiridos durante el Módulo de Drenaje Vial. Nuestro interés se fundamenta en lograr un sistema vial urbano que proporcione competitividad a la parroquia y al aglomerado circundante, que aseguren calidad de vida, confort y menores costos al traslado de las personas, bienes y servicios.

#### **1.3 OBJETIVOS**

#### **1.3.1 OBJETIVO GENERAL**

El objetivo general del estudio es determinar para diferentes períodos de retorno la garantía de caudales y niveles máximos de crecida en la Quebrada Quimandel en los puntos de interés, y la implementación de un modelo de período extendido (Modelo matemático dinámico) que indique la influencia de las estructuras de paso en el comportamiento de la quebrada durante un evento de lluvias intensas en la parroquia de Cuchil.

#### **1.3.2 OBJETIVOS ESPECIFICOS**

- Determinar los parámetros para las curvas de intensidad, duración, frecuencia para períodos de retorno 2, 5, 10, 20, 25, 50, y 100 años a partir de los datos pluviométricos y pluviográficos de la estación más cercana al lugar del estudio.
- Elaboración del hietograma e hidrograma para determinar caudales y los niveles de máxima crecida en los puntos de interés

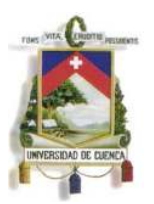

Fundada en 1867

• Plantear alternativas de intervención en las vías que intersecan con la quebrada en las proximidades de la cabecera parroquial de Cuchil.

#### **1.4 TRABAJO REALIZADO**

El proyecto se ha realizado mediante la investigación aplicada, caracterizada por la búsqueda de información cartográfica, satelital, hidrometeorológica y topográfica disponible en los diferentes Institutos de Meteorología de nuestra Ciudad.

La información obtenida ha permitido la aplicación de modelos numéricos de probada eficacia como es el HEC-RAS para la obtención de niveles de inundación.

El trabajo de campo, ha consistido en la toma de datos para la identificación de la problemática existente, técnica que ha permitido la observación directa del estado y circunstancias actuales de las vías en estudio

El estudio ha posibilitado la identificación de una alternativa de diseño para los diferentes pasos de la quebrada y que son adecuados para la realidad socioeconómica, así como para los parámetros requeridos para el diseño.

#### **2. AREA DE ESTUDIO**

#### **2.1 UBICACION GEOGRAFICA Y SUPERFICIE**

La parroquia Cuchil está ubicada en la parte sur-este del cantón Sígsig. Limita: al norte con la periferia del centro cantonal; al este, con las parroquias Chigüinda y Bermejos del cantón Gualaquiza; al sur, con la parroquia Jima; y al oeste, la parroquia Ludo.

Cuchil tiene una extensión de 138.9 Km². Localizado a una distancia de 74 km desde la ciudad de Cuenca; conectada por la vía asfaltada hasta el Sígsig, luego 4 km por carretera lastrada hasta el centro parroquial. (Azuay por Dentro, 2006)

#### **2.2 RESEÑA HISTORICA**

Esta parroquia fue creada el 19 de agosto del año 1950, antes era un caserío del Sígsig. El nombre de Cuchil, se debe a la existencia de una planta denominada "chilchil" que se utilizaba como escoba, al barrer los pisos de las viviendas, que en su mayoría eran de tierra, dejaban un olor agradable. Los propulsores de la parroquialización fueron: Marcial Bravo Guevara y Gabriel Orellana. Su primer Teniente Político fue Gabriel Bravo Illescas. (Azuay por Dentro, 2006)

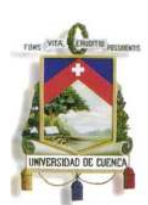

Fundada en 1867

#### **2.3 RASGOS CULTURALES**

Las festividades religiosas más importantes que se celebran en la parroquia son de la "Santísima Cruz" el 3 de mayo; de la "Virgen de Mayo" con participación de la juventud femenina; en junio la del "Sagrado Corazón de Jesús" realizada por los varones. La celebración litúrgica del santo jubileo se realiza en febrero de todos los años. (Azuay por Dentro, 2006)

#### **2.4 ACTIVIDAD ECONOMICA**

La agricultura es la principal ocupación de sus pobladores, destacándose los huertos frutales, especialmente las manzanas por su gran calidad. El tejido de sombreros de paja toquilla, estos son vendidos a los intermediarios en la feria del Sígsig y otras tejedoras lo entregan en la cooperativa María Auxiliadora del centro cantonal. En mínima escala, los hombres se dedican a la extracción del oro en las minas de Infiernillos y en los lavaderos que existen en el río Santa Bárbara.

Según los datos del último censo del 2001, declararon pertenecer a la población económicamente activa (5 y más años) un total de 602 personas, el 55,1 por ciento son hombres y 44,9 por ciento mujeres. Se dedican a la agricultura y ganadería el 37 por ciento; en las industrias manufactureras se ocupan el 41 por ciento, destacándose dentro de ellas, la fabricación de prendas de vestir, curtido y adobo de cueros(35%); fabricación de muebles. En la industria de la construcción intervienen el 9 por ciento de la población activa de la parroquia, el resto de la población, se encuentra ocupada en la rama de los servicios, destacándose los servicios de transporte, administración pública y defensa y servicio doméstico, como los más representativos. (Azuay por Dentro, 2006)

#### **2.5 CENTROS EDUCATIVOS Y OTRAS ENTIDADES**

En el centro parroquial funcionan la escuela fiscal mixta "Ernesto López" y un jardín de infantes anexa a la misma escuela, se tiene un colegio a distancia que depende de La Voz del Upano; en el caserío de San Antonio de Jacarcar funciona la escuela "Elías Brito". La parroquia tiene entidades públicas, un Subcentro de salud, Tenencia Política, Jefatura de Área del Registro Civil y Junta Parroquial. (Azuay por Dentro, 2006)

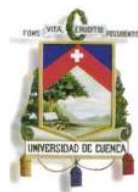

Fundada en 1867

#### **2.6 SECTORES IMPORTANTES**

Rascorral, Cuchil Capilla, Loma de Cuchil, Sidcay, Pungala, Satunsaray, Zhaguarguchi y San Antonio de Jacarcar son los principales. En este último caserío, se tiene la particularidad de mantener la raza española, con este fin, los miembros de esta comunidad contraen matrimonio entre familiares, detalle que ha cambiado en los últimos años. (Azuay por Dentro, 2006)

#### **2.7 PRINCIPALES INDICADORES DEMOGRAFICOS**

La población de la parroquia Cuchil, según el Censo del 2001, representa el 6,5 por ciento del total del cantón Sígsig; ha crecido en el último período intercensal 1990-2001, a un ritmo del -1,07 por ciento promedio anual. El 23,6 por ciento de su población, reside en la cabecera parroquial; se caracteriza por ser una población joven, ya que el 48,5 por ciento se encuentra dentro del grupo de edad <1-20 años. (Azuay por Dentro, 2006)

#### **3. RECOPILACIÓN DE INFORMACIÓN**

#### **3.1 INFORMACIÓN HIDROMETEOROLÓGICA**

Parte de la información se ha recopilado de los Anuarios publicados por el Instituto Nacional de Meteorología e Hidrología, INAMHI, el cual contiene un resumen estadístico anual de las observaciones y mediciones de los parámetros meteorológicos generados que han sido procesadas en la Gestión de Desarrollo Informático.

El Anuario meteorológico está constituido de tres secciones, el estudio se enfoca en la segunda Sección, en la cual se presentan cuadros estadísticos, que contienen la información climática; se incluyen los resúmenes diarios, mensuales y anuales de las variables meteorológicas, que disponen de seis meses de datos como mínimo; presenta además interpretaciones gráficas de variaciones en precipitación y temperatura y un resumen de los valores pluviométricos mensuales, tanto de las estaciones climatológicas como pluviométricas. (INAMHI, 1999)

La instalación de las estaciones, así como la ubicación del instrumental para la toma y/o registro de los datos meteorológicos, se ha realizado de acuerdo a normas internacionales establecidas por la Organización Meteorológica Mundial. (INAMHI, 1999)

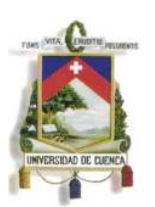

Fundada en 1867

Los valores estadísticos mensuales publicados en el anuario han sido obtenidos en base a las tres observaciones diarias (07, 13 y 19 horas), independientemente del tipo de estación. (INAMHI, 1999)

Para cada una de las estaciones de la red, se publican en el inventario los siguientes datos generales (INAMHI, 1999):

- Código de la Estación.
- Nombre de la Estación.
- Código de Tipo-estación
- Código Zona hidrológica
- Ubicación Geográfica:( Latitud, Longitud y Altura en m.s.n.m).
- Ubicación política: código de provincia.
- Institución propietaria
- Fecha de iniciación de observaciones
- Fecha de levantamiento/suspensión

Para el análisis de la quebrada Quimandel, perteneciente al cantón Sígsig, se ha tomado los datos de la Estación Pluviométrica más cercana M424, ubicada en el cantón Sígsig. Esta estación contiene datos pluviométricos mensuales desde el 01/01/1968, fecha de instalación, hasta la actualidad.

Por otra parte, se ha recopilado información del Programa de Manejo del Agua y el Suelo, PROMAS, que ha proporcionado datos de precipitaciones máximas diarias desde el año 1974 a 1992 de la estación M424 ubicada en la Zona 34 (Véase Ilustración: 13 Subdivisión del Ecuador).

#### **3.2 INFORMACIÓN CARTOGRÁFICA**

Con el objeto de determinar el área de influencia de la Unidad Hidrográfica se ha adquirido la cartografía de la zona a escala 1:25000 levantada por el Instituto Geográfico Militar (IGM).

La información de la Cuenca del Rio Paute ha sido proporcionada por el Gobierno Autónomo Descentralizado Municipal del Cantón Sígsig, en formato Shapefile (SHP) y CAD sobre imagen satelital en escala 1:1000, conforme se muestra en la

Diana Mireya Anguizaca Jimbo Sara Alejandra Mendieta Flores Ilustración 1: Imagen Satelital Cuchil

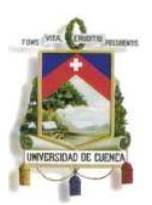

Fundada en 1867

# Centro parroquial Cuchil Quebrada Quimandel

#### **Ilustración 1: Imagen Satelital Cuchil**

#### **3.3 INFORMACIÓN TOPOGRÁFICA**

El levantamiento topográfico se ha realizado a lo largo de la cuenca de estudio ubicada en la parroquia Cuchil, en una longitud de 650m y un ancho de 40m, como se indica en la .

Ilustración 2: Levantamiento Topográfico.

Los datos del levantamiento se muestran en el Anexo A1.

#### **Ilustración 2: Levantamiento Topográfico**

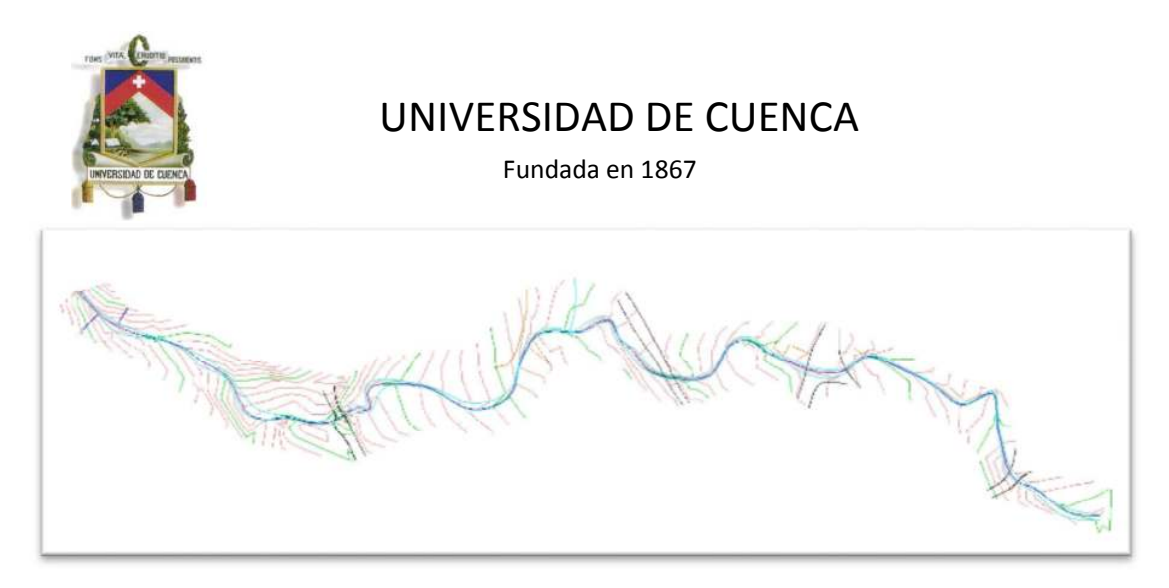

#### **4. DELIMITACION DEL AREA DE ESTUDIO Y CARACTERIZACION DE LA CUENCA**

Se ha realizado la definición de la unidad hidrográfica de estudio, para posteriormente definir las características físicas de la cuenca, procurando medir numéricamente las influencias de las mismas, con la finalidad de conocer los diferentes índices hidrológicos.

#### **4.1 DELIMITACION DE LA CUENCA HIDROGRAFICA**

El proceso de delimitación de la cuenca se ha realiza utilizando el método tradicional – delimitación sobre cartas topográficas sobre la Cuenca de la Quebrada Quimandel, según se observa en la

Ilustración 3: Delimitación de la Cuenca.

Para el trazado se ha considerado los siguientes criterios:

- Identificación de la red de drenaje o corrientes superficiales, y esbozo general de la posible delimitación.
- La divisoria deber cortar perpendicularmente a las curvas de nivel y pasar, estrictamente, por los puntos de mayor nivel topográfico.
- Cuando la divisoria vaya aumentando su altitud, cortará a las curvas de nivel por su parte convexa.
- Cuando la divisoria vaya decreciendo, cortará a las curvas de nivel por la parte cóncava.
- La línea divisoria, nunca debe cortar, un río, un arroyo o curso de agua, excepto en el punto final de la divisoria. (Torres H., 2010)

Divisoria: Se designa divisoria a la línea que separa las precipitaciones que caen en las cuencas inmediatamente vecinas, y que encaminan la escorrentía resultante para uno u otro sistema fluvial. La divisoria sigue una línea rígida, atravesando el curso de agua solamente en el punto de salida. La divisoria une

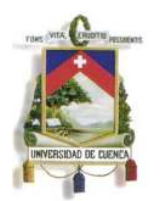

Fundada en 1867

los puntos de máxima cota entre cuencas, lo que no impide que en el interior de la cuenca existan picos aislados con una cota superior a cualquier punto de la divisoria. (Monsalve, 2009)

En muchos casos la perdida de agua en una parte de la cuenca es compensada por ganancias en otras partes. En grandes cuencas la magnitud de la diferencia entre pérdidas y ganancias debido a divisoria topográfica es usualmente pequeña.

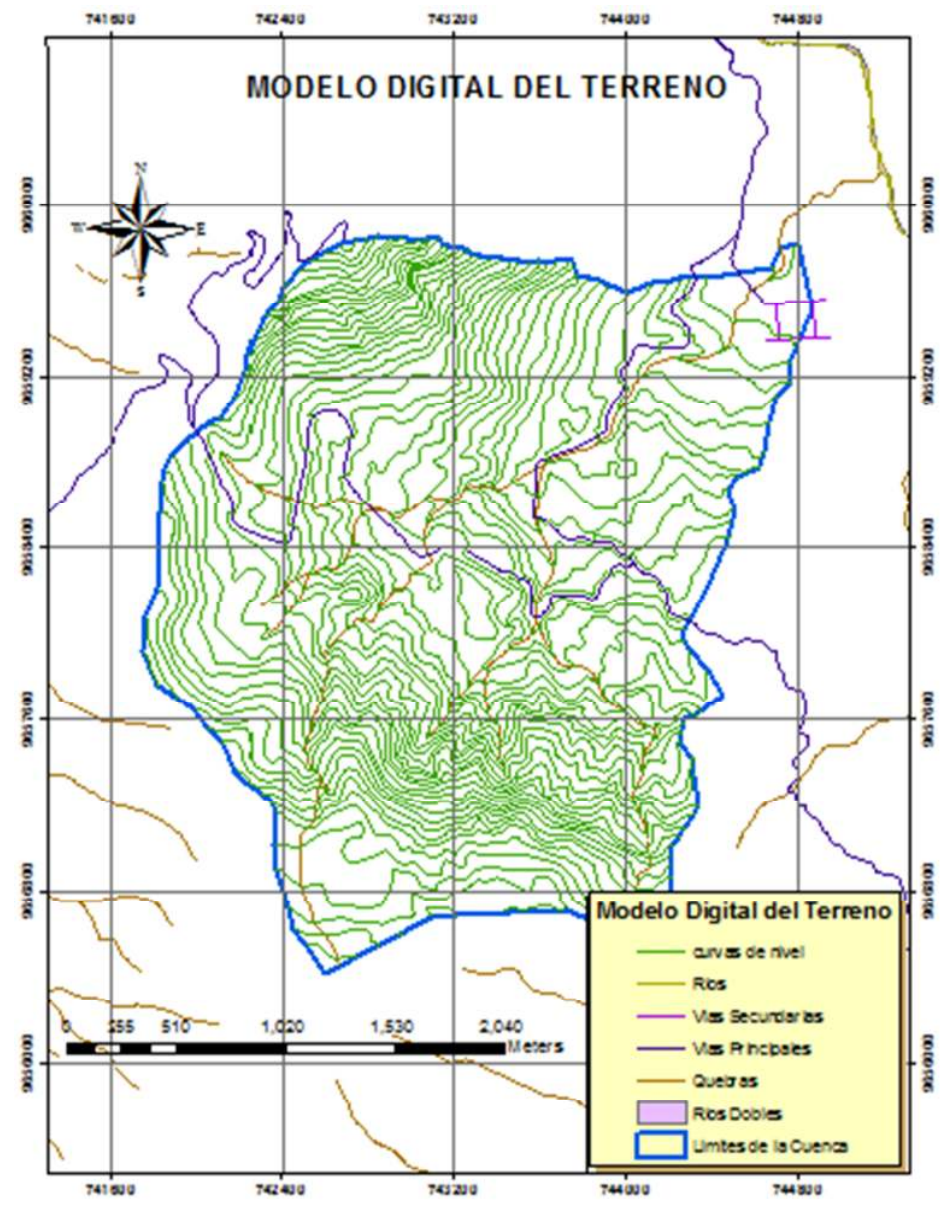

#### **Ilustración 3: Delimitación de la Cuenca**

Diana Mireya Anguizaca Jimbo Sara Alejandra Mendieta Flores

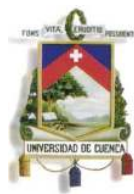

Fundada en 1867

#### **4.2 DETERMINACION DE PARAMETROS MORFOMETRICOS**

La morfometría pretende hallar parámetros que sirvan para caracterizar un ambiente geomorfológico y que, además, sean susceptibles de un tratamiento estadístico o matemático a fin de disminuir la influencia de la subjetividad en las conclusiones que se deriven de esos parámetros. En particular, la morfometría de cuencas queda definida por su forma, relieve y drenaje, para lo cual se ha establecido una serie de parámetros, que a través de ecuaciones matemáticas, sirven de referencia para la clasificación y comparación de cuencas. (Tragsa-Tragsatec, 1994)

#### **4.2.1 AREA DE LA CUENCA**

Es el tamaño de la superficie de la cuenca en km², se ha realizado la digitalización en CAD de la delimitación de la unidad hidrográfica, obteniendo los valores que se detalla a continuación:

 $A_t = 7.39$  km<sup>2</sup>

Este es uno de los parámetros más importantes, debido a que es la base para el cálculo de otros parámetros hidrológicos. (Fuentes, 2004)

En la Tabla 1: Clasificación de Cuencas según su tamaño (Km²), se presenta valores típicos para clasificar las cuencas, en donde se ha tenido que el área de estudio puede ser clasificada como un Sector.

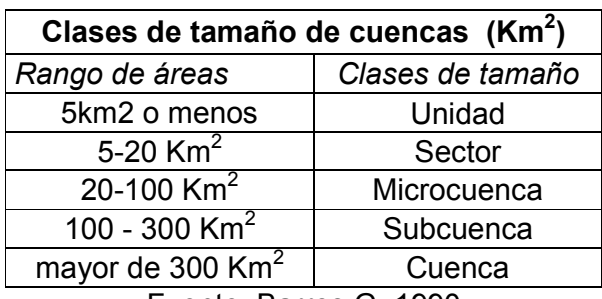

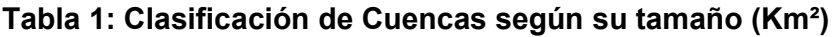

Fuente: Barros G, 1990

#### **4.2.2 LONGITUD DEL CAUCE PRINCIPAL**

Es la medida del escurrimiento principal de la cuenca, desde la parte más alta hasta la salida. Este parámetro influye en el tiempo de concentración y en la mayoría de los índices morfométricos. (Fuentes, 2004)

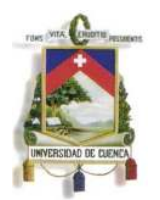

Fundada en 1867

Estos cursos se caracterizan por tener corrientes con agua todo el tiempo, el nivel de agua subterráneo mantiene una alimentación continua y no desciende nunca debajo del lecho del río.

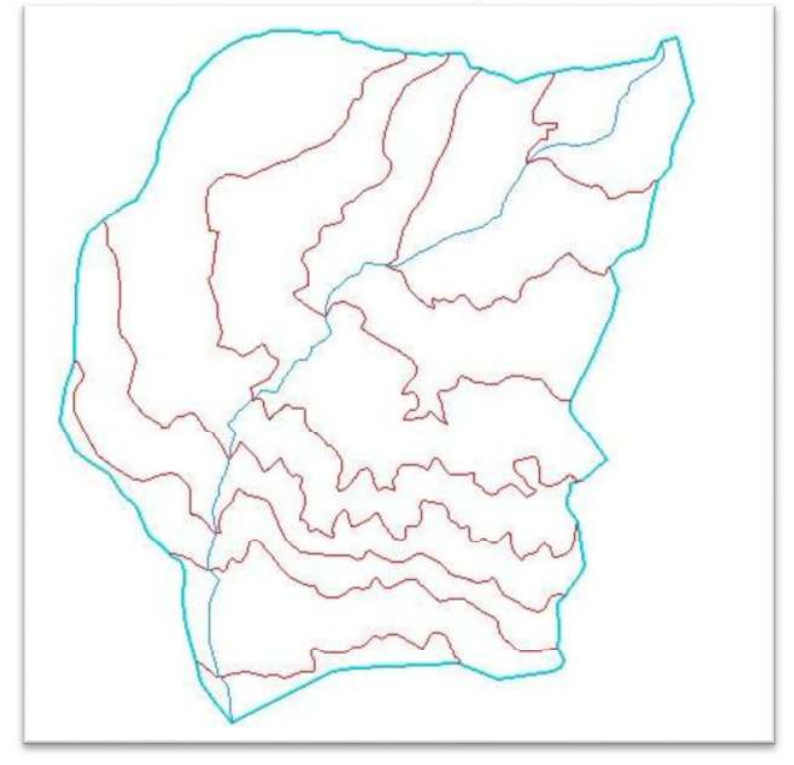

**Ilustración 4: Cauce Principal de la Cuenca** 

**Tabla 2: Clases de valores de longitud del cauce principal (Km)** 

| Clases de valores de longitud del cauce principal |                                                  |  |
|---------------------------------------------------|--------------------------------------------------|--|
|                                                   | Rango de longitud   Clases de longitud del cauce |  |
| $6.9 - 10.9$                                      | Corto                                            |  |
| $11.0 - 15.0$                                     | Mediano                                          |  |
| $15.1 - 19.1$                                     | Largo                                            |  |
| Fuente: Fuentes, 2004                             |                                                  |  |

Fuente: Fuentes, 2004

La longitud del curso principal para el área de estudio es de 4.8km, de acuerdo a la Tabla 2: Clases de valores de longitud del cauce principal (Km), y con la información de la longitud del curso principal de la cuenca, este se ha categorizado como una cuenca de curso corto.

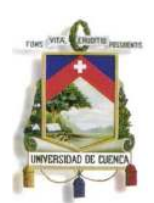

Fundada en 1867

#### **4.2.3 FACTOR FORMA (Kf)**

Este índice, propuesto por Gravelius, se estima a partir de la relación entre el ancho promedio del área de captación y la longitud de la cuenca, longitud que se mide desde la salida hasta el punto más alejado a ésta.

El factor de forma, viene dado por:

$$
Kf = B/L
$$

$$
B = A/L
$$

$$
Kf = A/L2.
$$

En donde:

B: ancho promedio, en km.

L: longitud de la cuenca, en km.

A: área de captación de la cuenca, en km

Por consiguiente los valores que se han obtenido para la cuenca en estudio son:

$$
L = 4.04 \text{ km.}
$$
  
A: 7.39 km<sup>2</sup>  
B = 1.83 km.  
Kf = 0.45

Se han clasificado las cuencas de acuerdo con la Tabla 3:

**Tabla 3: Clases de valores de forma** 

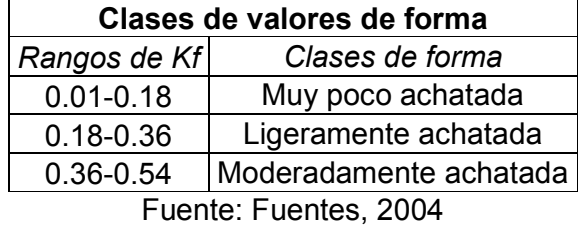

En la Tabla 3: Clases de valores de forma, y con el valor de Kf obtenido se ha observado que la cuenca tiene una forma moderadamente achatada.

#### **4.2.4 DENSIDAD DE DRENAJE (Dd)**

Este índice permite tener un mejor conocimiento de la complejidad y desarrollo del sistema de drenaje de la cuenca. En general, una mayor densidad de

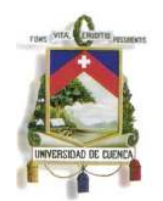

Fundada en 1867

escurrimiento indica mayor estructuración de la red fluvial, o bien que existe mayor potencial de erosión.

La densidad de drenaje provee una liga entre los atributos de forma de la cuenca y los procesos que operan a lo largo del curso de la corriente. (Fuentes, 2004)

Se calcula dividiendo la longitud total de los cursos de agua de la cuenca por el área total que las contiene:

$$
D_d = \frac{L}{A_t}
$$

Siendo:

 L: Longitud total de los cursos de agua, en Km  $A_t$ : Área de la cuenca, en Km<sup>2</sup>

$$
L=11.07 \text{km}
$$
  
A<sub>t</sub>=7.39 km<sup>2</sup>  
D<sub>d</sub> = 1.49 km/km<sup>2</sup>

Se puede clasificar al tipo de drenaje según los diferentes rangos como se muestra en la Tabla 4: Clases de densidad de drenaje.

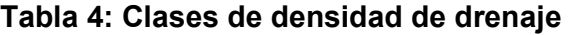

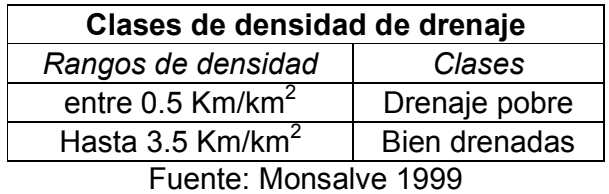

La cuenca en estudio se ha clasificado como una cuenca de drenaje pobre.

#### **4.2.5 INDICE DE ALARGAMIENTO (Ia)**

Este índice relaciona la longitud máxima encontrada en la cuenca, medida en el sentido del río principal y el ancho máximo de ella medido perpendicularmente; se ha calculado de acuerdo a la fórmula siguiente (Horton, 1945).

$$
Ia=\frac{Lm}{l}
$$

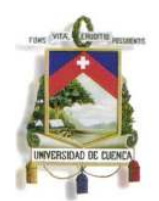

Fundada en 1867

Dónde:

Lm: Longitud máxima de la cuenca

l : ancho máximo de la cuenca

$$
Ia = \frac{4.04}{2.94} = 1.37
$$

Cuando el factor Ia (índice de alargamiento) toma valores muchos mayores a la unidad, se trata de cuencas alargadas, mientras que para valores cercanos a 1, se trata de cuencas cuya red de drenaje presenta la forma de abanico y puede tenerse un río principal corto. (Cottler, 2004)

Con el valor obtenido, según la

Tabla 5: Clases de valores de alargamiento, la cuenca se ha clasificado como Poco Alargada.

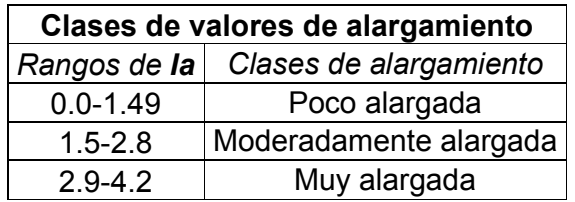

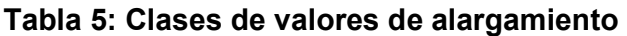

Fuente: Cottler, 2004

#### **4.2.6 EXTENSION MEDIA DE LA ESCORRENTIA SUPERFICIAL**

Se define como la distancia media en que el agua de lluvia debe escurrir sobre los terrenos de una hoya, en caso de que la escorrentía se diese en línea recta desde donde la lluvia cayó hasta el punto más próximo al lecho de una corriente cualquiera de la cuenca. (Monsalve, 2009)

La extensión media de la escorrentía superficial será:

$$
A = 4 * L * I
$$

$$
I = A/4L
$$

En donde:

L: longitud total de las corrientes de agua, en km. A: área de drenaje de la cuenca en km2.

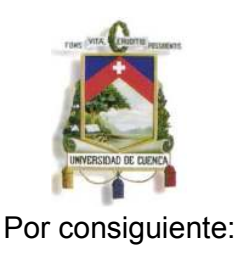

Fundada en 1867

$$
I=0.16\, km
$$

#### **4.2.7 SINUOSIDAD DE LAS CORRIENTES DE AGUA**

Es la relación entre la longitud del río principal medida a lo largo de su cauce, L, y la longitud del valle del río principal medida en línea curva o recta, Lt. (Fuentes, 2004)

Este parámetro da una medida de la velocidad de la escorrentía del agua a lo largo de la corriente.

$$
Si = \frac{L}{Lt} \text{ (Valor adimensional)}
$$

De donde se ha obtenido:

$$
L = 4.8 \text{ Km}
$$
\n
$$
L = 4.04 \text{ Km}
$$

Si= 1.19

Un valor de S menor o igual a 1.25 indica una baja sinuosidad. (Fuentes, 2004)

#### **4.2.8 PENDIENTE DE LA CUENCA**

Según Villodas, R; esta característica controla en gran parte la velocidad con que se produce la escorrentía superficial y afecta por lo tanto el tiempo que lleva el agua lluvia para concentrarse en los lechos fluviales que constituyen la red de drenaje de las hoyas.

El más completo de los métodos que puede ser usado para la obtención de los valores representativos de las pendientes de los terrenos de una hoya es el de las cuadriculas asociadas a un vector, este método consiste en determinar la distribución porcentual de las pendientes de los terrenos por medio de una muestra estadística de las pendientes normales a las curvas de nivel de un número grande de puntos dentro de la cuenca.

Diana Mireya Anguizaca Jimbo Sara Alejandra Mendieta Flores Los datos se han obtenido empleando el Sistemas de Información geográficos (GIS); para la digitalización de la información se ha empleado un tamaño del pixel de 50cm x 50 cm, dando un total de puntos de n=2937. La discretización de los puntos se indica en la

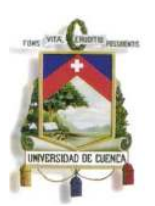

Fundada en 1867

Ilustración 5: Mapa de Pendientes.

**Ilustración 5: Mapa de Pendientes** 

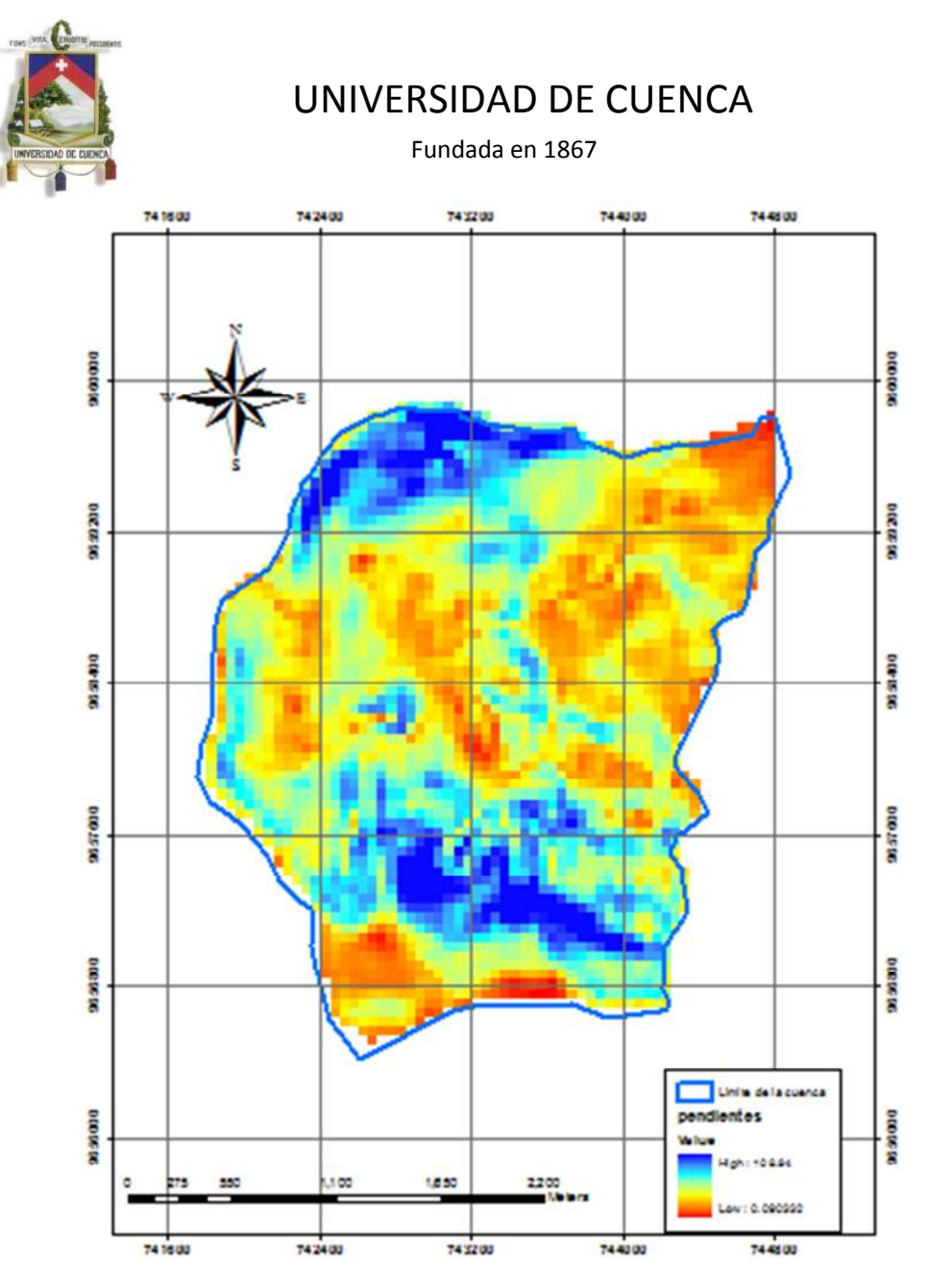

Con la pendiente de todos los puntos definidos por las cuadriculas, se ha clasificado los valores por intervalos de clase. El número de intervalos esta en relación con el numero *n* de puntos obtenidos, pero en general no debe ser menor de un valor comprendido entre 5 y 10. Según la ley de Sturges, él número de intervalos k de una muestra de tamaño n es:

$$
k = 1 + 3.3 * log(n)
$$

$$
K = 13
$$

Con un tamaño del intervalo de clase C=R/K = 0.373, en donde R es el rango de la muestra igual al valor máximo menos el valor mínimo. Los valores máximos y mínimos de las pendientes obtenidas son: 108. 940 % y 0.09% respectivamente.

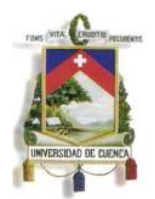

Fundada en 1867

La representación gráfica de los valores de pendiente clasificadas por intervalos se presentan en la

Ilustración 6: Mapa de Zonificación de Pendientes.

Los datos obtenidos y los generados a partir de ellos se indican en la Tabla 6: Tabla de distribución de pendientes.

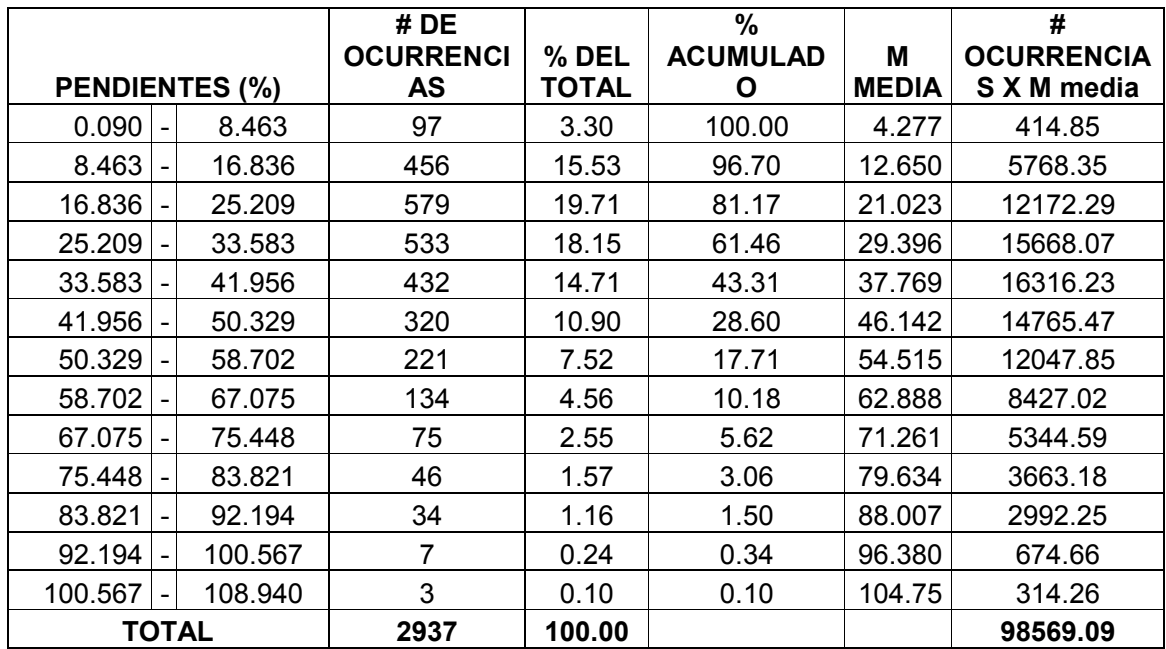

#### **Tabla 6: Tabla de distribución de pendientes**

La pendiente media se define como la pendiente que ocurre en el 50% del tiempo.

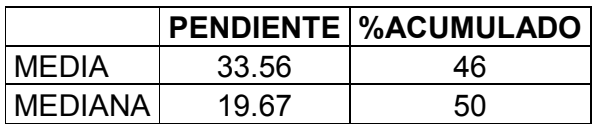

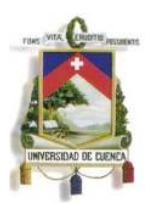

Fundada en 1867

**Ilustración 6: Mapa de Zonificación de Pendientes** 

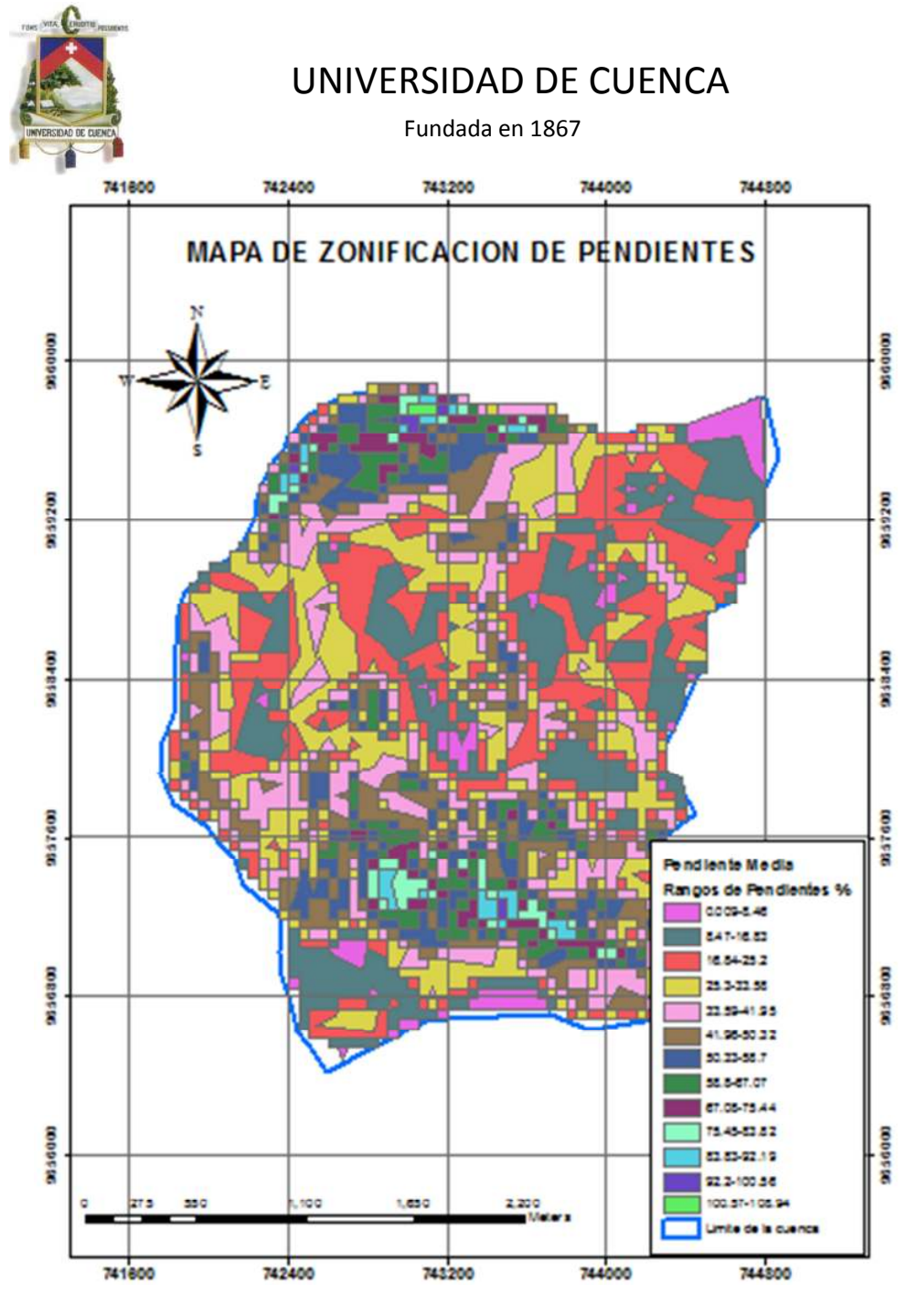

**4.2.9 CURVA DE DISTRIBUCION DE PENDIENTES** 

La curva de distribución de pendientes relaciona el valor menor de la pendiente en cada intervalo de clase con el porcentaje acumulado correspondientes a cada intervalo de clase, conforme se muestra en la Ilustración 7: Curva de Distribución de Pendientes, haciendo excepción de los valores extremos de pendiente encontrados.

Al valor de la pendiente menor encontrada corresponde el 100% de la frecuencia acumulada. Dicha frecuencia acumulada representa el porcentaje del tiempo en que una pendiente determinada es igualada o excedida. Al valor de la pendiente

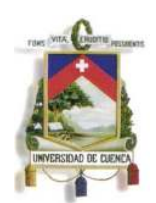

Fundada en 1867

mayor encontrada corresponde un valor de frecuencia acumulada igual a 1 por el número de ocurrencias, y este valor expresado en porcentaje. (Fuentes, 2004)

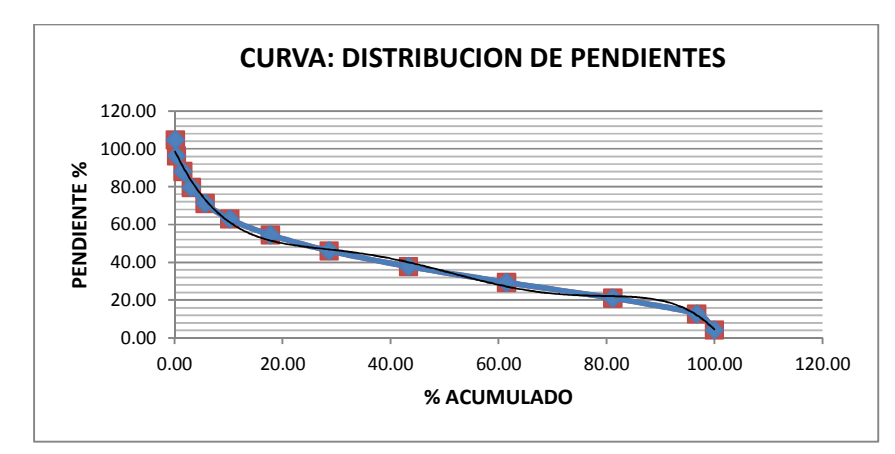

**Ilustración 7: Curva de Distribución de Pendientes** 

#### **4.2.10 CURVA HIPSOMETRICA**

Es la representación gráfica del relieve de una cuenca. Representa el estudio de la variación de la elaboración de varios terrenos de la cuenca con referencia al nivel medio del mar. Esta variación puede ser indicada por medio de un gráfico que muestra el porcentaje de área de drenaje que existe por encima o por debajo de varias elevaciones. (Campos, 1999)

Se ha obtenido para la cuenca de la Quebrada Quimandel los datos indicados en la Tabla 7: Tabla de datos para Curvas Hipsométrica

| <b>AREA ENTRE</b><br><b>COTAS</b> | <b>COTAS</b> | <b>AREA</b><br><b>ACUMULADA</b> |
|-----------------------------------|--------------|---------------------------------|
| 169493.982                        | 3400         | 169493.982                      |
| 633935.492                        | 3300         | 803429.474                      |
| 484079.354                        | 3200         | 1287508.828                     |
| 810766.144                        | 3100         | 2098274.972                     |
| 1670855.994                       | 3000         | 3769130.966                     |
| 1438566.775                       | 2900         | 5207697.741                     |
| 951623.678                        | 2800         | 6159321.419                     |
| 819265.286                        | 2700         | 6978586.705                     |
| 411737.942                        | 2600         | 7390324.647                     |

**Tabla 7: Tabla de datos para Curvas Hipsométrica** 

**Ilustración 8: Curva Hipsométrica** 

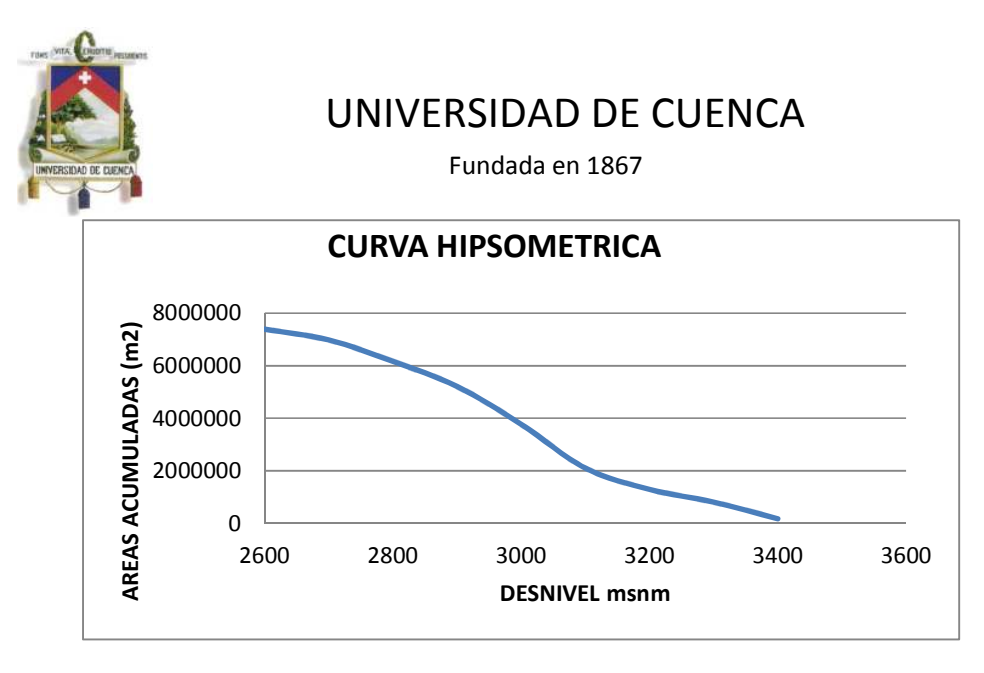

Con el análisis hipsométrico se puede evaluar el ciclo erosivo y la etapa evolutiva en que se encuentra la cuenca. Ilustración 9: Curva hipsométrica característica del ciclo de erosión.

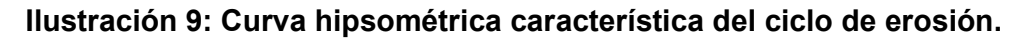

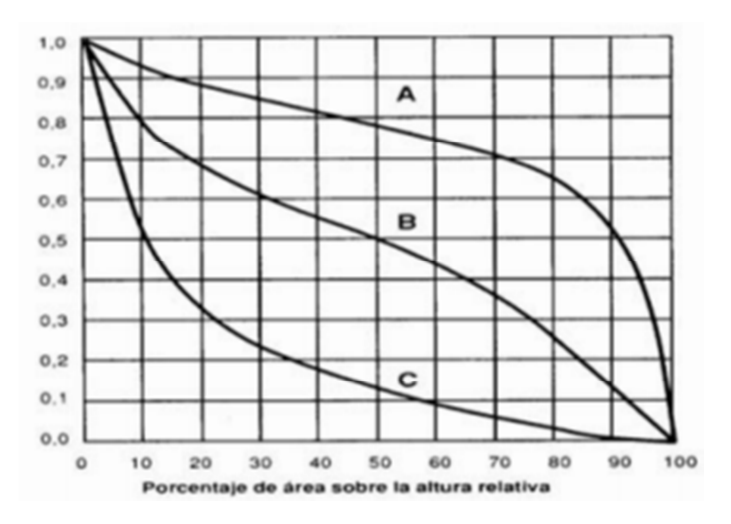

Curva A: Etapa Juvenil; Curva B: Madura; Curva C: Vejez

Fuente: Campos, 1992

Con esta consideración la Cuenca de la Quebrada Quimandel (Ilustración 8: Curva Hipsométrica) se ha considerado como una Cuenca Joven.

#### **4.2.11 ELEVACION MEDIA DE LA CUENCA (Hm)**

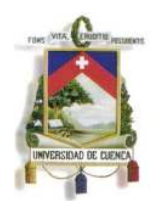

Fundada en 1867

Para determinar la elevación media de una cuenca existen diferentes métodos, uno de ellos es la técnica Área – elevación, este método inicia con la medición del área de las diferentes franjas de terreno, delimitada por las curvas de nivel consecutivas y la divisoria de aguas. (Fuentes, 2004)

Los cálculos para las diferentes cotas se muestran en la Tabla 8: Tabla de datos para Elevación media de la Cuenca.

$$
H_m = \frac{\sum_{n=1}^{n} \frac{H_n + H_{n+1}}{2} * A_{n,n+1}}{A_t}
$$

Dónde:

 $H_n$ ,  $H_{n+1}$  = Cotas de las curvas de nivel  $A_{n, n+1}$  = Áreas entre las curvas de nivel Hn, Hn+1  $A_t$  = Área total de la cuenca.

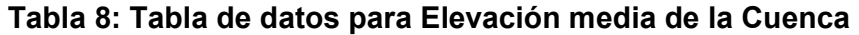

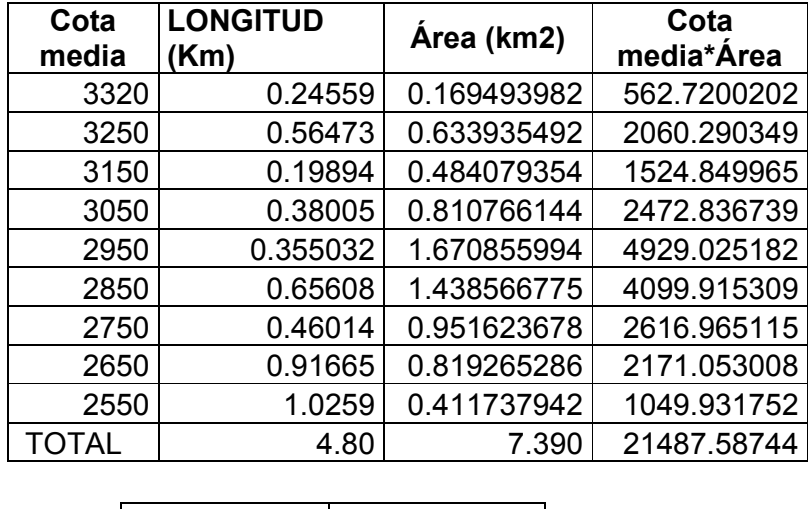

 $| \text{Cota media} | 2907.530 | \text{msnm}$ 

Se debe tener en cuenta que la altitud y la elevación media de una cuenca son importantes por la influencia que ejercen sobre la precipitación, sobre las pérdidas de agua por elevación y transpiración y, consecuentemente, sobre el caudal medio.

#### **4.2.12 DESNIVEL ALTITUDINAL**

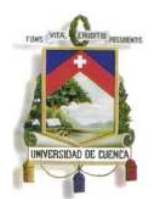

Fundada en 1867

Es el valor de la diferencia entre la cota más alta de la cuenca y la más baja. Se relaciona con la variabilidad climática y ecológica. Una cuenca con mayor cantidad de pisos altitudinales puede albergar más ecosistemas al presentarse variaciones importantes en su precipitación y temperatura. (Fuentes, 2004) Las clases de los valores agrupados de desnivel altitudinal se clasifican de

acuerdo a la Tabla 9: Clases de desnivel altitudinal

Desnivel=3400-2600=800 msnm

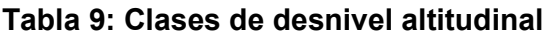

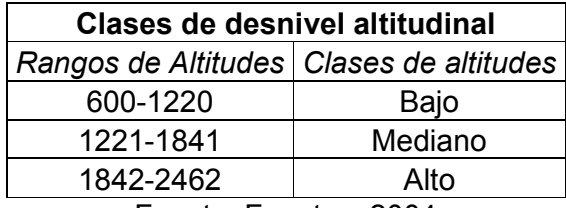

Fuente: Fuentes, 2004

#### **4.2.13 PENDIENTE DE LA CORRIENTE PRINCIPAL**

La pendiente del cauce se la puede estimar por diferentes métodos, uno de ellos es el de los valores extremos, el cual consiste en determinar el desnivel H entre los puntos más elevado y más bajo del cauce en estudio y luego dividirlo entre la longitud *L* del mismo. (Fuentes, 2004)

$$
S = \frac{H}{L}
$$

Dónde:

S: Pendiente media del cauce

H: Desnivel entre las cotas

L: Longitud del cauce

La pendiente media se ha obtenido con los datos de la Tabla 10: Datos para la pendiente del cauce principal.

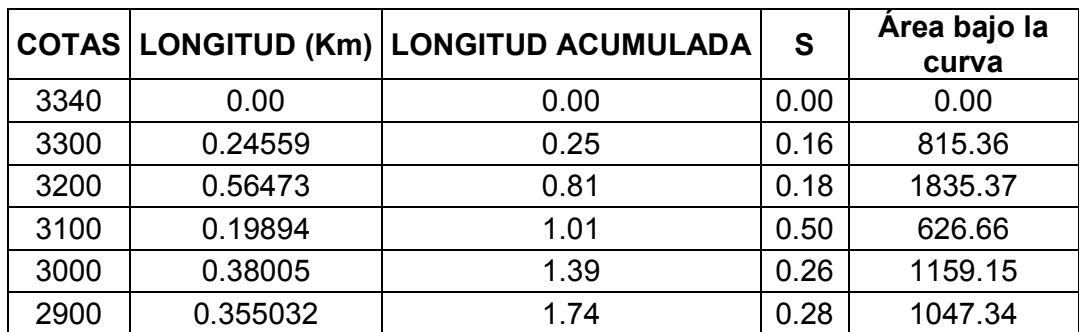

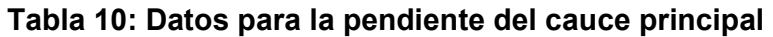

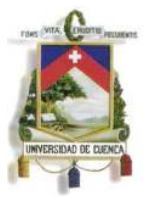

Fundada en 1867

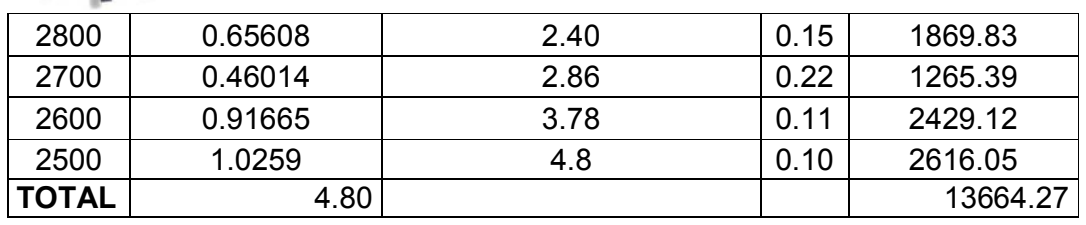

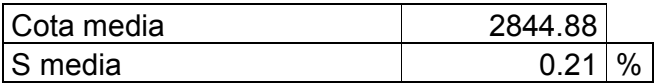

#### **Ilustración 10: Curva de Pendiente del Cauce Principal**

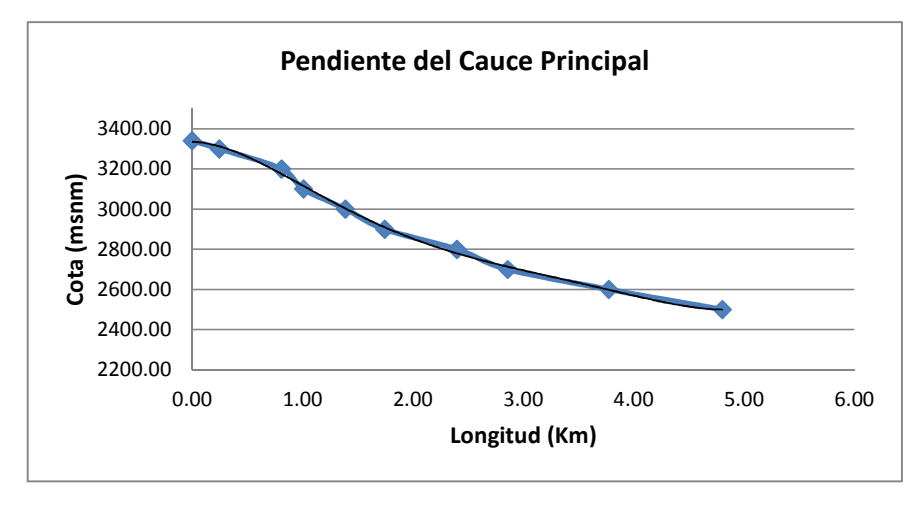

#### **4.2.14 RECTANGULO MEDIO EQUIVALENTE**

Este índice fue introducido por hidrólogos franceses como un intento de comparar la influencia de las características de la cuenca sobre la escorrentía. El rectángulo equivalente asimila la superficie y el perímetro de la cuenca a un rectángulo equivalente, tiene el mismo índice de compacidad e idéntica repartición hipsométrica; tiene la siguiente formulación (Martínez*et al,* 1996):

L = lado mayor del rectángulo equivalente l = lado menor del rectángulo equivalente Kc= Índice de compacidad

$$
L = K_c \frac{\sqrt{A_t}}{1.12} \left[ 1 + \sqrt{1 - \left(\frac{1.12}{I_c}\right)^2} \right]
$$
  

$$
l = K_c \frac{\sqrt{A_t}}{1.12} \left[ 1 - \sqrt{1 - \left(\frac{1.12}{I_c}\right)^2} \right]
$$

Diana Mireya Anguizaca Jimbo Sara Alejandra Mendieta Flores La Tabla 11: Datos para Rectángulo Medio Equivalente, indica los valores calculados para las cotas medias, con su respectiva longitud; los resultados para

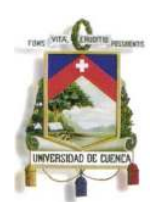

Fundada en 1867

el rectángulo equivalente se muestran en la Tabla 12: Resultados para el Rectángulo Medio Equivalente.

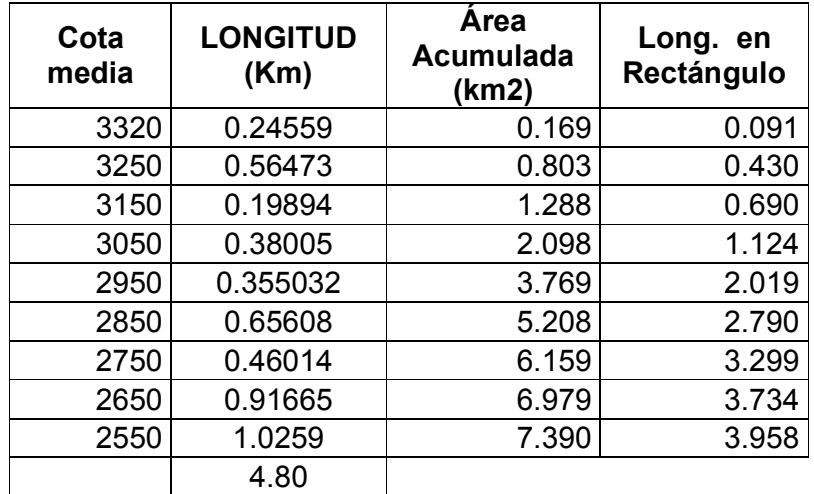

#### **Tabla 11: Datos para Rectángulo Medio Equivalente**

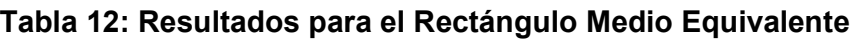

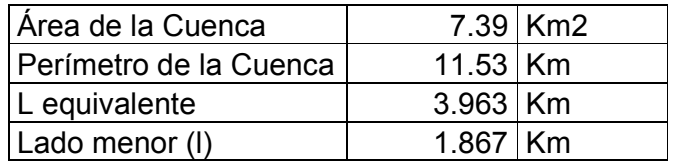

#### **4.2.15 COEFICIENTE DE MASIVIDAD (km)**

Este coeficiente representa la relación entre la elevación media de la cuenca y su superficie. (Fuentes, 2004)

$$
Km = \frac{Altura media de la cuenca (m)}{Area de la cuenca (km2)}
$$

$$
Km = \frac{2907.530}{7.39} = 393
$$

Este valor toma valores bajos en cuencas montañosas y altos en cuencas llanas conforme se indica en la Tabla 13: Clases de valores de masividad

**Tabla 13: Clases de valores de masividad** 

**Clases de valores de masividad**
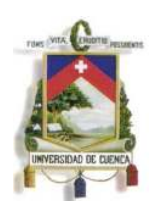

Fundada en 1867

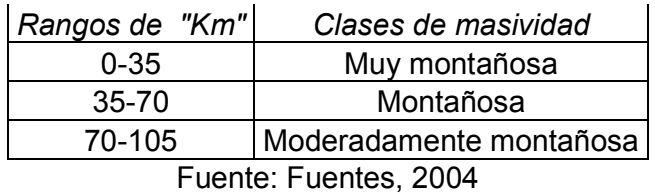

Se ha determinado que la cuenca se caracteriza como moderadamente montañosa.

#### **4.3 INDICES HIDROLOGICOS**

#### **4.3.1 INDICE DE COMPACIDAD (Kc)**

Este índice compara la forma de la cuenca con la de una circunferencia, cuyo círculo inscrito tiene la misma área de la cuenca en estudio. Kcse define como la razón entre el perímetro de la cuenca y el perímetro de la circunferencia. (Tragsa- Tragsatec, 1994)

La ecuación que permite el cálculo de este coeficiente corresponde a:

$$
K_c = 0.28 \frac{P}{\sqrt{A_t}}
$$

En donde:

P= perímetro de la cuenca en km.

A= área de drenaje de la cuenca en km2.

P=11.64Km  

$$
A=7.39
$$
 km<sup>2</sup>  
kc =1.2

Este valor adimensional, independiente del área de estudio tiene por definición un valor de 1 para cuencas imaginarias de forma exactamente circular. El grado de aproximación de este índice a la unidad indicará la tendencia a concentrar fuertes volúmenes de aguas de escurrimiento, siendo más acentuado cuanto más cercano sea a la unidad, lo cual quiere decir que entre más bajo sea Kc, mayor será la concentración de agua. (Fuentes, 2004)

Según los rangos de compacidad mostrados en la Tabla 14, la cuenca de estudio se ha estimado como redonda a oval redonda.

#### **Tabla 14: Clases de valores de compacidad**

*Clases de valores de compacidad* 

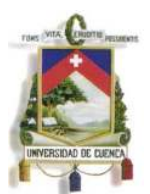

Fundada en 1867

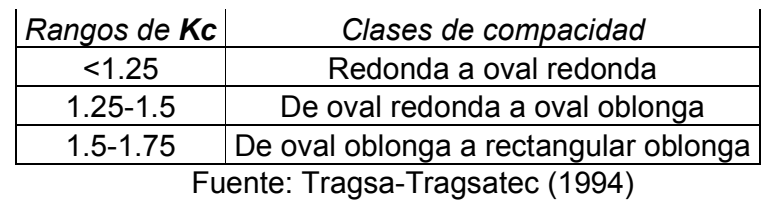

#### **4.3.2 TIEMPO DE CONCENTRACION**

Es el tiempo que demora en viajar una partícula de agua desde el punto más remoto hasta el punto de interés. Corresponde al lapso entre el final de la lluvia y el momento en que cesa el escurrimiento superficial. (Fuentes, 2004) Algunas de las fórmulas que se ha empleado para el cálculo de este tiempo son las siguientes:

**Kirpich** 

**Temez** 

**Pasini** 

$$
Tc = 0.06626 * \left(\frac{L^2}{S}\right)^{0.385}
$$

$$
Tc = 0.126 * \left(\frac{L}{S^{0.35}}\right)^{0.75}
$$

$$
Tc = 0.023 * \left(A * \frac{L}{S}\right)^{0.5}
$$

**Pizarro** 

$$
Tc = 13.584 * \left(\frac{L^2}{H}\right)^{0.77}
$$

Dónde:

Tc: Tiempo de concentración (horas) L: Longitud del cauce principal en (Km) S: Pendiente del cauce principal (m/m) A: área de la cuenca (Km2) H: Diferencia de alturas (m)

Aplicando los diferentes métodos, se presentan los resultados en la Tabla 15: Tiempos de Concentración (Tc).

#### **Tabla 15: Tiempos de Concentración (Tc)**

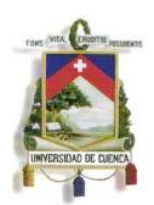

Fundada en 1867

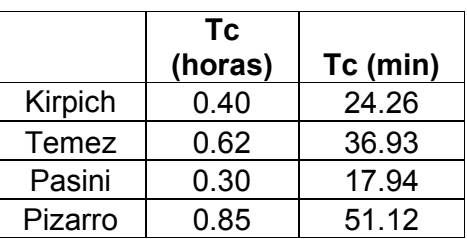

Para estudios de control de inundaciones se considera la opción más desfavorable que corresponde al menor tiempo de concentración; sin embargo por las condiciones económicas del centro parroquial Cuchil se ha estimado conveniente el uso del método de Pizarro, mismo que reporta caudales menores lo que se traduce a estructuras de menores dimensiones y por ende de menor costo.

$$
Tc = 13.584 * \left(\frac{4.8^2}{840}\right)^{0.77} = 0.85 \text{ horas} = 51.12 \text{ min}
$$

#### **Tabla 16: Clases de Tiempo de Concentración**

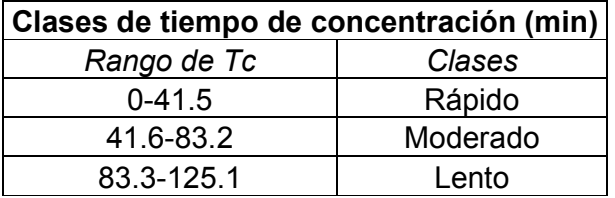

Según los rangos de la Tabla 16: Clases de Tiempo de Concentración, el tiempo de concentración se ha clasificado como Moderado.

#### **5. CONDICIONES TOPOGRAFICAS Y USOS DEL SUELO**

#### **5.1 DETERMINACION DE CONDICIONES DE ESCORRENTIA**

La escorrentía es el agua generada por una cuenca en forma de flujo superficial y por tanto constituye la forma más disponible del recurso. En manejo de cuencas es de gran importancia ya que es un reflejo del comportamiento y estado de una cuenca. (Rojas, 2009)

#### **5.2 ANALISIS DE SUELO Y CARACTERISTICAS DE INFILTRACION**

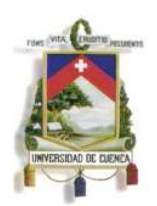

Fundada en 1867

Según Rojas, la infiltración es el proceso por el cual el agua penetra desde la superficie del terreno hacia el suelo.

La capacidad de infiltración es la cantidad máxima de agua que puede absorber un suelo en determinadas condiciones, valor que es variable en el tiempo en función de la humedad del suelo, el material que conforma al suelo, y la mayor o menor compactación que tiene el mismo.

#### **Factores que afectan la infiltración**

El agua, para infiltrarse, debe penetrar a través de la superficie del terreno y circular a través de éste. Hay dos grupos de factores que influyen en el proceso:

a) Factores que definen las características del terreno o medio permeable

- Condiciones de superficie
- Características del terreno
- Condiciones ambientales

b) Factores que definen las características del fluido (agua) que se infiltra

#### **5.3 USOS DE SUELO**

Para determinar el mapa de usos se ha empleado el programa computacional Arc-Gis, que es un software de procesamiento geoespacial, con el que se han definido las características de la cuenca, según se indica en la Ilustración 11: Mapa de Zonificación por Uso de Suelo

Se ha trabajado con imágenes satelitales, con una resolución espacial de 40 cm x 40 cm. Para elegir las clases de usos del suelo a representar, definiendo claramente la distinción entre posibles usos.

Para el proyecto según la inspección de campo, para el suelo que rodea la cuenca en estudio se han considerado cuatro usos:

- Vías: Considerada como área semipermeable debido a que gran parte de ellas son de tierra
- Bosque: Área Permeable
- Zonas de cultivo: Esta zona se ha utilizado para diferentes usos en los siguientes porcentajes:
	- o 30% Pasto: Área Permeable
	- o 40% Hierba: Se ha considerado como semipermeable debido a que esta área es de uso mixto principalmente para la agricultura y ganadería, lo que produce una densificación del suelo disminuyendo su permeabilidad.
	- o 30% Cultivos: Se ha considerado como una zona permeable debido a que ésta área de suelo es constantemente removida en los procesos agrícolas.

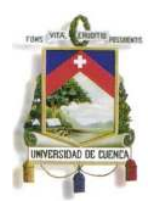

9669200

0098999

9657600

9656800

9666000

m

741600

UNIVERSIDAD DE CUENCA

Fundada en 1867

• Cubiertas: Área Permeable

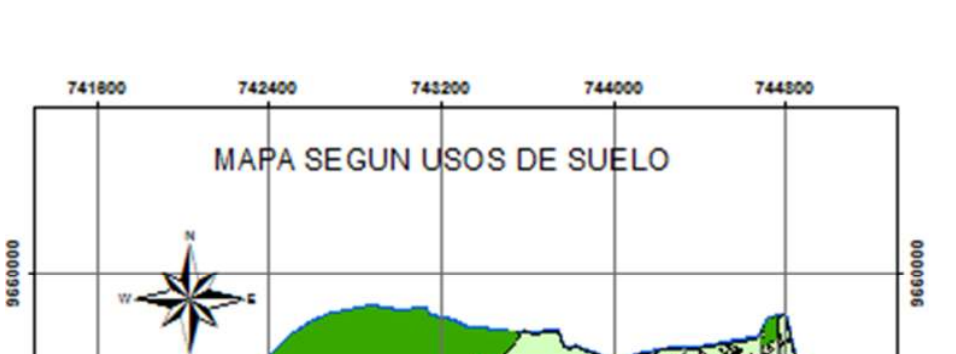

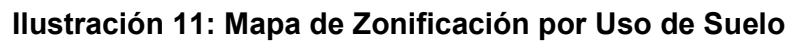

Diana Mireya Anguizaca Jimbo Sara Alejandra Mendieta Flores Siguiendo estos criterios se ha clasificado el área de la micro cuenca tal como se muestra en la Tabla 17.

,sso

743200

1,300

742400

9669200

9668400

9657600

9656800

9656000

**LEYENDA** USO & DEL SUELO **Brazile** 

744000

sto A filenve

744800

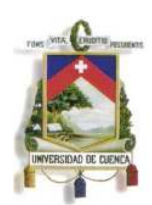

Fundada en 1867

#### **Tabla 17 Tablas de áreas de suelo según sus usos**

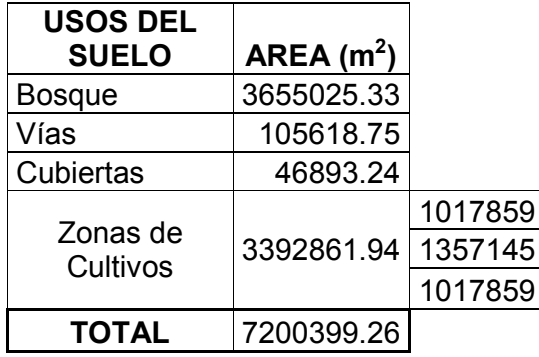

#### **5.4 DETERMINACION DEL MAPA DE PENDIENTES**

Basado en el análisis de las características morfológicas analizadas en el modelo digital del terreno, se ha generado el mapa de pendientes, ver

Ilustración 12: Mapa de Zonificación de Pendientes.

Para cada rango de pendiente las áreas correspondientes se presentan en la Tabla 18.

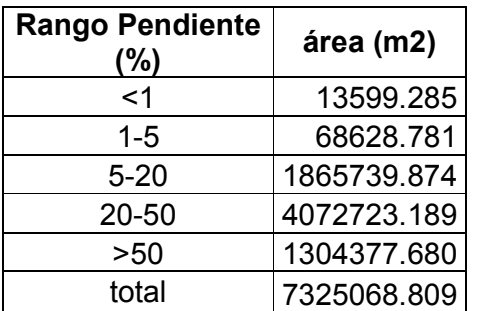

#### **Tabla 18: Áreas según rangos de pendiente**

#### **Ilustración 12: Mapa de Zonificación de Pendientes**

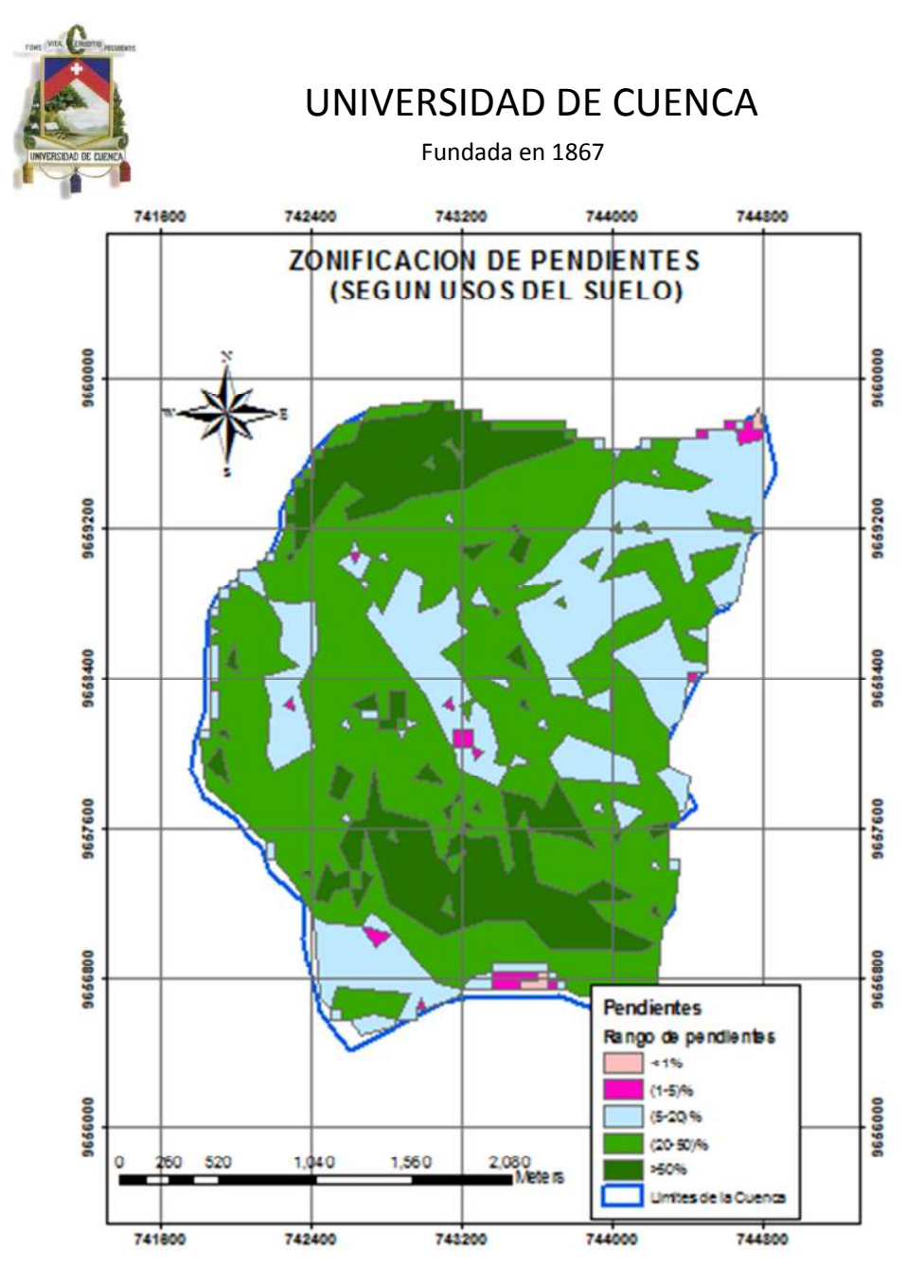

Para el análisis más detallado del coeficiente de escorrentía, considerando el uso del suelo y su respectiva pendiente, se ha clasificado los usos del suelo agrupándolos por rangos de pendiente, los resultados obtenidos se muestran en la

Tabla 19.

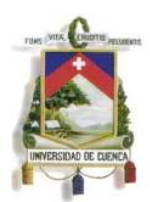

Fundada en 1867

#### **Tabla 19: Áreas de Uso de Suelo según rangos de pendientes**

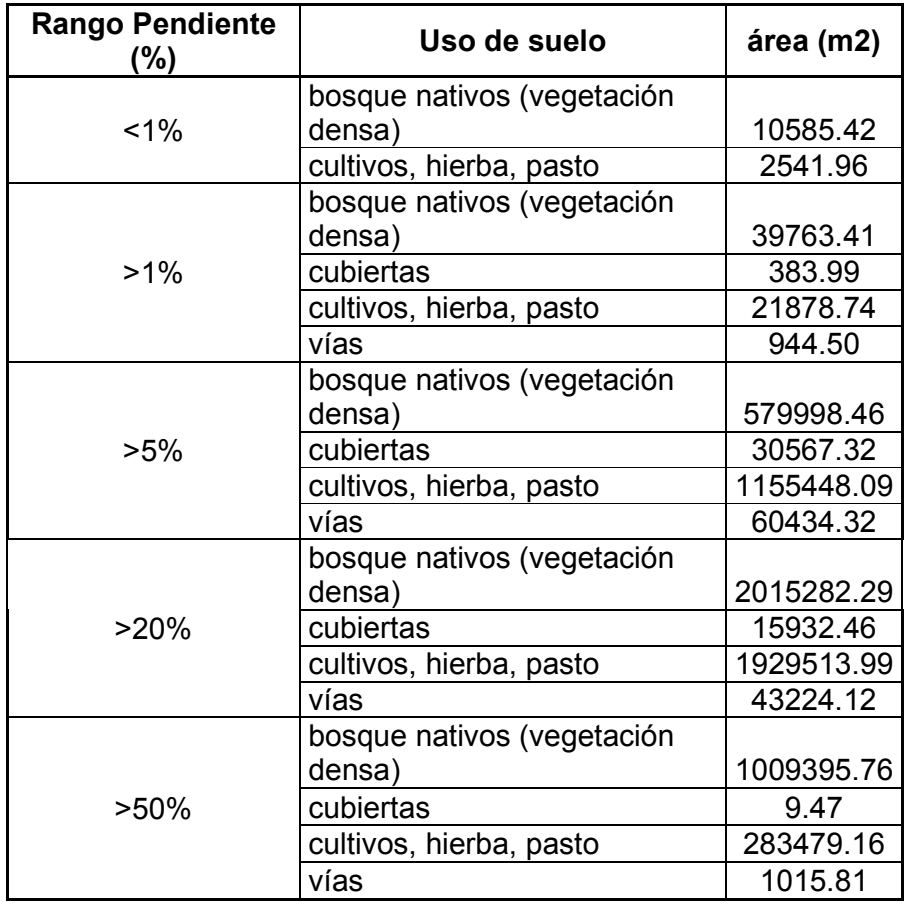

Con los datos clasificados según su uso y pendiente, se ha generado la clasificación de áreas por uso de suelo y pendiente indicada en la

Tabla 20 : Clasificación de Áreas por uso de Suelo y pendiente, en su elaboración se ha tomado en cuenta la permeabilidad del suelo:

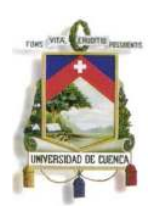

Fundada en 1867

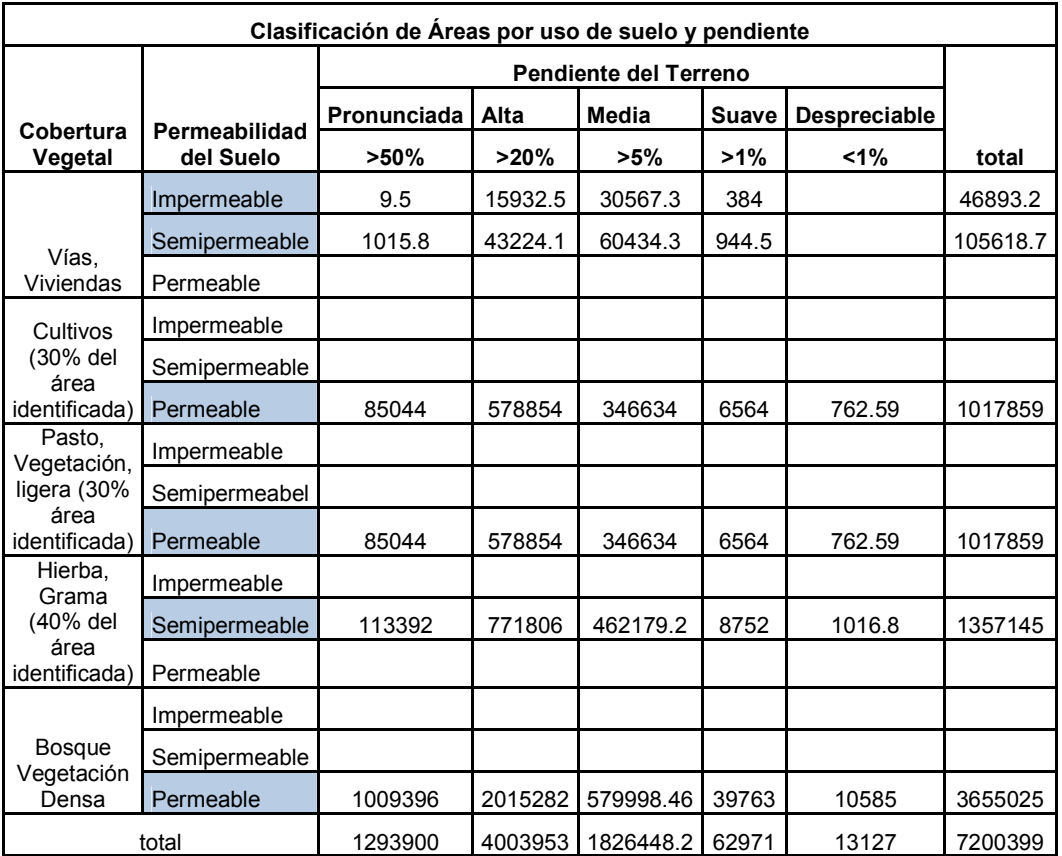

#### **Tabla 20 : Clasificación de Áreas por uso de Suelo y pendiente**

#### **6. ANALISIS ESTADISTICO DE DATOS HIDROMETEREOLOGICOS**

#### **6.1 CONFECCIÓN DE LA LLUVIA DE PROYECTO**

Para el establecimiento de la lluvia de proyecto se ha hecho uso de los datos pluviométricos obtenidos del registro del INAMHI, que se corresponden a la precipitación registrada en el pluviómetro del Sígsig INAMHI M424 ubicado en la latitud 3º 2' 53" S 78º 47' 09" W, entre los años 1974 y 1992, con algunas intermitencias.

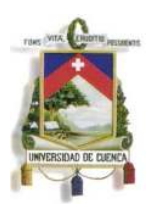

Fundada en 1867

El detalle se puede observar en la

Tabla 21: Datos de precipitación máxima en 24 horas mensual entre los años 1974 y 1992 en la estación Sígsig

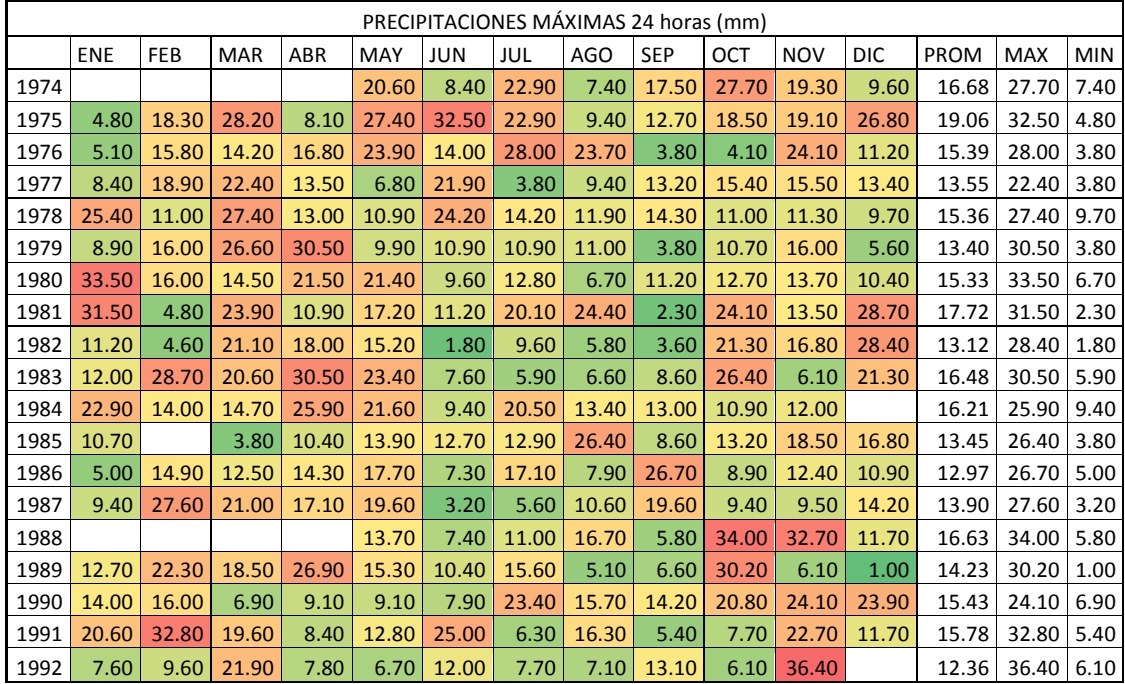

**Tabla 21: Datos de precipitación máxima en 24 horas mensual entre los años 1974 y 1992 en la estación Sígsig** 

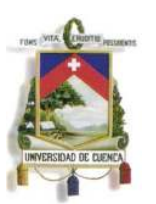

Fundada en 1867

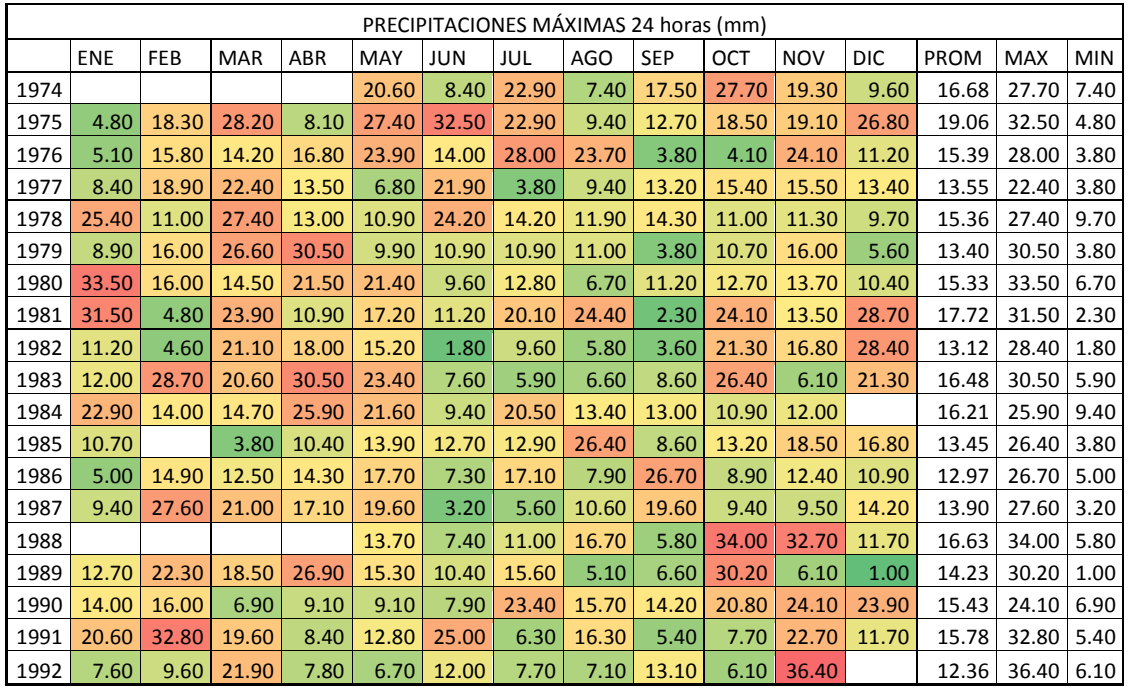

Los datos disponibles son únicamente de precipitaciones máximas en 24 horas. Por este motivo las curvas IDF necesarias se han construido de forma sintética, utilizando una expresión general.

#### **6.2 CONSTRUCCION DE CURVAS IDF**

Según el INAMI para establecer las curvas IDF a partir de los datos de precipitación máxima en 24 horas que se han expuesto anteriormente, se ha hecho uso de la siguiente expresión:

$$
I_{\scriptscriptstyle TR} = \frac{K * Id_{\scriptscriptstyle TR}}{t^n}
$$

 $I_{TR}$  = intensidad de precipitación para el período de retorno (mm/h)

 $Id_{TR}$  = Intensidad diaria para un periodo de retorno (mm/h)

t = Tiempo de duración de la lluvia (min)

K, n = constantes de ajustes de la ecuación determinadas mediante el método de mínimos cuadrados

Los valores de las constantes que aparecen en la expresión anterior, se han obtenido a partir de un estudio realizado por el INAMI en el que se han analizado precipitaciones y cuencas en todo el Ecuador. Se ha dividido el país en diferentes zonas que corresponderán a diferentes valores de las constantes, para el caso específico de Cuchil se encuentra en la zona 34 correspondiendo los valores que se presentan en la Tabla 22: Valores de ajuste recomendados por INAMHI para la

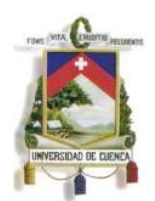

Fundada en 1867

zona 34. La subdivisión del país se puede apreciar en la Ilustración: 13 Subdivisión del Ecuador:

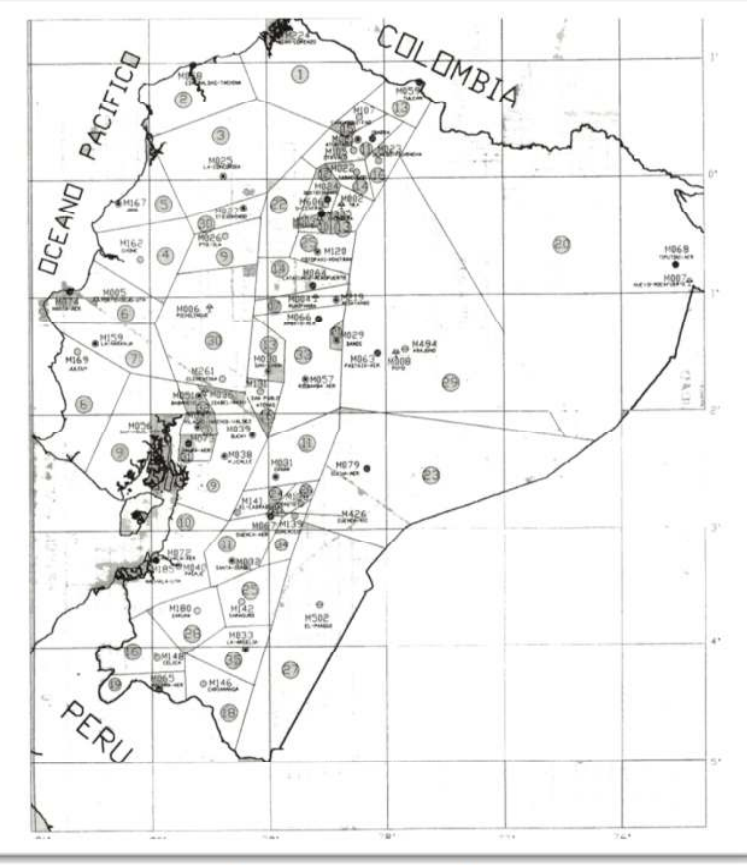

#### **Ilustración: 13 Subdivisión del Ecuador**

Fuente: INAMI, 2009

#### **Tabla 22: Valores de ajuste recomendados por INAMHI para la zona 34**

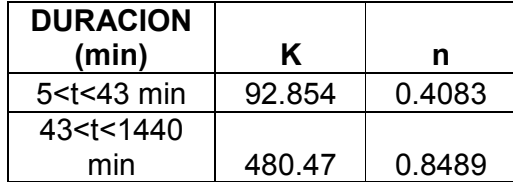

Con estos datos únicamente se requiere determinar el valor de la intensidad diaria para el tiempo de retorno (IdTR) para lo cual se ha utilizado una distribución de extremos de Gumbel.

#### **6.3 METODO DE GUMBEL**

Según Gumbel, el "valor máximo" que se quiere determinar para un determinado

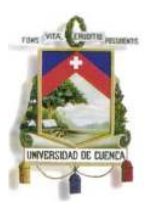

Fundada en 1867

período de retorno se determina por medio de la expresión:

$$
x = xm + Dx = xm + k * sn1
$$

Dónde:

- x: valor máximo (precipitación) para un período de retorno T.
- xm: media de la serie dada de valores máximos
- Dx: desviación respecto a la media, que se estima mediante el producto: k\*sn1
- k: Factor de frecuencia, que indica el número de veces de desviación típica en que el valor extremo considerado excede a la media de la serie.
- sn1: desviación estándar, desviación típica de los valores extremos.

El valor de la variable "k" se estima a partir del conocimiento del período de retorno en años y del número de años disponibles en la serie.

Así:

$$
k = \frac{(y_T - y_n)}{Sn}
$$

yn: valor que se obtiene a partir del número de años de la serie, ver Tabla 24.

Sn: valor que se obtiene a partir del número de años de la serie, ver Tabla 24.

yT: variable de Gumbel para el período de retorno T. Se determina a partir del valor del período de retorno. El valor se puede obtener de la

Tabla 23 Valores de "yT" para distintos períodos de retorno T

Gumbel

$$
p = 1 - e^{-e^{-yT}}
$$

$$
y_T = -\ln(-\ln(1-p))
$$

$$
y_T = -\ln\left(-\ln\left(1 - \frac{1}{T(x)}\right)\right)
$$

T(x): periodo de retorno, años

#### **Tabla 23 Valores de "yT" para distintos períodos de retorno T**

|       |         |        |         | 25      | 30      | 50                | 75 | 100     | 250    | 500    |
|-------|---------|--------|---------|---------|---------|-------------------|----|---------|--------|--------|
| $V$ T | 0.36651 | .49994 | 2.25037 | 3.19853 | 3.38429 | 3.90194   4.31078 |    | 4.60015 | 5.5194 | 6.2136 |

**Tabla 24 Valores de "yn" y "Sn" según número de observaciones** 

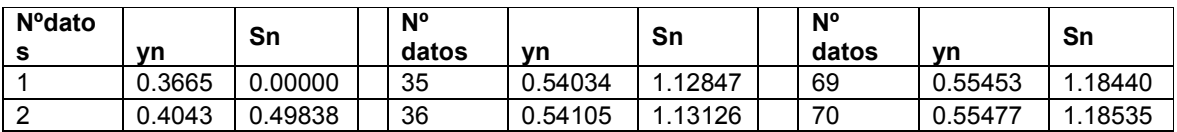

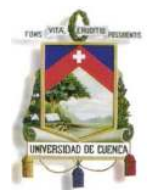

Fundada en 1867

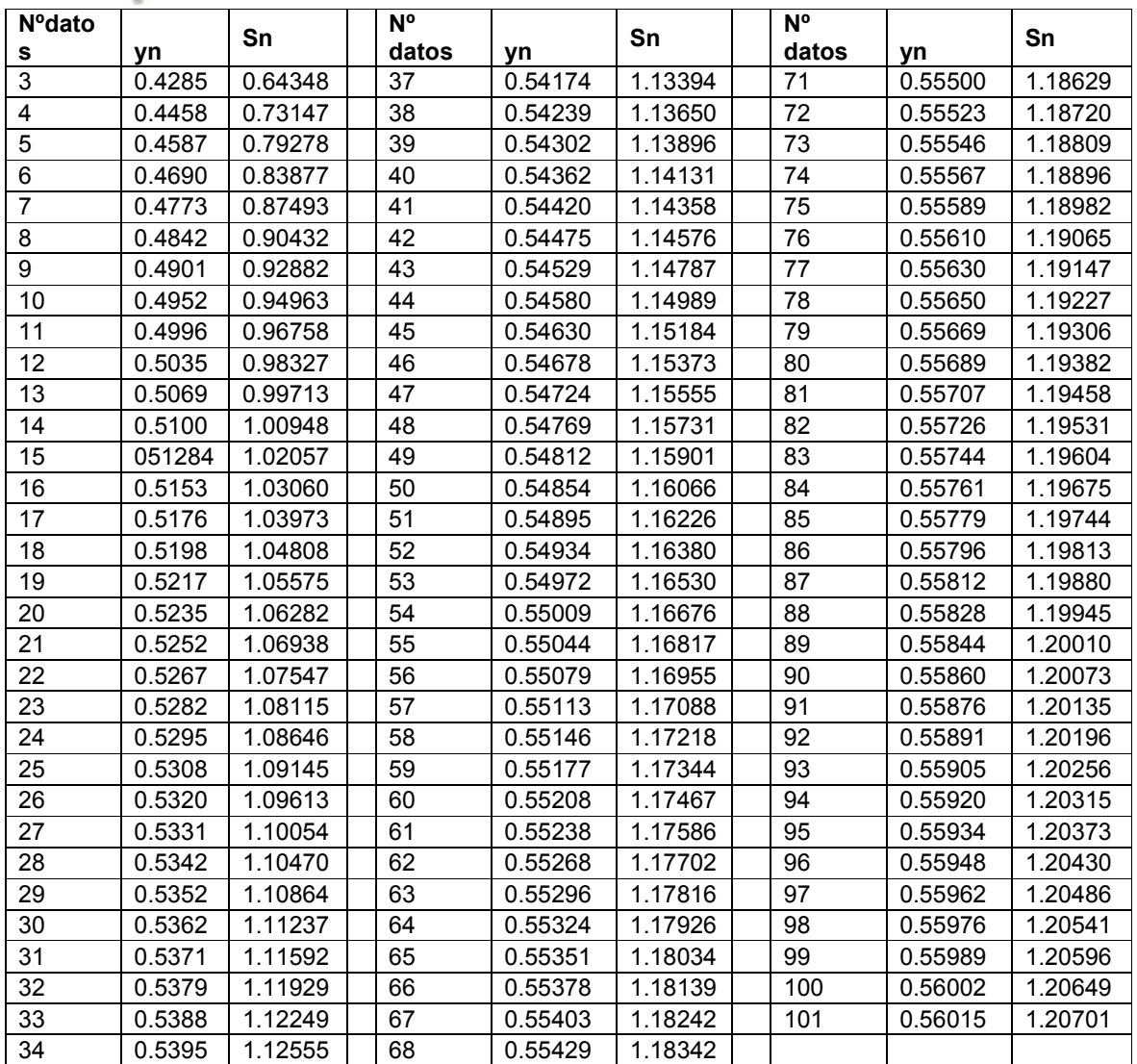

Sustituyendo en la expresión anterior:

$$
x = xm + k * sn_1 = xm + \frac{(y_T - y_n)}{Sn} * sn_1
$$

Para evaluar la exactitud de los valores extremos (INM, 1999) calculados para distintos períodos de retorno se consideran los límites dentro de los cuales se espera que se encuentre el valor máximo "x" para diferentes niveles de confianza.

Así:

$$
x \pm t(c) * M
$$

Dónde:

t(c): que según los diferentes niveles de confianza adopta los valores de c:

c=95% ® tc=1,960

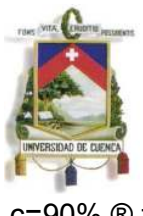

Fundada en 1867

c=90% ® tc=1,645 c=80% ® tc=1,282

M: se estima mediante la fórmula:

$$
M = sn_1 * \frac{m}{N^{0.5}}
$$
  

$$
m = (1.1 * k^2 + 1.14 * k + 1)^{0.5}
$$

sn1: desviación estándar

N=número de datos de la serie

#### **6.4 CALCULO DE LA INTENSIDAD MAXIMA 24HORAS**

El cálculo se ha realizado a partir de los datos expuestos anteriormente. En la Tabla 25: Precipitación máxima anual 24 horas, se pueden apreciar las precipitaciones máximas en 24 horas correspondientes a cada uno de los años en los que ha sido posible obtener este dato

**Tabla 25: Precipitación máxima anual 24 horas** 

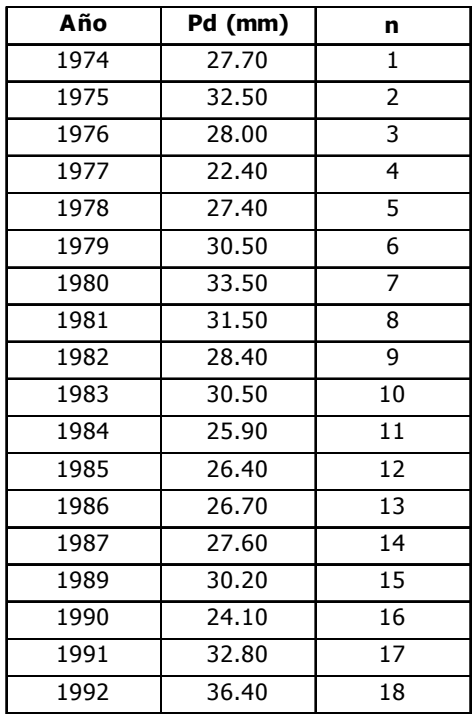

Con ello se ha obtenido los resultados mostrados en la Tabla 26: Resultados para la distribución de Gumbel, en los extremos que se buscaba:

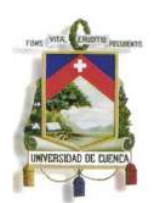

Fundada en 1867

#### **Tabla 26: Resultados para la distribución de Gumbel**

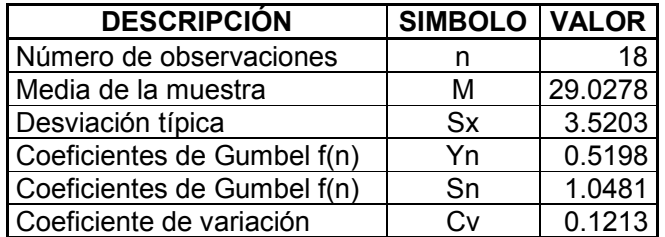

Dicha distribución conduce a los valores de la Tabla: 27 , de precipitación máxima total en 24 horas

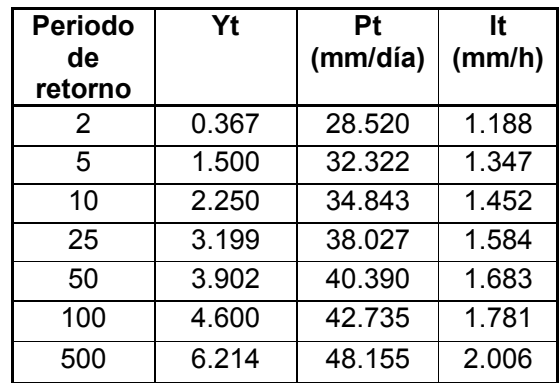

#### **Tabla: 27 Resultados intensidades máximas 24 horas**

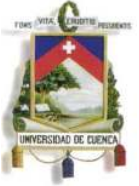

Fundada en 1867

#### **6.5 RESULTADOS DE CURVAS IDF**

Con los parámetros calculados anteriormente y la expresión que aparece al inicio de este apartado, se ha confeccionado las curvas IDF correspondientes, que aparecen en la Tabla 28, así como en la Ilustración 14.

#### **Tabla 28: Cuadro de Intensidades para diferentes periodos de retorno**

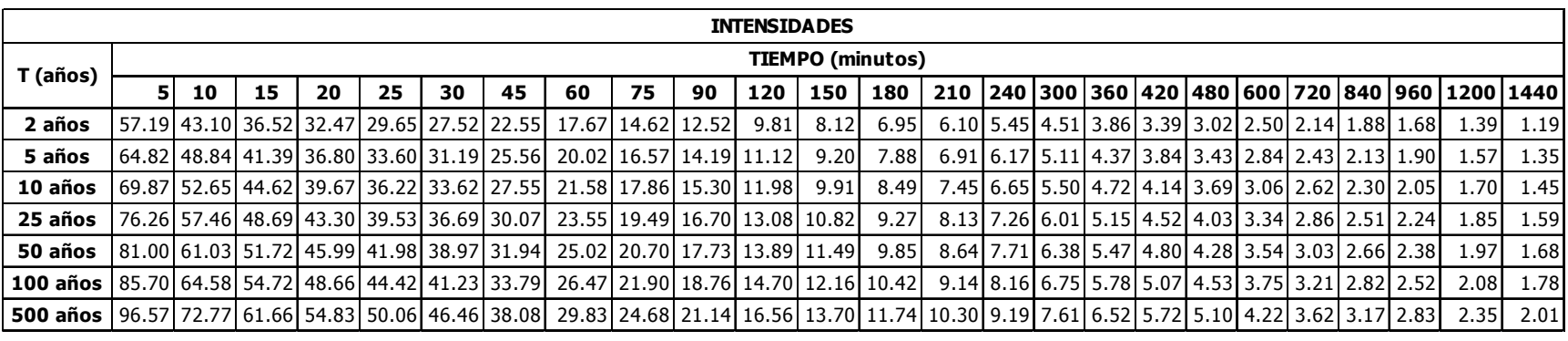

#### **Ilustración 14: Curvas de Intensidad, Duración, Frecuencia (IDF)**

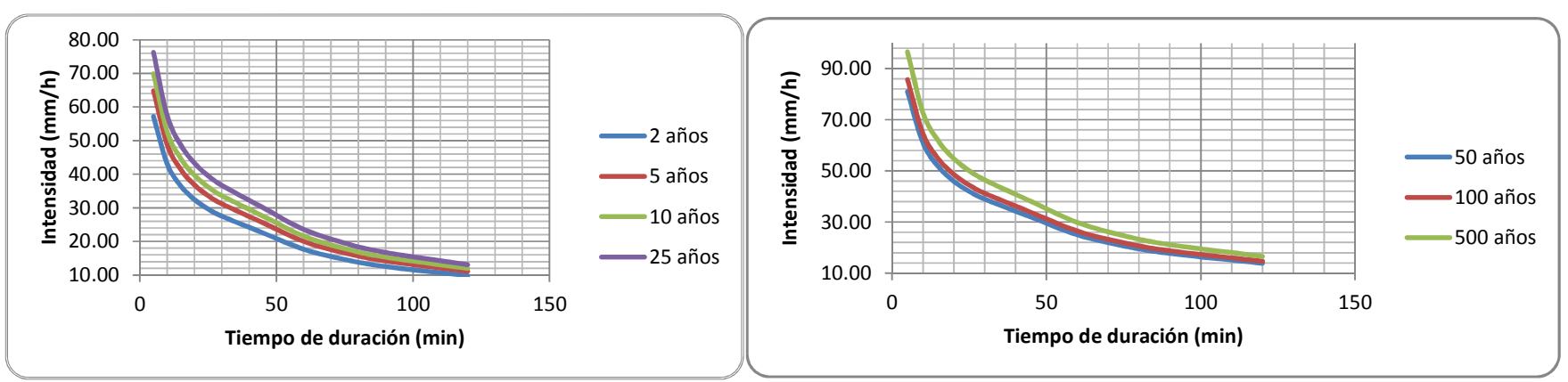

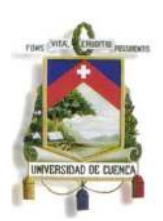

Fundada en 1867

#### **6.6 ESTIMACION DEL COEFICIENTE DE ESCORRENTIA**

El Coeficiente de Escorrentía representa la porción de la precipitación que se convierte en caudal, es decir, la relación entre el volumen de escorrentía superficial y el de precipitación total sobre un área (cuenca) determinada.

$$
C = \frac{Vol\,Esc\,Superficial}{Vol\,Prec\, Total}
$$

El Coeficiente de escorrentía varía de acuerdo a la magnitud de la lluvia y particularmente con las condiciones fisiográficas de la Cuenca Hidrográfica (Cobertura vegetal, pendientes, tipo de suelo), por lo que su determinación es aproximada. (Tutoriales al día, Ingeniería Civil, Hidrología).

En la Tabla 29 se muestran algunos valores comunes del Coeficiente de Escorrentía utilizados para el cálculo de Cuencas Rurales (no urbanizadas).

| Coeficiente de escorrentía (Zonas Rurales) |                   |                              |         |        |        |                     |  |  |  |
|--------------------------------------------|-------------------|------------------------------|---------|--------|--------|---------------------|--|--|--|
| Cobertura                                  | Permeabilidad del | <b>Pendiente del Terreno</b> |         |        |        |                     |  |  |  |
| Vegetal                                    | <b>Suelo</b>      | Pronunciada                  | Alta    | Media  | Suave  | <b>Despreciable</b> |  |  |  |
|                                            |                   | $>50\%$                      | $>20\%$ | $>5\%$ | $>1\%$ | $1\%$               |  |  |  |
|                                            | Impermeable       | 0.8                          | 0.75    | 0.7    | 0.65   | 0.6                 |  |  |  |
| Vías, Viviendas                            | Semipermeable     | 0.7                          | 0.65    | 0.6    | 0.55   | 0.5                 |  |  |  |
|                                            | Permeable         | 0.5                          | 0.45    | 0.4    | 0.35   | 0.3                 |  |  |  |
|                                            | Impermeable       | 0.7                          | 0.65    | 0.6    | 0.55   | 0.5                 |  |  |  |
| Cultivos (30% del<br>área identificada)    | Semipermeable     | 0.6                          | 0.55    | 0.5    | 0.45   | 0.4                 |  |  |  |
|                                            | Permeable         | 0.4                          | 0.35    | 0.3    | 0.25   | 0.2                 |  |  |  |
| Pasto,                                     | Impermeable       | 0.65                         | 0.6     | 0.55   | 0.5    | 0.45                |  |  |  |
| Vegetación, ligera                         | Semipermeable     | 0.55                         | 0.5     | 0.45   | 0.4    | 0.35                |  |  |  |
| (30% área                                  |                   |                              |         |        |        |                     |  |  |  |
| identificada)                              | Permeable         | 0.35                         | 0.3     | 0.25   | 0.2    | 0.15                |  |  |  |
| Hierba, Grama                              | Impermeable       | 0.6                          | 0.55    | 0.5    | 0.45   | 0.4                 |  |  |  |
| (40% del área                              | Semipermeable     | 0.5                          | 0.45    | 0.4    | 0.35   | 0.3                 |  |  |  |
| identificada)                              | Permeable         | 0.3                          | 0.25    | 0.2    | 0.15   | 0.1                 |  |  |  |
|                                            | Impermeable       | 0.55                         | 0.5     | 0.45   | 0.4    | 0.35                |  |  |  |
| <b>Bosque</b><br>Vegetación Densa          | Semipermeable     | 0.45                         | 0.4     | 0.35   | 0.3    | 0.25                |  |  |  |
|                                            | Permeable         | 0.25                         | 0.2     | 0.15   | 0.1    | 0.05                |  |  |  |

**Tabla 29: Coeficiente de Escorrentía (Zonas Rurales)** 

Fuente: AndrésMartínez de Azagra Paredes, 2006

Diana Mireya Anguizaca Jimbo Sara Alejandra Mendieta Flores Para la selección del Coeficiente de Escorrentía, se necesita conocer (además del tipo de cobertura vegetal) dos parámetros específicos del área en estudio: la pendiente promedio del terreno (la cual podría bien ser la resultante del estudio morfológico de la cuenca) y el tipo de suelo predominante en el área de estudio, de

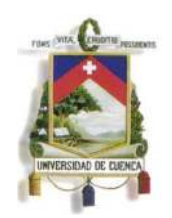

Fundada en 1867

forma tal de poder estimar su nivel de permeabilidad, la cual se ha determinado a partir de inspección en campo. Como referencia, los tres niveles de permeabilidad que se han utilizado en esta tabla pueden ser asociados a los tipos de suelos de la siguiente manera:

- **Impermeable:** Cubiertas
- **Semipermeable:** Hierba y Vías
- **Permeable: Cultivos, Pasto y Bosque**

Al combinar la Ilustración 11: Mapa de Zonificación por Uso de Suelo y la

Ilustración 6: Mapa de Zonificación de Pendientes, en el programa ARC-MAP, se ha obtenido los valores de áreas en función del uso del suelo y de las pendientes (

Tabla 19: Áreas de Uso de Suelo según rangos de pendientes), se ha multiplicado los datos de la Tabla 29: Coeficiente de Escorrentía (Zonas Rurales), con los datos de la

Tabla 19: Áreas de Uso de Suelo según rangos de pendientes, se ha determinado los valores de la Tabla 30 con los valores ponderados de coeficientes de escorrentía para cada tipo de uso de suelo.

| Ponderación de los Coeficientes de escorrentía[CxA] |                                   |                    |          |          |              |                         |          |  |
|-----------------------------------------------------|-----------------------------------|--------------------|----------|----------|--------------|-------------------------|----------|--|
|                                                     |                                   |                    |          |          |              |                         |          |  |
| Cobertura<br>Vegetal                                | <b>Permeabilidad</b><br>del Suelo | <b>Pronunciada</b> | Alta     | Media    | <b>Suave</b> | <b>Despre</b><br>ciable | total    |  |
|                                                     |                                   | $>50\%$            | $>20\%$  | $>5\%$   | $>1\%$       | $1\%$                   |          |  |
| Vías,                                               | Impermeable                       | 7.6                | 11949.3  | 21397.1  | 249.6        |                         | 33603.6  |  |
| Cubiertas                                           | Semipermeable                     | 711.1              | 28095.7  | 36260.6  | 519.5        |                         | 65586.8  |  |
|                                                     | Permeable                         |                    |          |          |              |                         |          |  |
| Cultivos                                            | Impermeable                       |                    |          |          |              |                         |          |  |
| (30% del                                            | Semipermeable                     |                    |          |          |              |                         |          |  |
| área                                                |                                   |                    |          |          |              |                         |          |  |
| identificada)                                       | Permeable                         | 34017.5            | 202599.0 | 103990.3 | 1640.9       | 152.5                   | 342400.2 |  |

**Tabla 30: Ponderación del Coeficiente de Escorrentía** 

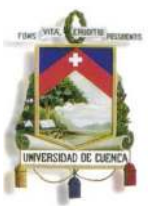

Fundada en 1867

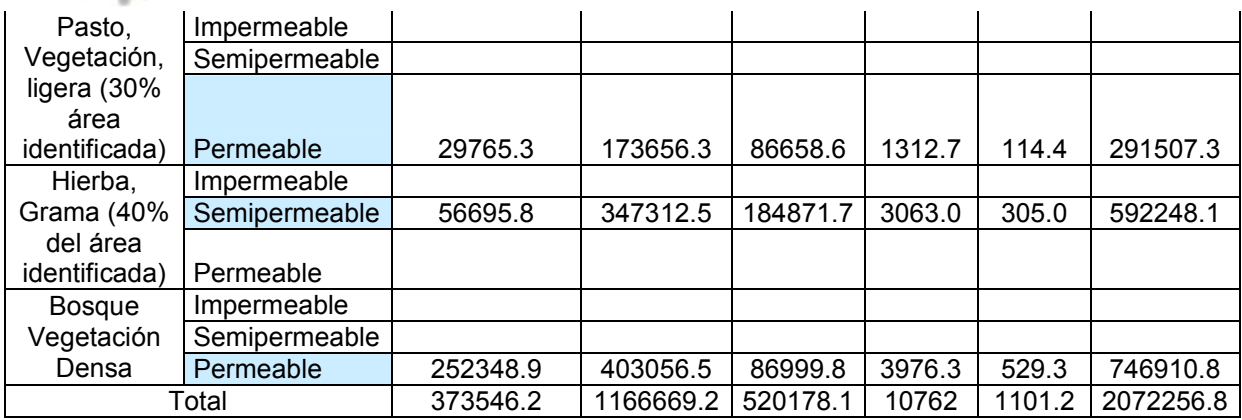

#### **6.7 COEFICIENTE DE ESCORRENTIA PONDERADO**

En general las cuencas receptoras presentarán variedad de suelos, con coberturas, pendientes y permeabilidades variables.

En estos casos se recomienda determinar el Coeficiente de Escorrentía mediante un promedio ponderado de los coeficientes parciales de cada zona. Para ello, se ha dividido la cuenca en zonas con características homogéneas de tipo de suelo, cobertura vegetal y pendiente, a las cuales se les ha asignado el respectivo Coeficiente "parcial".(Tutoriales al día, Ingeniería Civil, Hidrología):

$$
C\;ponderado = \frac{\sum Ci * Ai}{At}
$$

Los resultados se presentan en la Tabla 31.

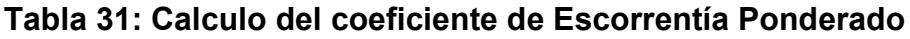

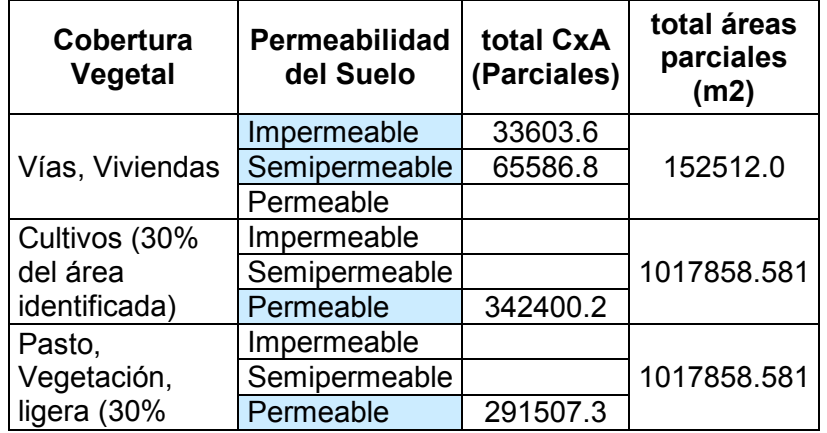

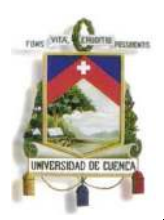

Fundada en 1867

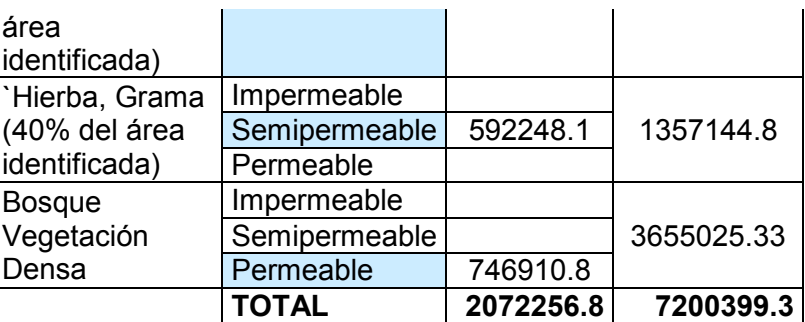

$$
C\ ponderado = \frac{\sum Ci * Ai}{At} = \frac{2072256.8}{7200399.3} = 0.287
$$

#### **7. DETERMINACION DE CAUDALES**

#### **7.1 CAUDAL DE DISEÑO (MÉTODO RACIONAL)**

Debido a que no se cuenta con registro de caudales en la quebrada Quimandel, que permitan corroborar los datos de caudales de escorrentía directa a utilizar en el estudio, se ha considerado la utilización del método racional únicamente como parámetro de comparación debido a que la literatura recomienda el uso de este método para áreas de drenaje menores a 1.60 km2 (menor al área de estudio), la comparación se ha realizado entre caudales punta obtenidos en los hidrogramas de escorrentía directa, que se determina más adelante.

Calculo del caudal de diseño por el método Racional (Tabla 32):

$$
Q = \frac{C \cdot I \cdot A}{3.6}
$$

Dónde:

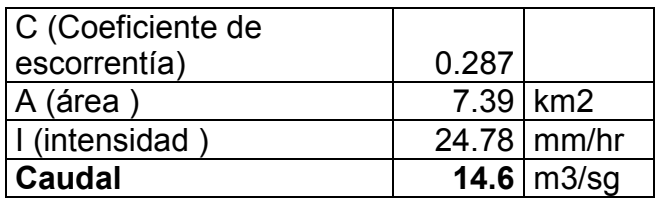

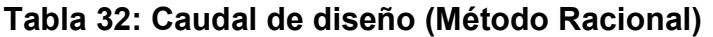

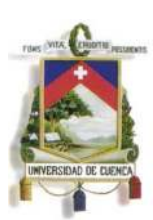

Fundada en 1867

### **7.2 METODO SOIL CONSERVATION SERVICE (SCS)**

Este método, desarrollado por el SCS, también llamado del "número de curva" consiste en hacer una estimación del volumen de escorrentía resultante de una precipitación – escurrimiento directo y del tiempo de distribución del escurrimiento, incluyendo el caudal de punta.

La estimación del escurrimiento correspondiente a una lluvia, se hace con los datos de lluvia medidos en pluviómetros y para los cuales se ha desarrollado la relación lluvia - escorrentía.

De la relación del escurrimiento con la lluvia se obtiene generalmente una gráfica como la que indica la Ilustración 15.

**Ilustración 15: Relación Escurrimiento - Lluvia** 

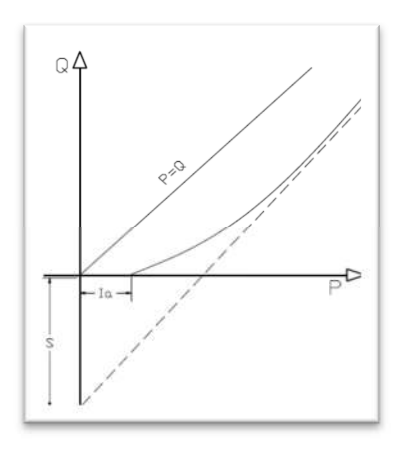

Fuente: Ven Te Chow

Para precipitaciones (P) menores que Abstracción Inicial (Ia), no tiene lugar el escurrimiento superficial (Q).

La Abstracción Inicial (Ia) consiste principalmente en pérdidas por intercepción, almacenamiento en depresiones e infiltración, antes de que se produzca el escurrimiento.

Para cantidad de lluvia en aumento, la curva Q en relación con P se aproxima asintóticamente a una línea recta paralela (S) denominada retención potencial máxima, que es la máxima cantidad de lluvia que la cuenca puede absorber. Como hay muchas curvas que cumplen la condición de pasar por el punto (Ia, Q) y aproximarse asintóticamente a  $Q = P - S$ , se necesita definir otra condición para

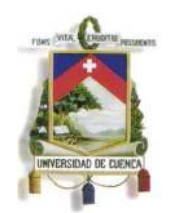

Fundada en 1867

establecer la forma de la curva.

Esto se hace estableciendo que la relación entre la retención real (P - Ia - Q), y la retención potencial máxima (S) es igual a la relación entre la escorrentía real (Q) y la escorrentía potencial máxima (P - Ia):

$$
\frac{P - Ia - Q}{S} = \frac{Q}{P - Ia}
$$

Según recomendaciones del SCS por experiencias prácticas se considera que *Ia* es aproximadamente el 20% de la retención potencial máxima, así Ia = 0.2 S, por lo que la ecuación de escurrimiento puede escribirse como:

$$
Q = \frac{(P - 0.2S)^2}{P + 0.8S}
$$

El valor de S (mm) se relaciona con el número de curva de escorrentía (CN) por la definición:

$$
S = 254 \left(\frac{100}{CN} - 1\right)
$$

 $Ia = 0.2 * S$ 

*Fuente: Hidrología, Guía del trabajo Practico No.7, Hidrograma Unitario Sintético* 

#### **7.2.1 DETERMINACIÓN DEL NÚMERO CURVA (CN)**

Se conocen y aceptan tres clases de condiciones de humedad antecedentes para una cuenca, según el SCS, como se muestra en la Tabla 33:

|                   | Precipitación total en los 5 días<br>anteriores |                                      |  |  |  |
|-------------------|-------------------------------------------------|--------------------------------------|--|--|--|
| Humedad<br>Previa | Plantas en<br>periodo latente                   | Plantas en periodo<br>de crecimiento |  |  |  |
| $l$ (seco)        | Menos de 13 mm                                  | Menos de 35 mm                       |  |  |  |
| II (normal)       | De 13 a 32 mm                                   | De 35 a 52 mm                        |  |  |  |
| Ш<br>(húmedo)     | Más de 32 mm                                    | Más de 52 mm                         |  |  |  |

**Tabla 33: Condiciones de Humedad** 

Fuente: Singh, 1992,p.447

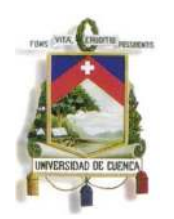

Fundada en 1867

Para la influencia de las características de la cuenca (uso de la tierra, condiciones del suelo) en la Tabla 33 se ha considerado el valor humedad previa de II (Normal) y para el valor de CN, primero se ha utilizado la

Tabla 34, en donde se determina el grupo hidrológico del suelo dependiendo del potencial de escorrentía y de la infiltración de la tierra, para luego determinar el CN dependiendo del uso del suelo.

### **Tabla 34: Grupos Hidrológicos del Suelo**

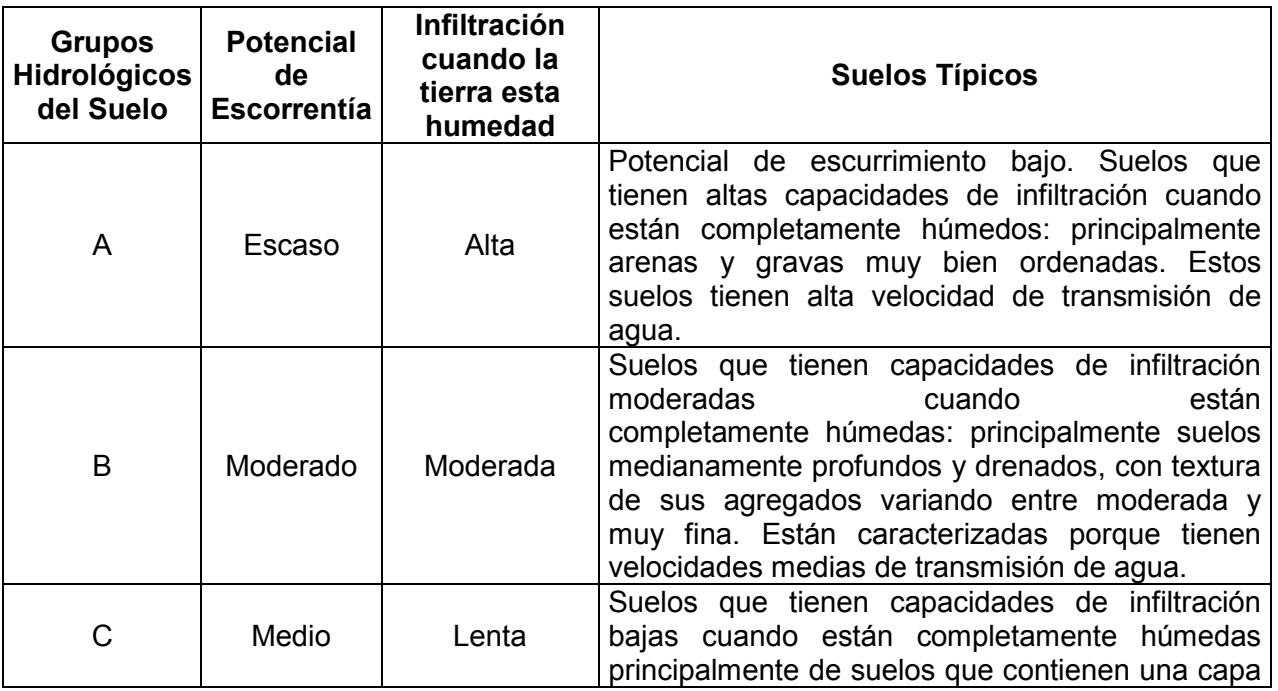

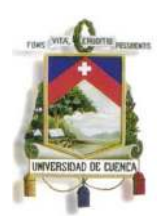

Fundada en 1867

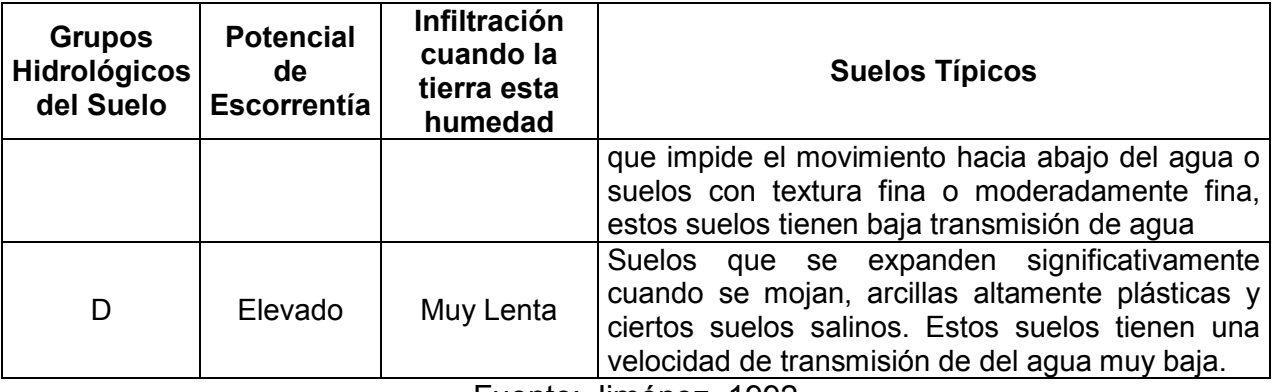

Fuente: Jiménez, 1992

Una vez determinado el valor del grupo hidrológico, se ha analizado los valores de número de curva (CN) dependiendo del uso del suelo en la .

Tabla 35.

**Tabla 35:Números de curva de escorrentía para usos selectos de tierra agrícola, suburbana y urbana (condiciones antecedentes de humedad II,**   $Ia = 0,2 S$ 

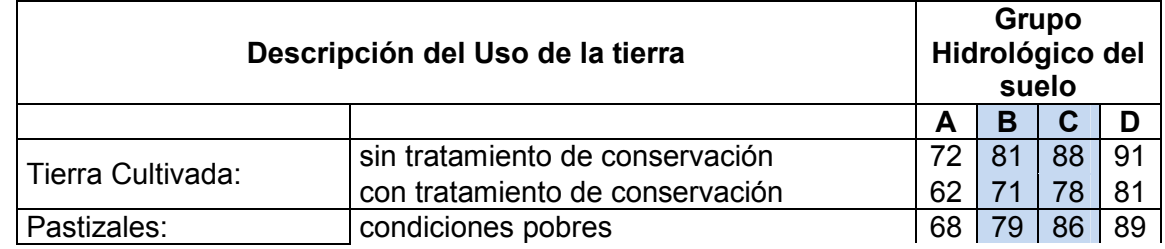

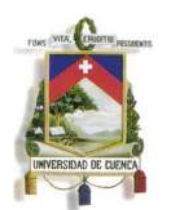

Fundada en 1867

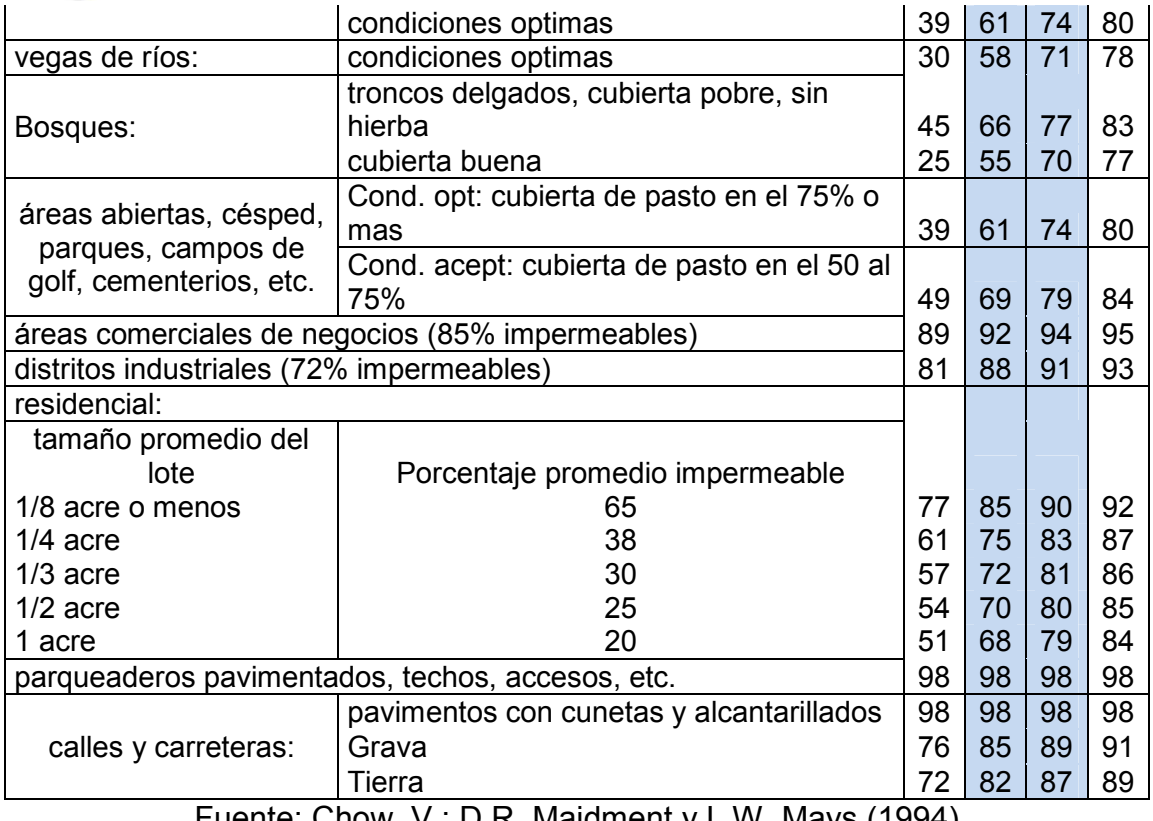

Fuente: Chow, V.; D.R. Maidment y L.W. Mays (1994)

En dicha Tabla, además de la utilización de la tierra, cubierta vegetal y práctica de cultivo se hace una distinción entre condiciones para cuatro grupos hidrológicos de suelos.

Según la inspecciones de campo se ha determinado las siguientes condiciones hidrológicas:

- Cultivos : Sin tratamiento de conservación
- Hierba: Condiciones aceptables: cubierta de pasto entre 50 y 75 %
- Pasto: Condiciones Optimas
- Cubiertas: promedio del lote 1/4 acre
- Vías: calles y carreteras de grava
- Bosque: Cubierta Buena

Los grupos hidrológicos de suelo se clasifican según su capacidad para transmitir agua (infiltración): el grupo A tiene una intensidad alta de transmisión de agua, el grupo B moderada, el C lenta, y el D muy lenta.(Jiménez, 1992)

Con ayuda de la .

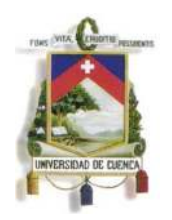

Fundada en 1867

Tabla 35:Números de curva de escorrentía para usos selectos de tierra agrícola, suburbana y urbana (condiciones antecedentes de humedad II,  $1a= 0,2 S$ ), y de los datos registrados en el reconocimiento de campo, el número de curva para humedad precedente Clase II puede estimarse para un punto particular o para toda la cuenca de drenaje.

Para la cuenca de la quebrada Quimandel, al realizar el reconocimiento en campo se ha determinado que por las condiciones de escurrimiento y filtración se tienen dos grupos hidrológicos, de tal manera que para el cálculo se han interpolado los valores de los grupos hidrológicos B y C, que se muestran en la Tabla 36.

|                 |    | CΝ |       |  |  |  |
|-----------------|----|----|-------|--|--|--|
|                 | в  | C  | media |  |  |  |
| <b>Cultivos</b> | 81 | 88 | 84.5  |  |  |  |
| Hierba          | 69 | 79 | 74    |  |  |  |
| pasto           | 61 | 74 | 67.5  |  |  |  |
| cubiertas       | 75 | 83 | 79    |  |  |  |
| vías            | 85 | 89 | 87    |  |  |  |
| bosques         | 55 | 70 | 62.5  |  |  |  |

**Tabla 36: Media de los valores de CN para los grupos hidrológicos B y C** 

Una vez determinado los valores de CN para cada zona según el uso del suelo, se ha determinado el CN ponderado, indicado en la Tabla 37.

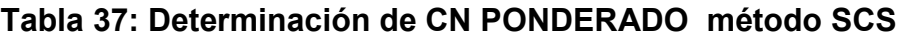

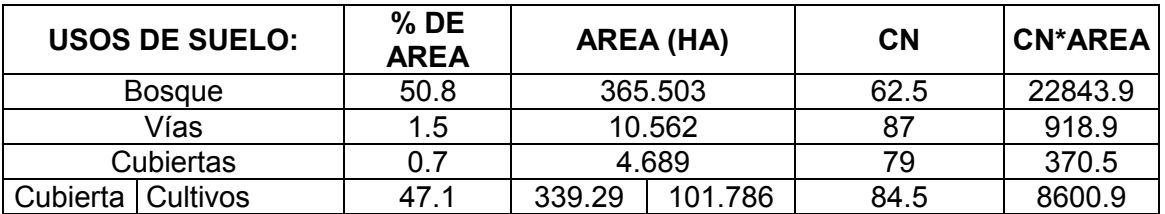

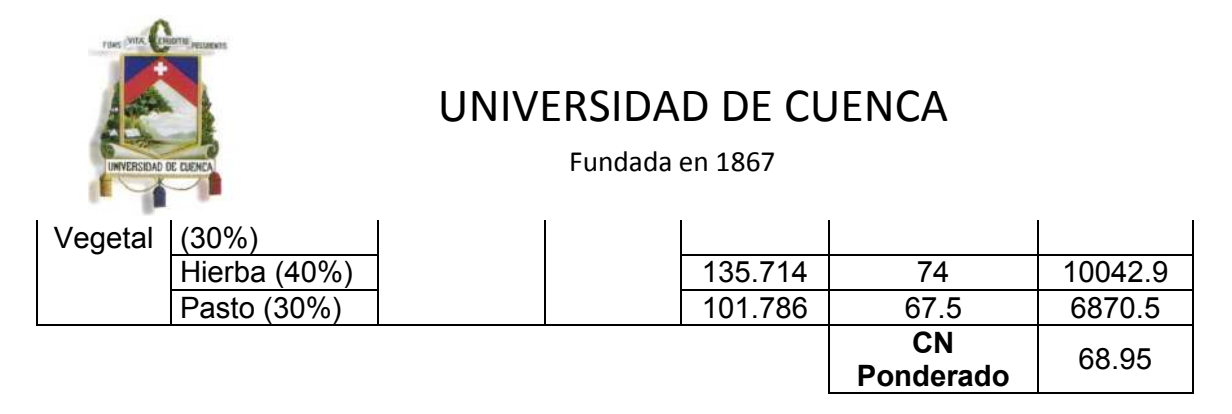

Con el valor de CN ponderado se ha calculado los valores correspondientes a la retención potencial máxima y la abstracción inicial, tal como se detalla en la Tabla 38.

#### **Tabla 38: Calculo de la Retención Inicial y Abstracciones Iniciales**

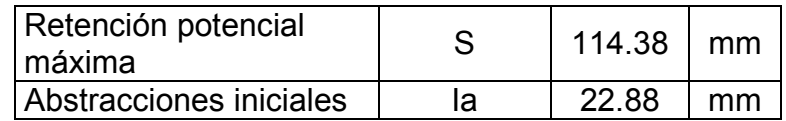

#### **7.2.2 ELABORACION DEL HIETOGRAMA DE DISENO**

Para la elaboración del hietograma se ha utilizado el método de bloques alternos, con la información de las curvas Intensidad-Duración-Frecuencia (IDF).

Se elige la curva Intensidad Duración Frecuencia correspondiente a un periodo de retorno de 10 años que se muestra en la Tabla 28: Cuadro de Intensidades para diferentes periodos de retorno, considerando que el tamaño de las estructuras deseadas debe ajustarse a la realidad socio-económica de la población.

El hietograma, (Ilustración 16), se ha elaborado para un tiempo de lluvia igual al tiempo de concentración de la cuenca, distribuido en intervalos de 5 min. Los respectivos cálculos se indican en la Tabla 39: Datos para la elaboración del Hietograma.

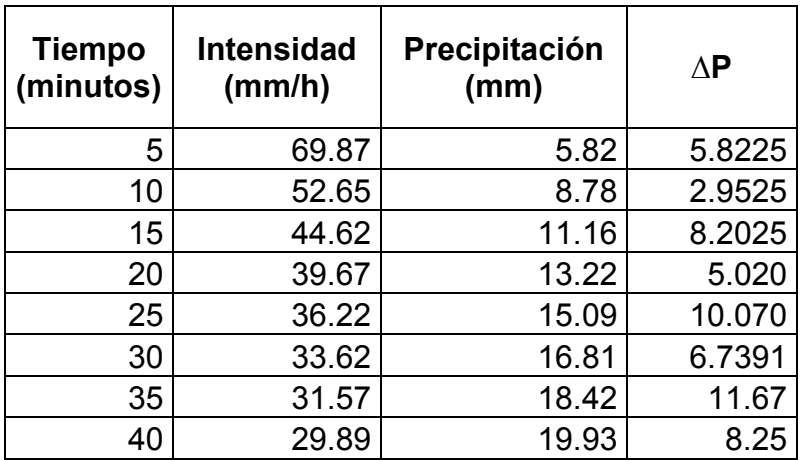

#### **Tabla 39: Datos para la elaboración del Hietograma**

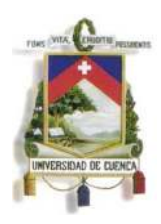

Fundada en 1867

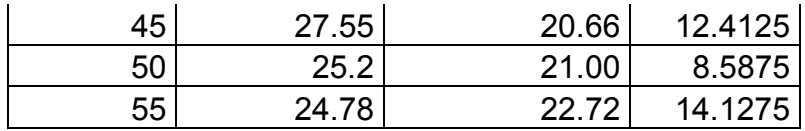

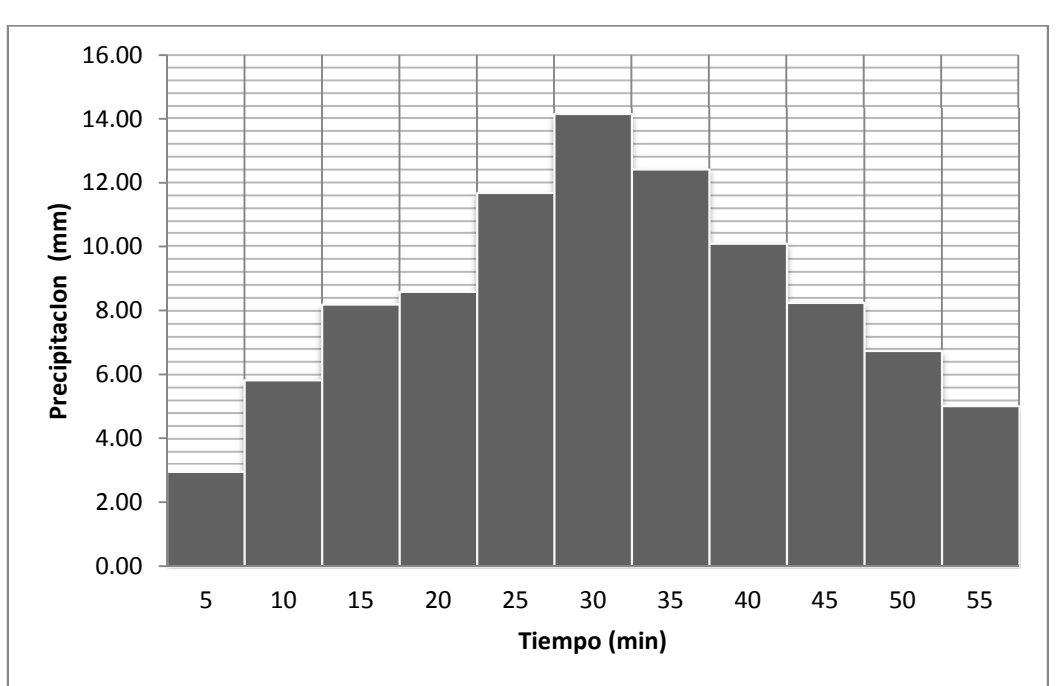

#### **Ilustración 16: Hietograma de precipitación total**

#### **7.2.3 METODO SCS PARA LAS ABSTRACCIONES**

Para la tormenta como un todo, la profundidad de exceso de precipitación o escorrentía directa Pe es siempre menor o igual a la profundidad de precipitación P; de manera similar después de que la escorrentía se inicia, la profundidad adicional del agua retenida en la cuenca Fa es menor o igual a alguna retención potencial máxima S.

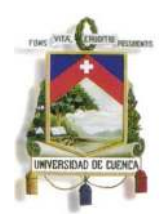

Fundada en 1867

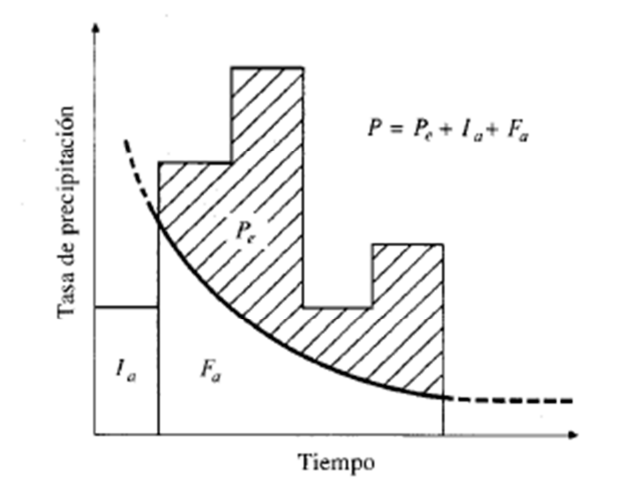

Existe una cierta cantidad de precipitación Ia (precipitación inicial antes del encharcamiento) para lo cual no escurrirá escorrentía, luego la escorrentía potencial es P-Ia. La hipótesis del método SCS consiste en que las relaciones de las dos cantidades potenciales son iguales (Chow, V.; D.R. Maidment y L.W. Mays 1994), es decir:

$$
\frac{Fa}{S} = \frac{Pe}{P - Ia}
$$

Del principio de continuidad

$$
P = Pe + Ia * Fa
$$

Entonces:

$$
Pe = \frac{(P - Ia)^2}{P - Ia + S}
$$

#### **7.2.4 DISTRIBUCIÓN TEMPORAL DE LAS ABSTRACCIONES SCS**

Si bien se ha analizado la abstracción de la precipitación al inicio de la lluvia es necesario considerar la retención que se produce durante la lluvia, mediante la distribución temporal de las abstracciones (Fa), en una tormenta se calcula utilizando la siguiente fórmula. (Chow, V.; D.R. Maidment y L.W. Mays 1994)

$$
\text{Fa} = \frac{\text{S}(\text{P} - \text{Ia})}{(\text{P} - \text{Ia} + \text{S})^2}
$$

 $P > Ia$ 

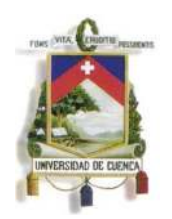

Fundada en 1867

Dónde:

- S: Retención Potencial máxima
- P: precipitación total (mm)
- Ia: Abstracciones Iniciales

Se calcula el exceso de precipitación Pe, expuestos en la

Tabla 40: Datos para la elaboración del Hietograma de Precipitación Efectiva.

$$
Pe = P - Ia - Fa
$$

Pe: precipitación efectiva.

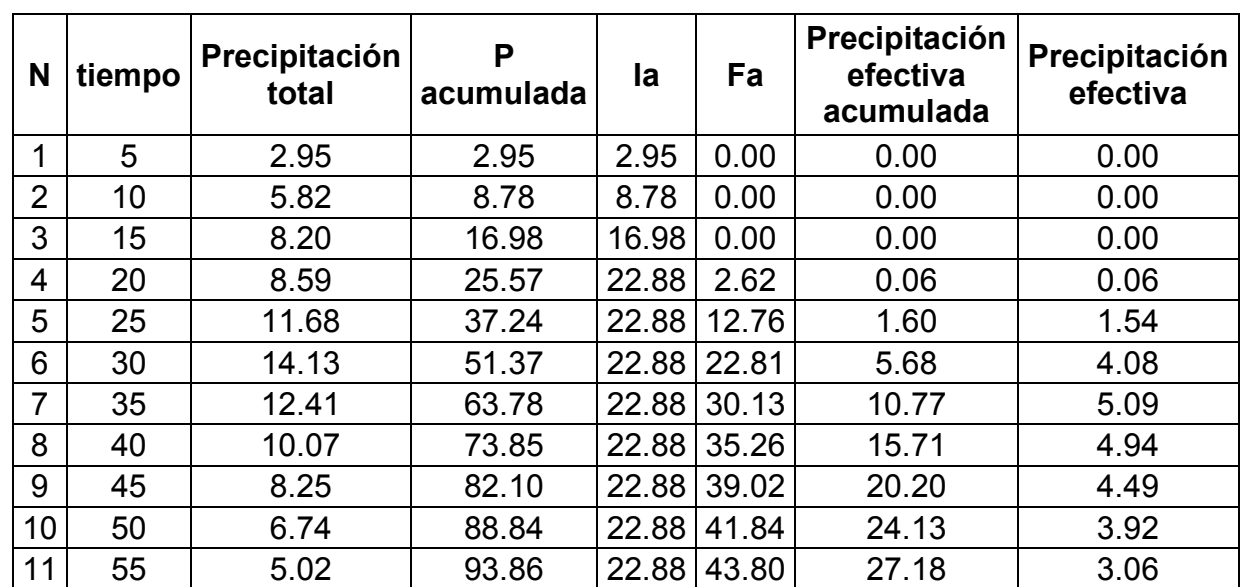

#### **Tabla 40: Datos para la elaboración del Hietograma de Precipitación Efectiva**

El resultado de esta precipitación obtenida se grafica como indica la Ilustración 17

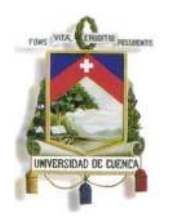

Fundada en 1867

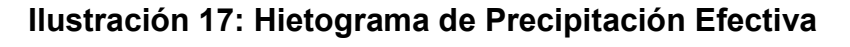

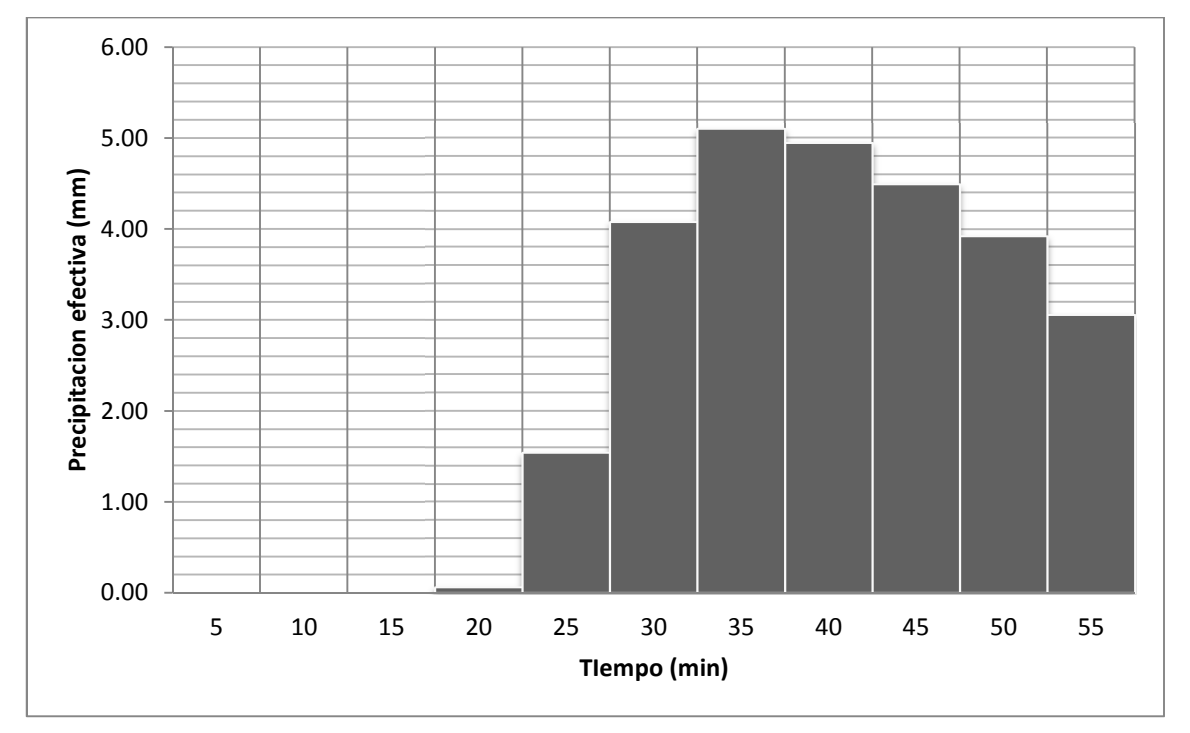

#### **7.2.5 CALCULO DE HIDROGRAMAS Y CAUDALES DE DISENO (SCS)**

Debido a la falta de registro de caudales en la zona de estudio, se ha utilizado un hidrograma unitario sintético, que se ajusta a las características de la cuenca.

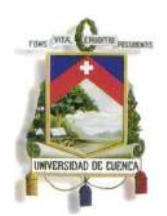

Fundada en 1867

#### **Hidrograma unitario sintético de Snyder**

Según Ven Te Chow, analiza algunas características de un hidrograma unitario estándar de cuencas particulares. Se pueden calcular 5 características de un hidrograma unitario requerido para una duración de lluvia dada:

- *qpR:* caudal pico por unidad de área de la cuenca
- *tpR:* retardo de cuenca (diferencia de tiempo entre el centroide del hietograma de exceso de lluvia y el pico del hidrograma unitario)
- $\bullet$  *t<sub>b</sub>*: tiempo base
- los anchos W (en unidades de tiempo) del hidrograma unitario al 60 y 70 % del caudal pico.

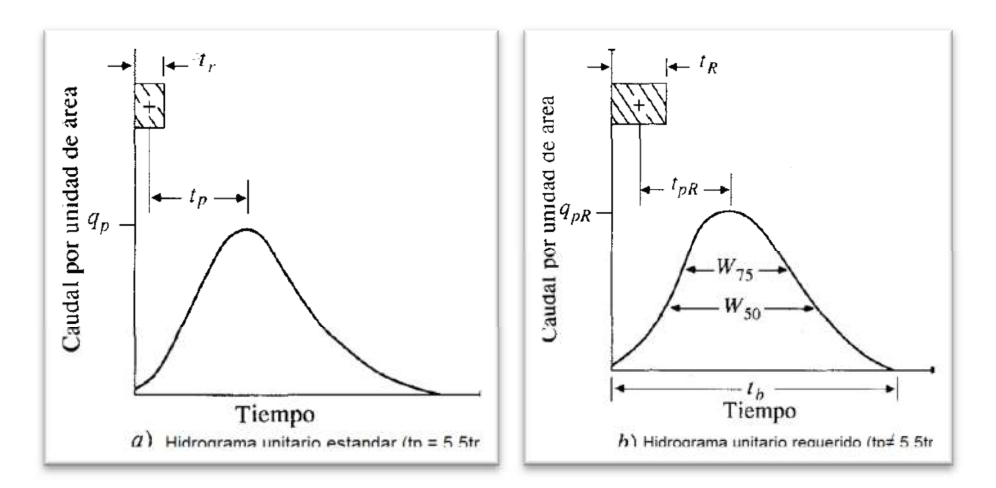

Fuente: Ven Te Chow

Para el cálculo Ven Te Chow ha utilizado las ecuaciones generalizadas desarrolladas por Espey, Altman y Graves (1977).

Las ecuaciones son:  $-0.25$   $I$   $-0.18$   $\emptyset$   $1.57$  $Qp = 31.62 \times 10^3 A^{0.96} T p^{-1.07}$  $TB = 125.89 \times 10^3 \text{ A } Qp^{-0.95}$  $W50 = 16.22 \times 10^3 A^{0.93} Qp^{-0.92}$  $W75 = 3.24 \times 10^3 A^{0.79} Qp^{-0.78}$ 

Dónde:

L: Distancia total (en pies) a lo largo del canal principal desde el punto considerado hasta la divisoria de aguas, aguas arriba.

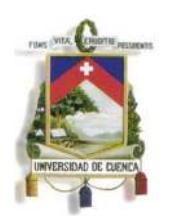

Fundada en 1867

- S: Pendiente del canal principal (en pies por pie).
- I: Área impermeable dentro de la cuenca (en porcentaje), supuesta igual al 5% para una cuenca no desarrollada.
- Φ: Factor de conducción adimensional para la cuenca, el cual es una función del porcentaje de impermeabilidad y de la rugosidad.
- A: Área de drenaje de la cuenca (en millas cuadradas).
- Tp: Tiempo de ocurrencia del pico para el hidrograma unitario medido desde el principio de la escorrentía (en minutos).
- $Q_P$ : Caudal pico en el hidrograma unitario (en pies<sup>3</sup>/sg).
- $T_B$ : Tiempo base en el hidrograma unitario (en minutos).
- $W_{50}$ = Ancho del hidrograma al 50% de  $Q_p$  (en minutos).
- $W_{75}$ = el ancho al 75% de  $Q_p$  (en minutos).

El cálculo de los parámetros antes mencionados se indica en la Tabla 41.

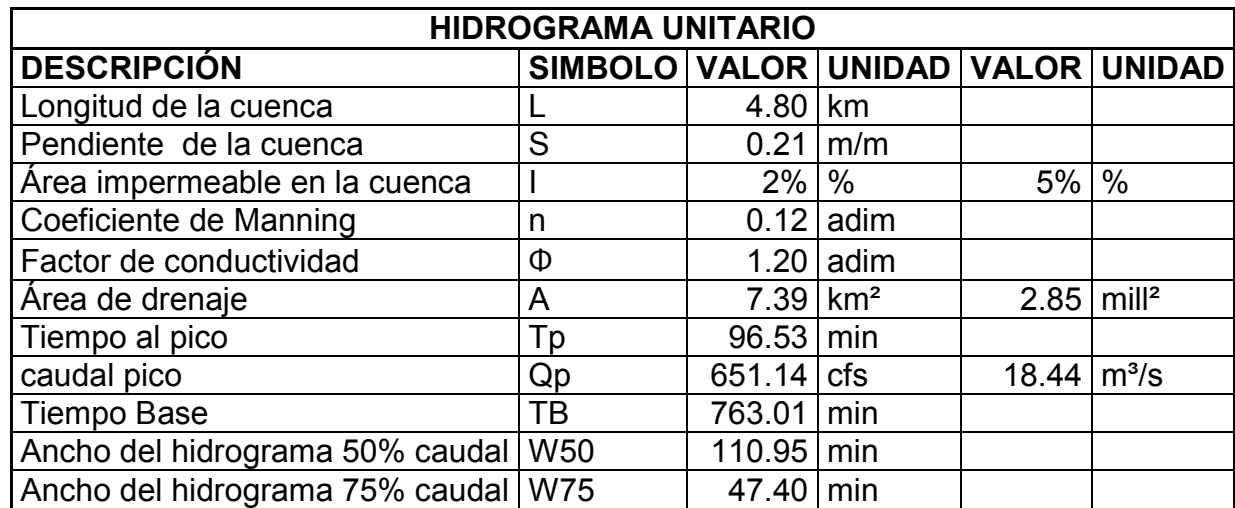

#### **Tabla 41: Calculo de parámetros para la elaboración del Hidrograma (Espey, Altman y Graves)**

Tomando en cuenta las características observadas en el reconocimiento de campo de la quebrada (Ver fotografías Anexo A3), y basándonos en la Tabla 42: Valores para el cálculo del coeficiente de Manning, se ha determinado el coeficiente de rugosidad de "n".

Las características seleccionadas fueron:

- Material involucrado: Corte en roca
- Grado de irregularidad: Moderado

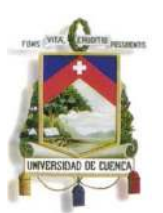

Fundada en 1867

- Variaciones de la sección Transversal: Ocasionalmente Alternante
- Efecto relativo de las obstrucciones: Severo • Vegetación: Media-Alta
- Grado de los efectos por meandros: Apreciable

#### **Tabla 42: Valores para el cálculo del coeficiente de Manning**

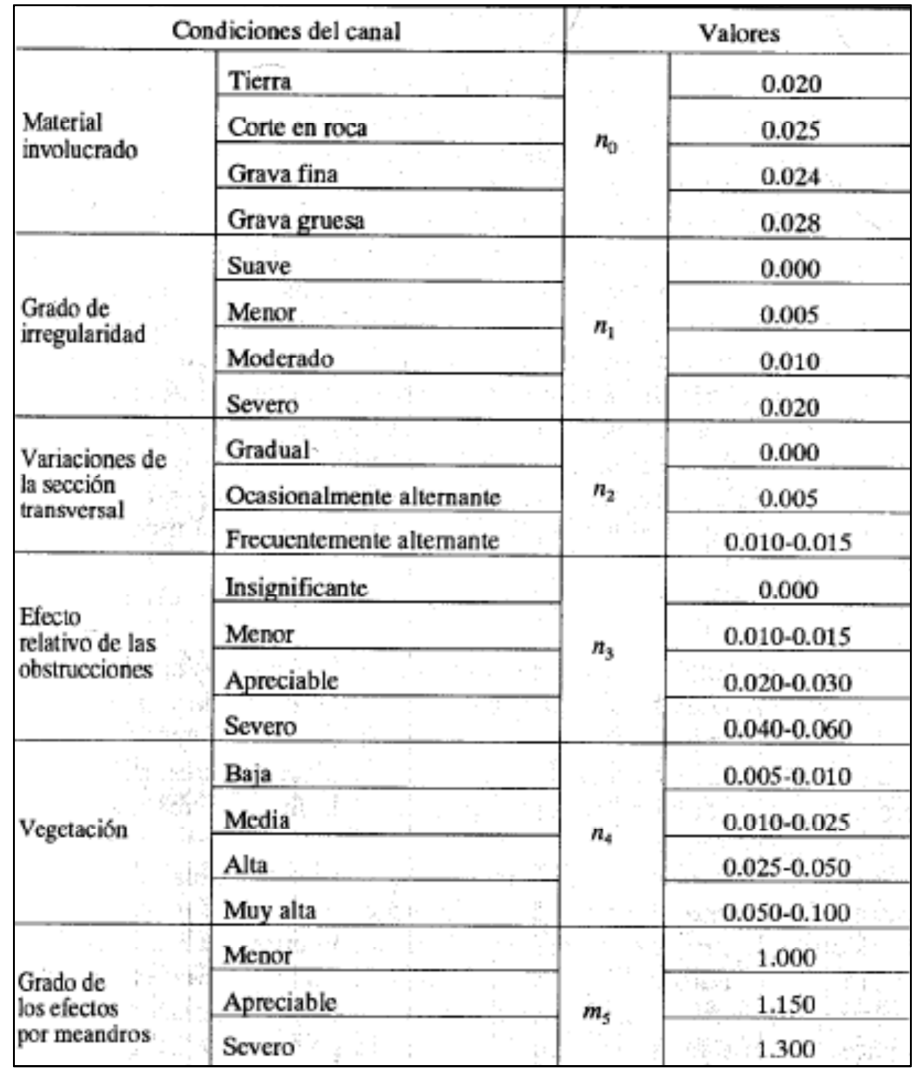

Fuente: Chow, V. (1994).

El cálculo de los coeficientes de rugosidad de Manning por procedimientos convencionales está sujeto a una gran incertidumbre debido a que en dichos procedimientos no se considera aspectos morfológicos del cauce de montaña sino aspectos de ríos de llanura.

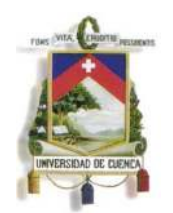

Fundada en 1867

Especialmente en cauces de regímenes irregulares (periodos secos evidentes y crecidas considerables), la literatura establece que es necesario contemplar macrorugosidad y no solo aquellos valores debidos a los granos de lecho.

Para el cauce de estudio de acuerdo a las observaciones realizadas en campo, se establece que se debe contemplar un componente que proyecte unas rugosidades mayores a las que se calculan para ríos de llanura.

Al presentarse en el estudio un cauce de montaña, se ha establecido que el coeficiente calculado n=0.12 estaría del lado sobrestimado, lo cual va en sentido de la seguridad del proyecto.

Y el valor del factor de conductividad se ha determinado en base a la Ilustración 18.

#### **Ilustración 18: Factor de conducción de cuenca**

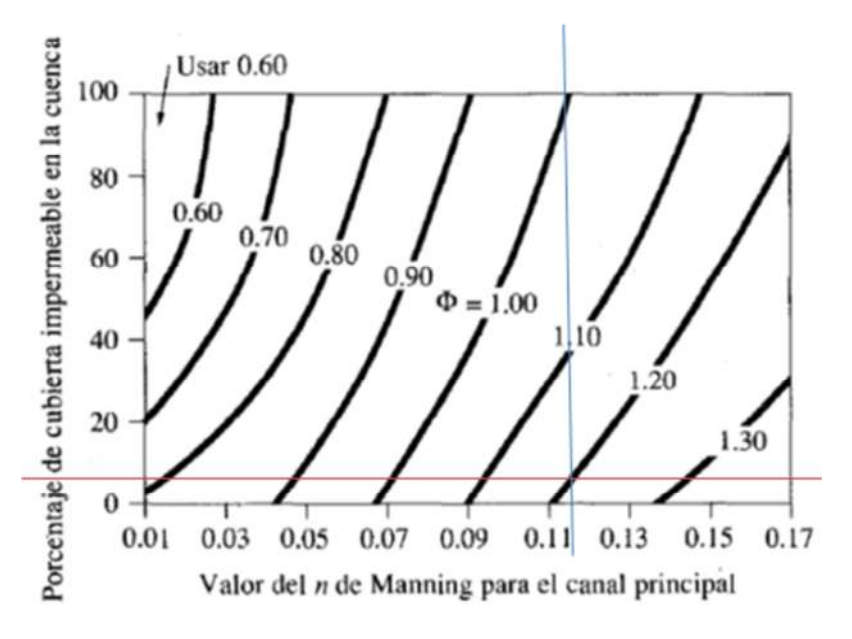

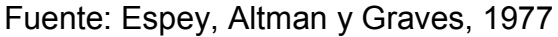

Con los parámetros anteriores calculados se ha elaborado el hidrograma unitario, la Tabla 43, indica los valores del hidrograma.

|        | <b>Tiempo</b><br>(min) | Caudal<br>(m $3/s$ ) | volumen<br>(mª) | profundidad de<br>Iluvia (mm) | Caudales de Hidrograma<br>unitario ( $m^3/s^*mm$ ) |
|--------|------------------------|----------------------|-----------------|-------------------------------|----------------------------------------------------|
|        | 0.0                    | 0.00                 |                 | 36.56                         | 0.000                                              |
| T(W50) | 59.5                   | 9.22                 | 16469.88        |                               | 0.252                                              |

**Tabla 43: Datos del Hidrograma Unitario**
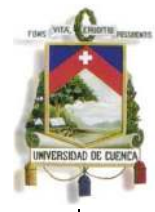

Fundada en 1867

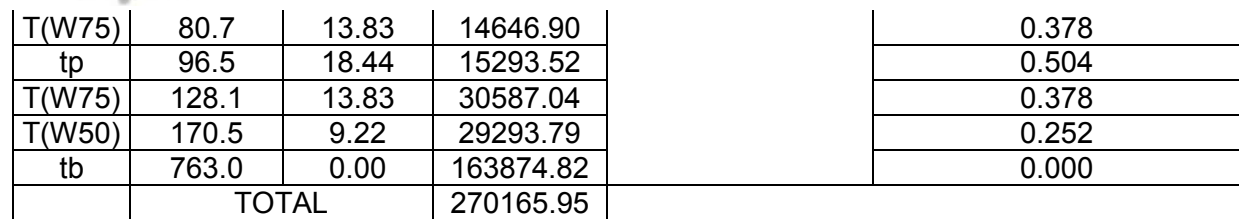

#### **Ilustración 19: Hidrograma Unitario**

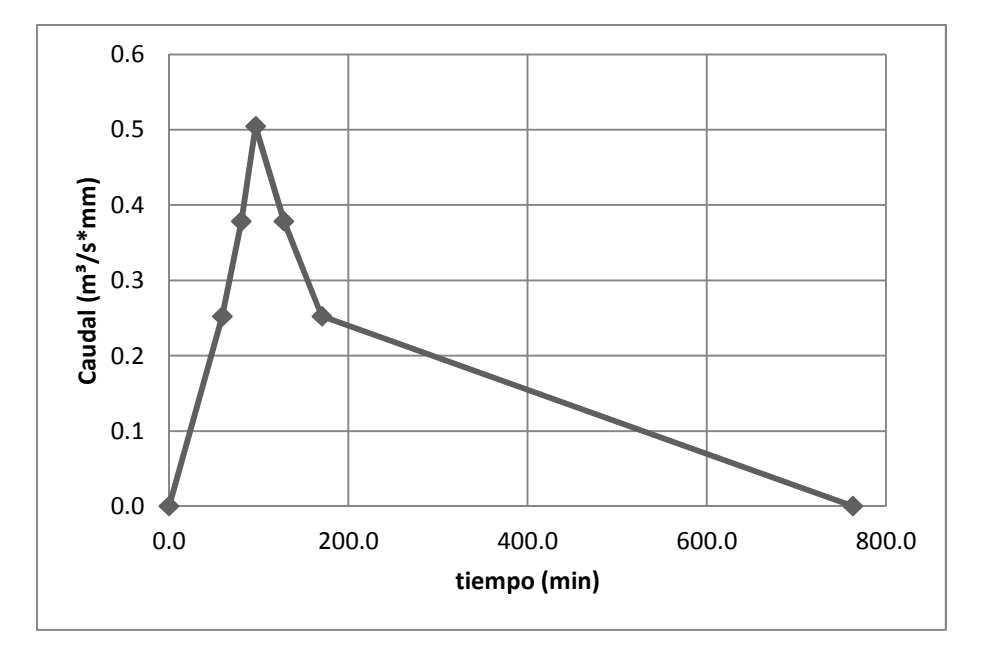

#### **Elaboración del hidrograma Acumulado**

Para la elaboración del hidrograma acumulado, se ha utilizado el método de covolución, considerando los tránsitos de los hidrogramas sintéticos para cada una de las intensidades del hietograma de diseño a través de la cuenca. El hidrograma resultante se muestra en la Ilustración 20.

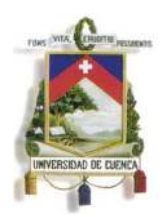

Fundada en 1867

**Ilustración 20: Hidrograma de tormentas periodo de retorno T=10 años** 

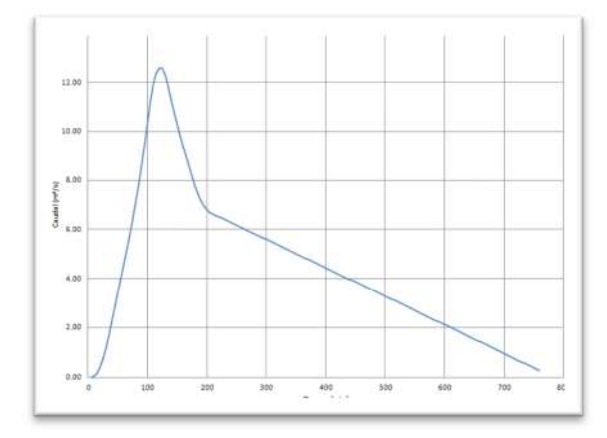

En resumen, del estudio hidrológico de la quebrada los resultados para los métodos estudiados son los siguientes:

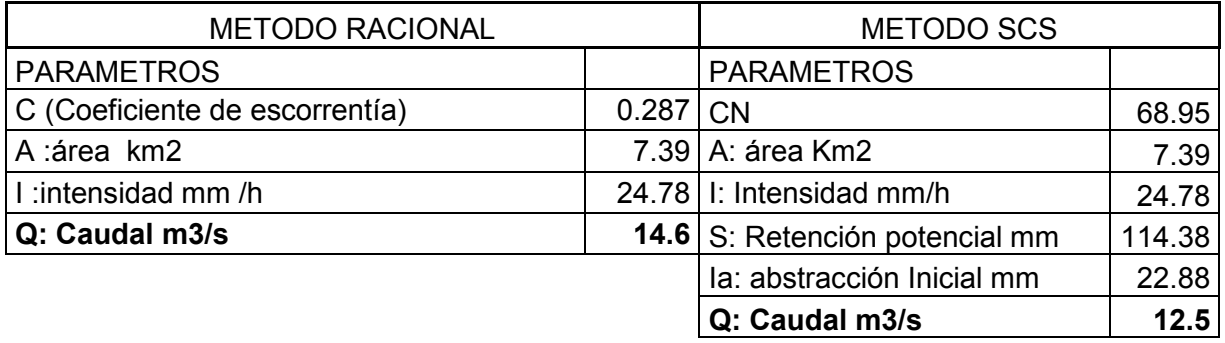

#### **8. SELECCIÓN DE ALTERNATIVAS**

El Proyecto está constituido básicamente por cuatro cruces de vías del centro urbano de la parroquia Cuchil, sobre la base de la selección de alternativas se ha previsto estandarizar la sección transversal de todos los cruces, debido a que las condiciones topográficas, hidrológicas y geológicas, se mantienen a lo largo de la quebrada.

#### **8.1 MODELACION HIDRAULICA**

Para la modelación hidráulica se ha utilizado el Software HEC RAS, facilitando el manejo de la información mediante un modelo hidráulico que permita obtener resultados apegados a la realidad.

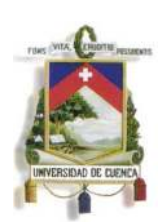

Fundada en 1867

#### **8.1.1 DESCRIPCIÓN DEL SOFTWARE**

El modelo Hec-Ras, ha sido desarrollado por el Centro de Ingeniería Hidrológica (Hydrologic Engineering Center) del cuerpo de ingenieros de la armada de los EE.UU. (US Army Corps of Engineers) y tiene como predecesor al programa HEC-2, con varias mejoras con respecto a éste, entre las que destaca la interface gráfica de usuario que facilita las labores de pre proceso y pos proceso. El modelo numérico incluido en el programa permite realizar análisis del flujo permanente y no permanente unidimensional gradualmente variado en lámina libre.

Entre sus principales características técnicas se tiene:

- Realiza el cálculo hidráulico de estructuras (puentes, aliviaderos, alcantarillas, etc.).
- Permite la visualización gráfica de datos y resultados
- Permite la edición gráfica de secciones transversales.

La aplicación del modelo Hec-Ras es la modelación hidráulica en régimen permanente y no permanente de cauces abiertos, ríos y canales artificiales.

#### **8.1.2 MODELACION EN EL SOFTWARE HEC RAS**

Para la modelación en el programa HEC RAS la metodología seguida en la obtención de los parámetros a ingresar, se indican a continuación:

- a. Recopilación de la Información bibliográfica, cartográfica e hidrometeorológica existente.
- b. Reconocimiento de campo, mediante los recorridos a lo largo del cauce de la quebrada se ha determinado las condiciones de vegetación, tipo de suelo, asentamientos y uso de suelo, adicionalmente durante los recorridos se han identificado los tramos y secciones a realizar el levantamiento topográfico. Se procedió a tomar las características geométricas de los pasos, como diámetro, sección transversal de la quebrada, alturas y las características de la calzada como longitud, ancho y altura.
- c. Ingreso de las secciones transversales de la quebrada con información correspondiente al levantamiento realizado, desde 100m aguas arriba del paso 1 hasta 100m aguas abajo del paso 4, las secciones están espaciadas

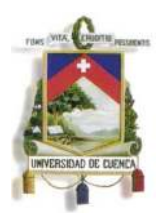

Fundada en 1867

en promedio cada 10 metros, las cuales han sido corregidas (reenumeradas en las progresivas) estando la primera sección 0+000 a 0+690

- d. Estimación del coeficiente de rugosidad de Manning y coeficientes de contracción y expansión para las diferentes secciones de la quebrada.
- e. Estimación de los aportes de la quebrada mediante el método SCS, para lo cual se trazaron los hietogramas e hidrogramas de tormenta. Para la determinación de las áreas de las quebradas se ha utilizado las cartas nacionales respectivas, las cuales fueron previamente digitalizadas. El caudal pico de aporte de la quebrada en el punto de interés se estimó en 12.5 m3/s.

Una vez conocido todos los parámetros antes descritos se procede a la construcción del modelo hidráulico, para lo cual se emplea el software de cálculo HEC RAS, y su complemento GIS (HEC GEO-RAS); el procedimiento se ha realizado para un periodo de retorno de 10 años, el cálculo se detalla a continuación.

Con el levantamiento topográfico a detalle se ha construido un modelo digital del terreno (MDT), sobre el MDT se traza el eje del cauce y las secciones transversales, es necesario identificar para cada sección las abscisas sobre la cual existe cambio en la rugosidad del cauce.

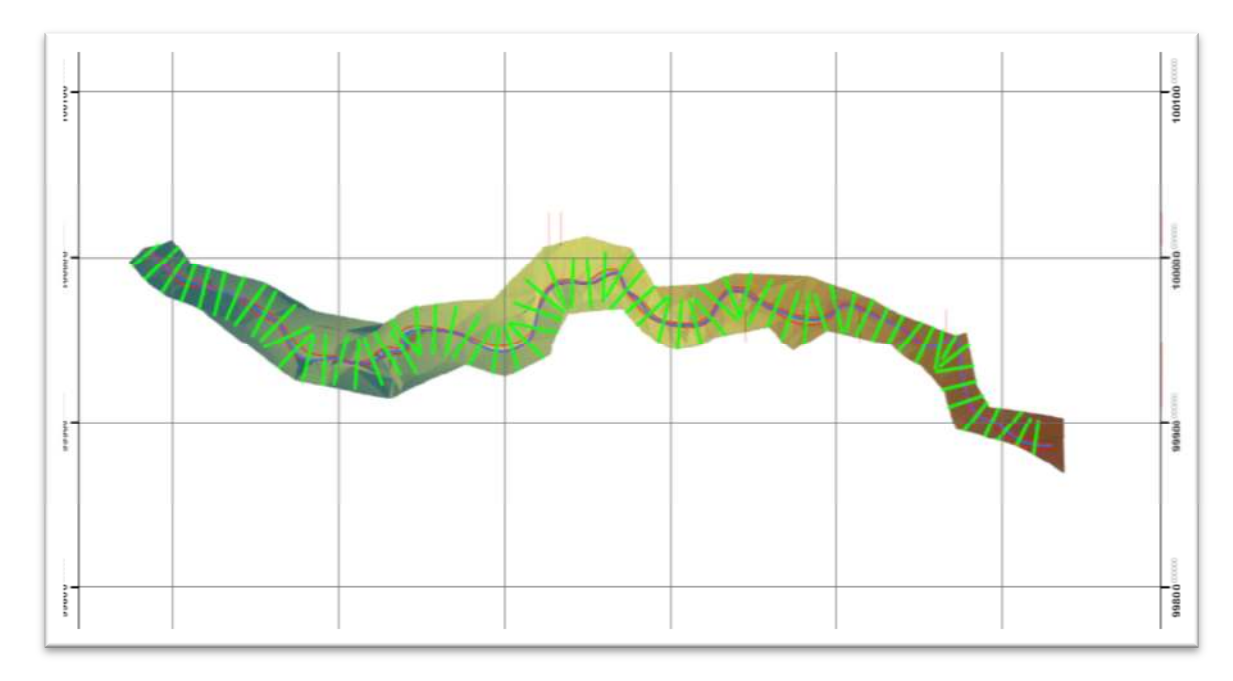

**Ilustración 21: Construcción de modelo hidráulico** 

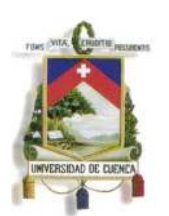

Fundada en 1867

En la Ilustración 21, se muestra los parámetros considerados para la construcción de la geometría, que se ha utilizado en el modelo hidráulico, con el uso del HEC GEO-RAS se ha transformado la información en un fichero para el modelo HEC-RAS.

Al modelo obtenido es necesario depurar las secciones con la finalidad de permitir que el modelo a implementar tenga el mejor ajuste posible; adicionalmente se ha estacionado para cada sección los valores correspondientes al coeficiente de rugosidad de Manning considerando sus condiciones morfológicas, tipo de suelo y cobertura vegetal.

Sobre el modelo se ha aplicado el hidrograma de escorrentía que se muestra en la Ilustración 20: Hidrograma de tormentas periodo de retorno T=10 años, para una lluvia de duración igual al tiempo de concentración y un período de retorno de 10 años.

Con estos datos se ha procedido a calcular los niveles de agua para cada sección, para cada instante de tiempo; este proceso se lo ha ejecutado para las condiciones actuales de la quebrada, obteniendo los resultados que se muestran en el Anexo A5, de toda la serie temporal analizada se ha obtenido los niveles máximos registrados, que se ilustran en los Planos Anexos A8 (ALTERNATIVAS), secciones obtenidas para evaluación.

#### **8.1.3 RESULTADOS**

Con la implementación del modelo se tiene para la alternativa seleccionada aguas arriba y aguas abajo de cada paso los datos que se presentan a continuación:

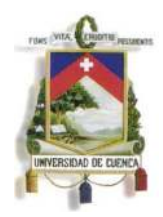

Fundada en 1867

PASO 1

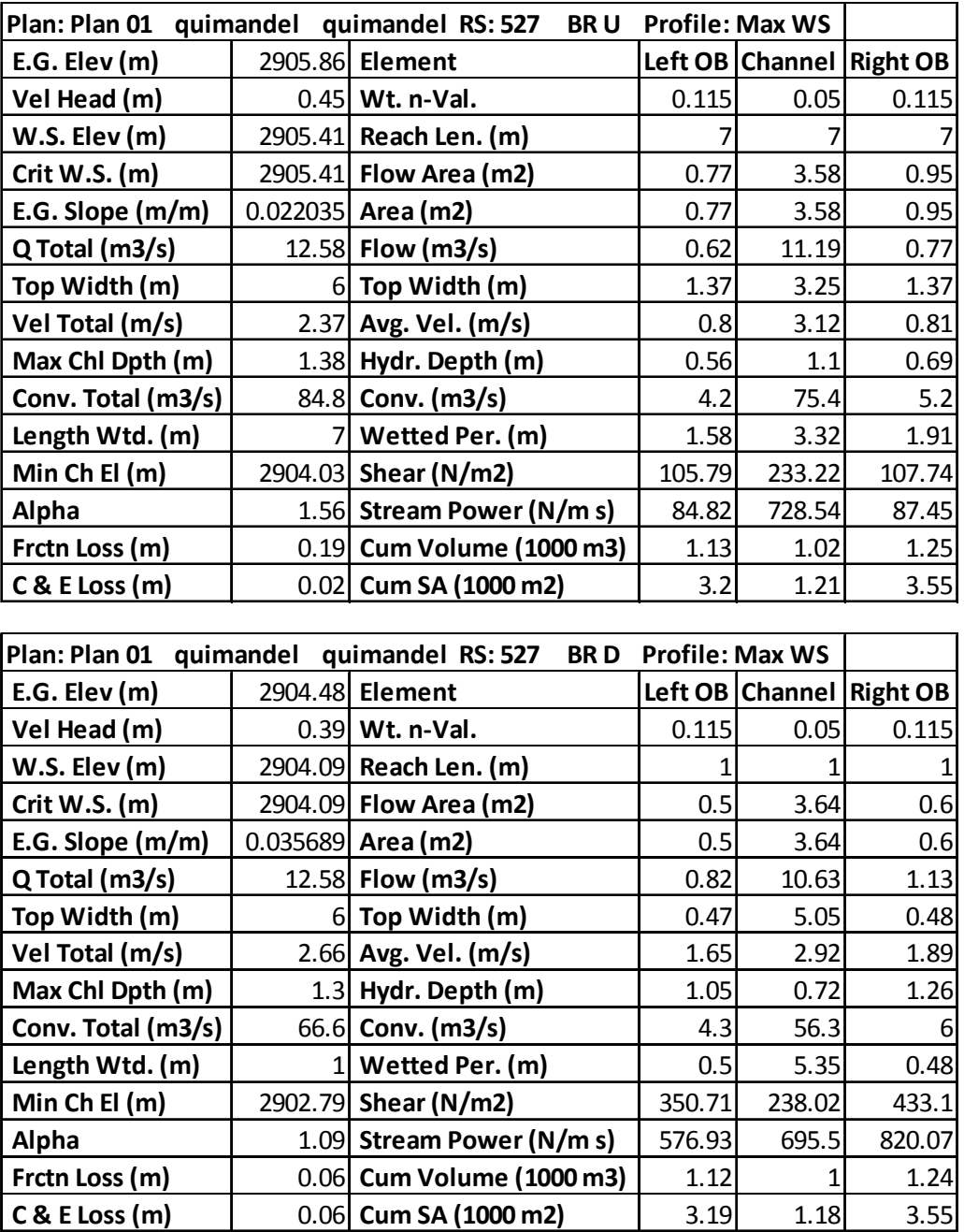

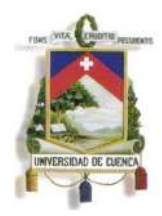

Fundada en 1867

PASO<sub>2</sub>

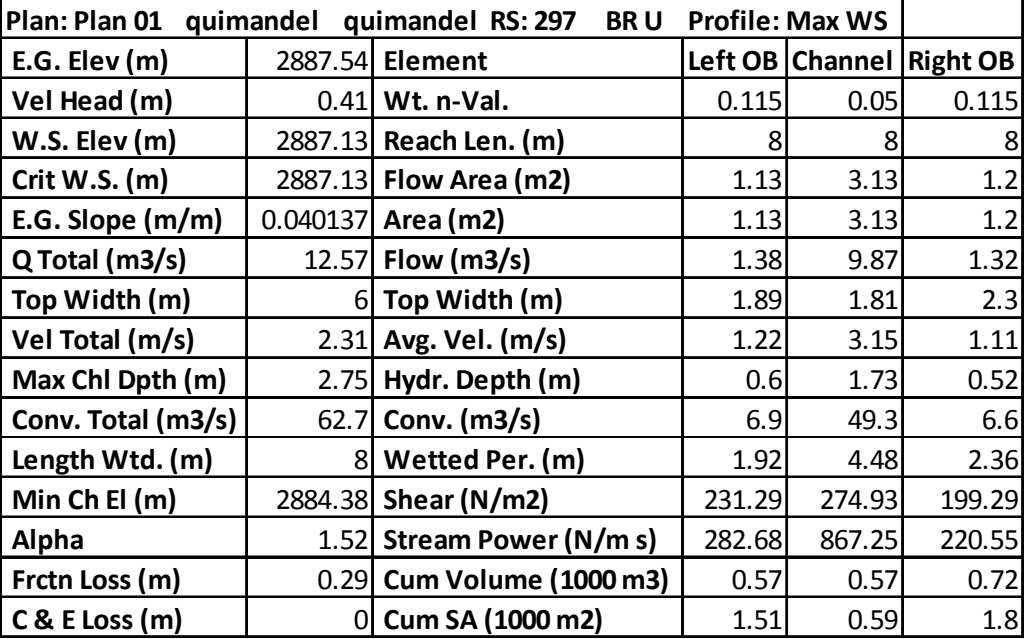

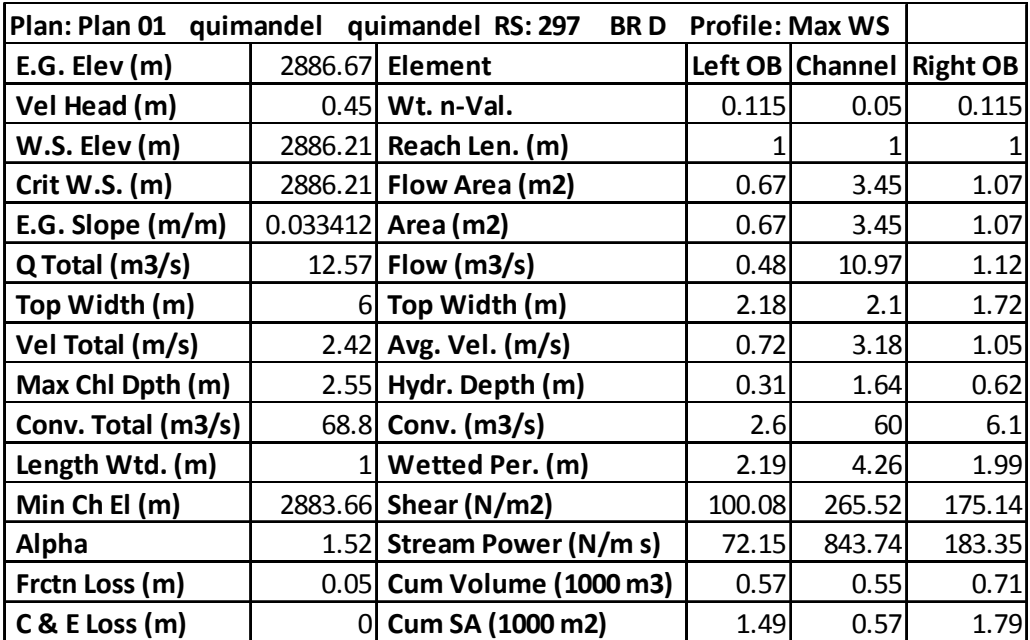

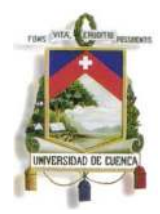

Fundada en 1867

PASO 3

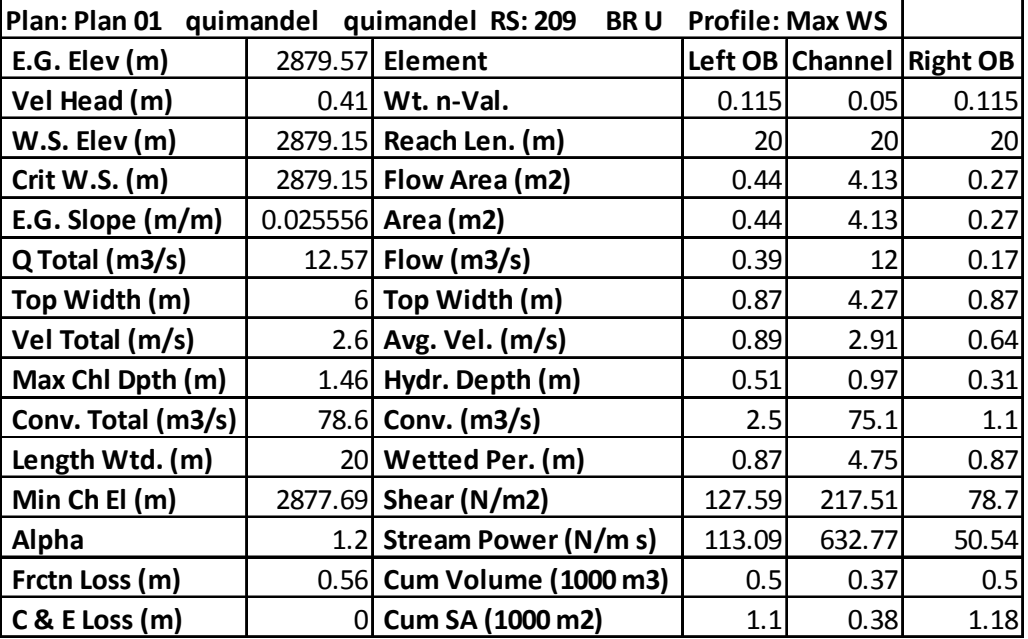

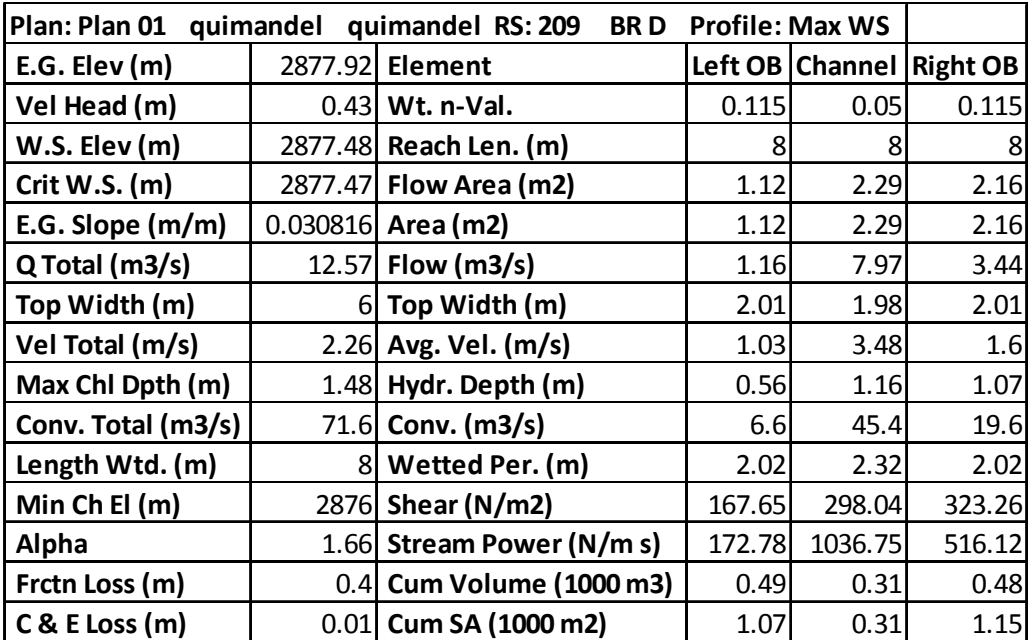

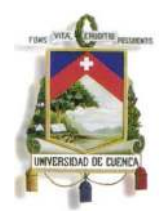

Fundada en 1867

PASO 4

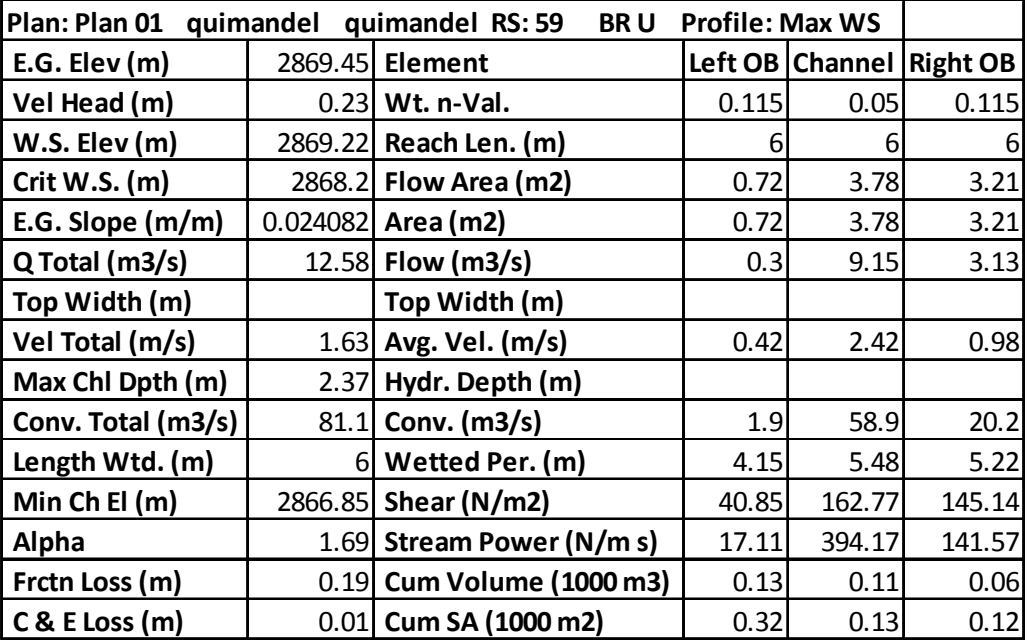

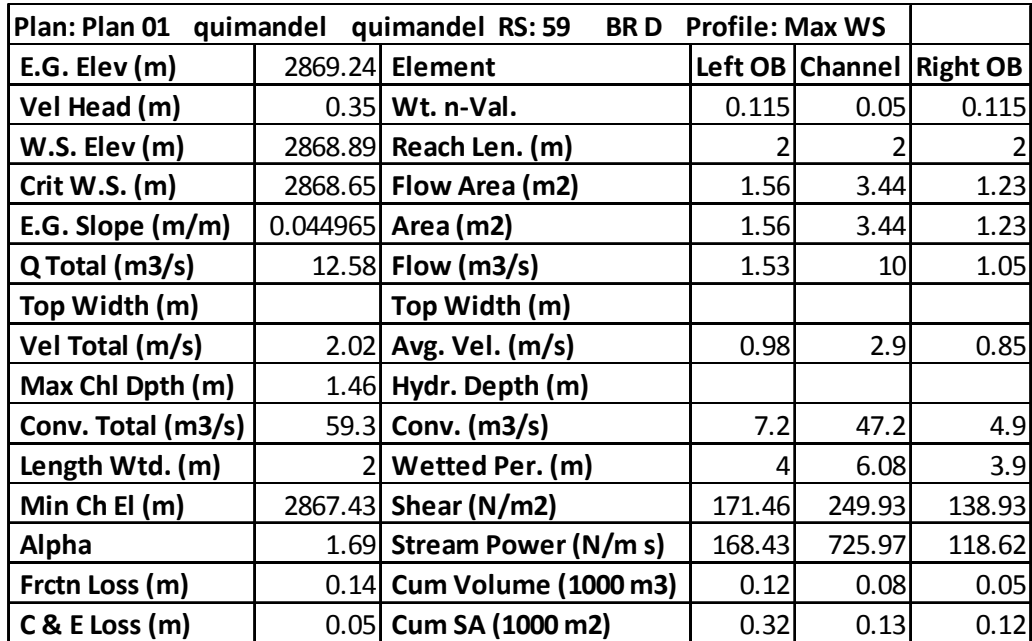

De los resultados se ha observado que la sección de los pasos es insuficiente, generándose niveles de inundación superiores a 2 m sobre el lecho de la quebrada, adicionalmente se ha observado un desbordamiento a lo largo de todo el cauce, esta condición se debe a que el cauce natural ha sido intervenido, reduciendo la sección a

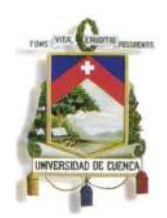

Fundada en 1867

un canal de aproximadamente 2m de ancho por 1m de profundidad, lo cual resulta insuficiente para transportar los caudales producidos por la escorrentía superficial.

#### **8.2 ALTERNATIVAS DE DISENO**

#### **8.2.1 ALTERNATIVA 1**

Como primera alternativa se ha planteado el uso de ducto cajón, para el dimensionamiento se ha considerado los niveles de crecida obtenidos en la evaluación de la quebrada, sin interferencias, con la finalidad de recuperar los niveles originales de creciente de la quebrada.

En este contexto se ha obtenido que la sección mínima recomendada para un adecuado desarrollo de los caudales en su paso por la cabecera parroquial de Cuchil, corresponda a la implementación de un ducto de 6m de ancho y 3m de profundidad, dividido por una pantalla.

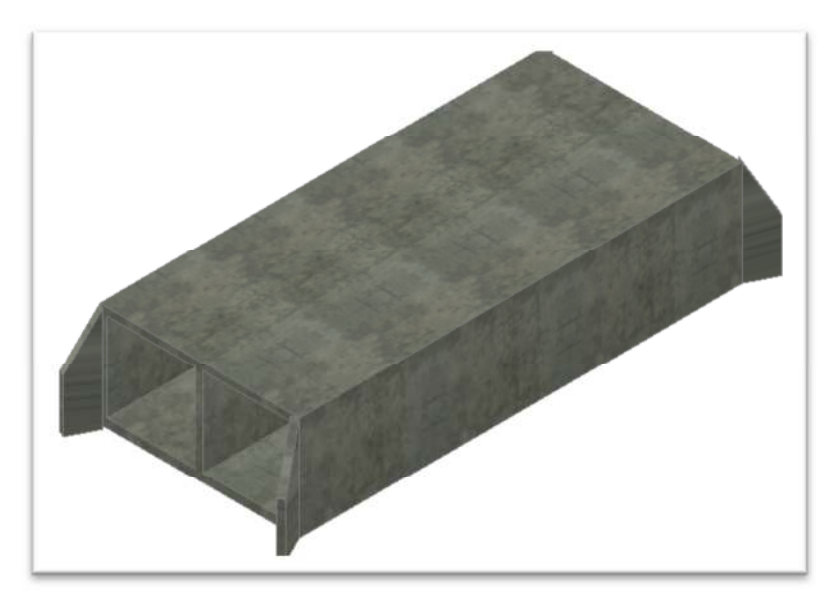

#### **Ilustración 22: Esquema alternativa 1**

Con estos datos se ha calculado los niveles de agua para cada sección, para cada instante de tiempo, obteniendo los resultados que se muestran en el Anexo A6, de toda la serie temporal analizada se ha obtenido los niveles máximos registrados, que se ilustran en los Planos Anexos A9, secciones obtenidas para evaluación.

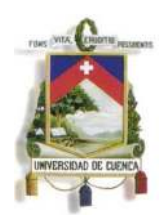

Fundada en 1867

Del análisis se ha podido destacar que la sección de los pasos es suficiente, generándose niveles de inundación menores a 2 m sobre el lecho de la quebrada, adicionalmente se ha observado un desbordamiento a lo largo de todo el cauce, por lo cual para un adecuado manejo de la escorrentía es necesario implementar las medidas de control de inundaciones que se detallarán más adelante.

#### **8.2.2 ALTERNATIVA 2**

Para la segunda alternativa se ha planteado el uso de ductos metálicos prefabricados (ármicos), las condiciones previstas para el dimensionamiento son las establecidas para la alternativa 1.

En este contexto se ha obtenido que la sección mínima recomendada para un adecuado desarrollo de los caudales en su paso por la cabecera parroquial de Cuchil, se prevea la colocación de pasos con 2 ductos metálicos circulares de 2.5m de diámetro.

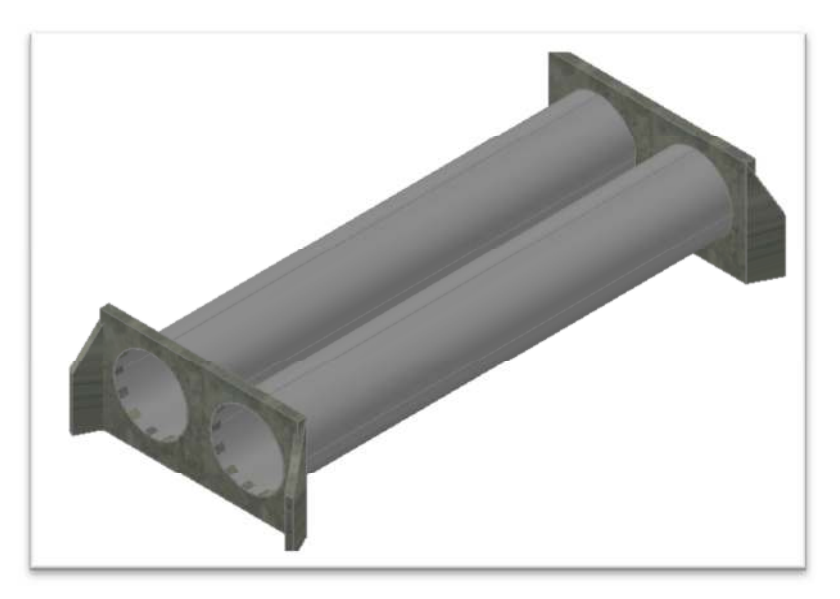

#### **Ilustración 23: Esquema alternativa 2**

Con estos datos se ha calculado los niveles de agua para cada sección, para cada instante de tiempo, obteniendo los resultados que se muestran en el Anexo A7, de toda la serie temporal analizada se ha obtenido los niveles máximos registrados, que se ilustran en los Planos Anexos A10, secciones obtenidas para evaluación.

Del análisis podemos destacar que la sección de los pasos es suficiente, generándose niveles de inundación menores a 2 m sobre el lecho de la quebrada,

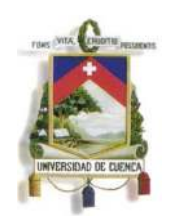

Fundada en 1867

adicionalmente se observa un desbordamiento a lo largo de todo el cauce, por lo cual para un adecuado manejo de la escorrentía es necesario implementar las medidas de control de inundaciones que se detallarán más adelante.

#### **8.3 ANALISIS ECONOMICO DE ALTERNATIVAS**

Como ya se mencionó las alternativas planteadas cumple con las condiciones técnicas necesarias, sin embargo es necesario conocer los costos referenciales de cada una de ellas con el fin de definir cuál de ellas se ajusta de mejor manera a la realidad económica de la comunidad.

De esta manera se ha procedido a valorar los rubros principales tal como se presenta en la Tabla 44, es evidente que la primera alternativa es la de menor costo, por lo cual se recomienda elevar a nivel de diseño definitivo.

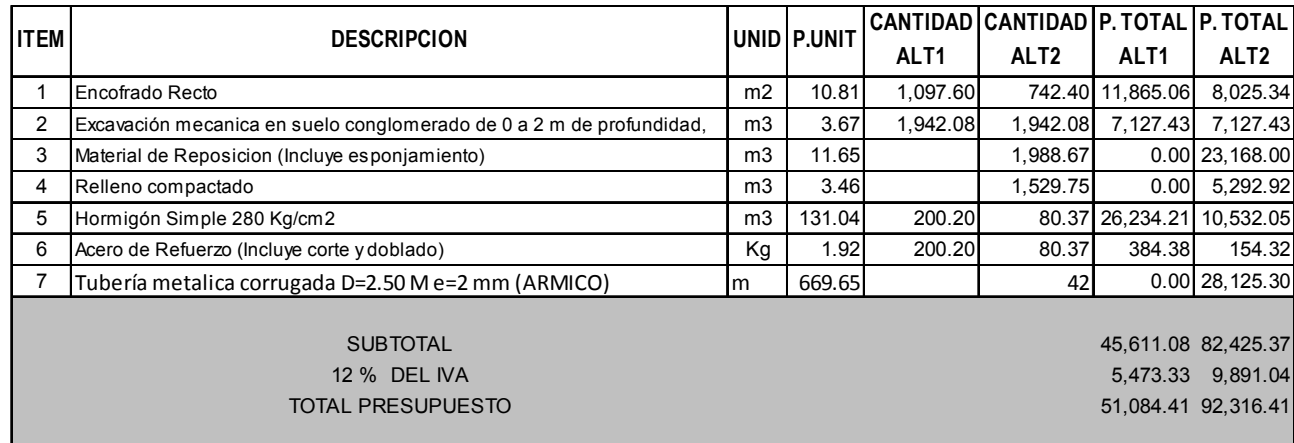

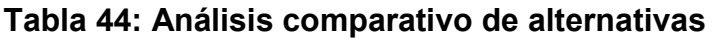

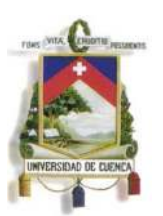

Fundada en 1867

#### **9. CONCLUCIONES Y RECOMENDACIONES**

Según se puede observar en las imágenes Anexo A2, el cauce de la quebrada es poco profundo y sus márgenes son susceptibles de inundación en una distancia aproximada de 100m a cada lado medidos desde el eje, por lo cual se recomienda para los rellenos la colocación de drenaje o cunetas de desfogue al pie de los mismos para evitar daños a las estructuras por efecto de inundaciones.

Como ya se ha indicado la construcción de los pasos garantiza niveles de inundación menores iguales a 2m sobre el lecho de la quebrada, en las visitas de campo se evidencia la presencia de asentamientos próximos a las márgenes a niveles inferiores a los de inundación, por lo cual la construcción de los pasos de agua no garantiza de ninguna manera un adecuado control de crecientes.

A lo cual se recomienda la construcción de diques (bermas de tierra), en las márgenes de la quebrada respetando el eje actual y la sinuosidad de la misma de ninguna manera se recomienda el encauzamiento o re direccionamiento de flujo pues esta actividad produce daños a la estructura del suelo, aumento en la velocidad de flujo y socavación en la base de los pasos de agua.

Si bien la proyección de los diques constituye la formulación de un nuevo proyecto se puede considerar las siguientes recomendaciones para su construcción de manera provisional:

- Alto máximo de la berma 1.25m, considerando los niveles máximos obtenidos en la modelación.
- Borde libre sobre el nivel de inundación 0.5m
- Ancho de la berma de protección 1m
- Ancho del borde superior del dique recomendado 1m
- Inclinación de los taludes 1V:2H
- Se recomienda emplear para la construcción del dique material arcillo limoso, revestido con encespado de sitio, para evitar la infiltración y erosión.

Del estudio realizado se considera pertinente un gálibo libre para la estructura 1.0m entre el nivel máximo de crecida

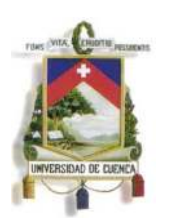

Fundada en 1867

De los parámetros analizados para la construcción del modelo matemático se obtiene entre los más relevantes que el coeficiente de rugosidad de Manning se estima con un valor de 0.12, debido a que el lecho de la quebrada se encuentra constituido en su mayoría por materiales pétreos de gran tamaño y abundante vegetación, asociándole a un cauce de montaña, dado que este valor esta sobrestimado se recomienda realizar estudios para la obtención de ecuaciones que caracterizan estos tipos de cauce.

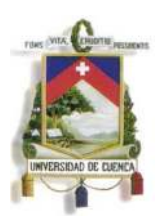

Fundada en 1867

#### **REFERENCIAS BIBLIOGRAFICAS**

- METODO D ELOS COEFICIENTE DE ESCORRENTIA. Andrés Martínez de Azagra Paredes (2006)
- CHOW, V.; D.R. MAIDMENT y L.W. MAYS (1994).- Hidrología Aplicada. Mc Graw Hill
- ESTUDIO DE LLUVIAS INTENSAS, INAMI, Ing. Luis Rodríguez Fiallos, Quito-Ecuador 1999
- ESPEY, W.H., Jr., D.G. Altman, y C.B. Graces, Nomographs for ten-minute unit hydrographs for small urban watersheds, Tech, Memo, No.32, Urban Water Resources Research Prog,, New York, Dic 1977.
- *Hidrología, Guía del trabajo Practico No.7, Hidrograma Unitario Sintético*
- Tutoriales al día, Ingeniería Civil, Hidrologíawww.tutorialesaldia.com)
- JIMENEZ, H. 1992. Hidrología Básica I. Facultad de Ingeniería de la Universidad del Valle. Cali, Colombia. 187p.
- CHOW, V. (1994).- Hidráulica de Canales Abiertos. Mc Graw Hill
- BARROS, Gustavo. Curso de Hidrología. Ed. Universidad de Sucre. Sincelejo. 1990
- MONSALVE, Germán. Hidrología en la Ingeniería. Ed. Escuela Colombiana de Ingeniería. Santafé de Bogotá. 1995
- CAMPOS, A. 1992. Procesos del ciclo hidrológico. Universidad autónoma de San Luis Potosí. 1ra ed.
- FUENTES, J.J. 2004. Análisis morfométrico de cuencas: caso del estudio en el Parque Nacional de Pico de Tancitario. INECOL.
- COTTLER, H y M. Maas. 2004. Protocolo para el manejo integral de cuencas. 1ra ed. INE-SEMARNAT
- ROJAS, R. Hidrologia Aplicada al manejo de Cuencas. 2009
- INSTITUTO NACIONAL DE METEOROLOGÍA e HIDROLOGÍA. 2009. Base de datos: Precipitación. Estación Sigsig – Ec. Periodo de registro: 1974 - 1992.

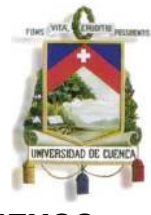

Fundada en 1867

#### **ANEXOS**

#### **ANEXO A1 Datos del Levantamiento Topográfico**

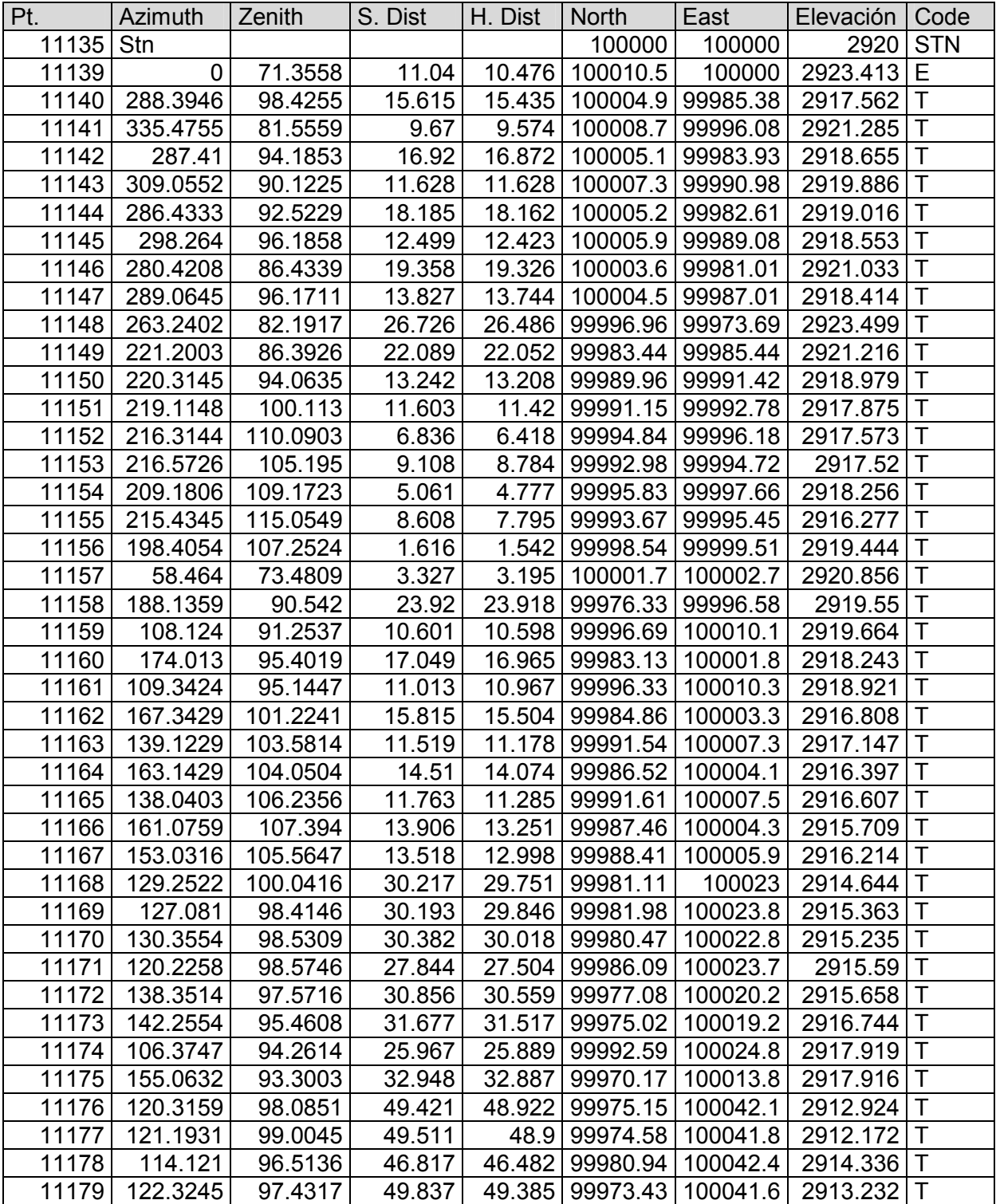

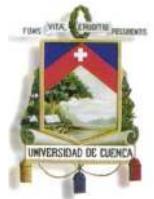

Fundada en 1867

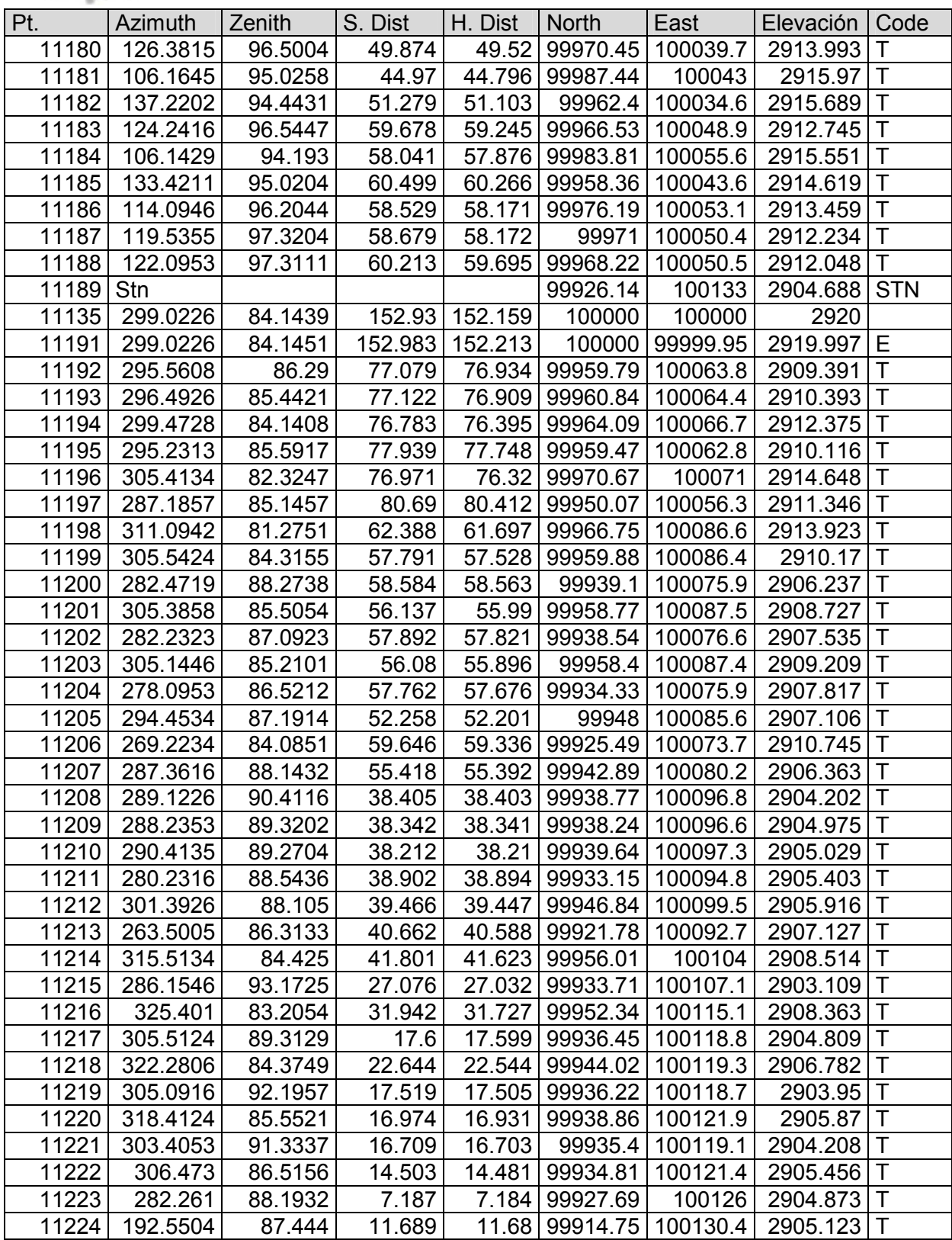

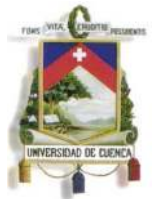

Fundada en 1867

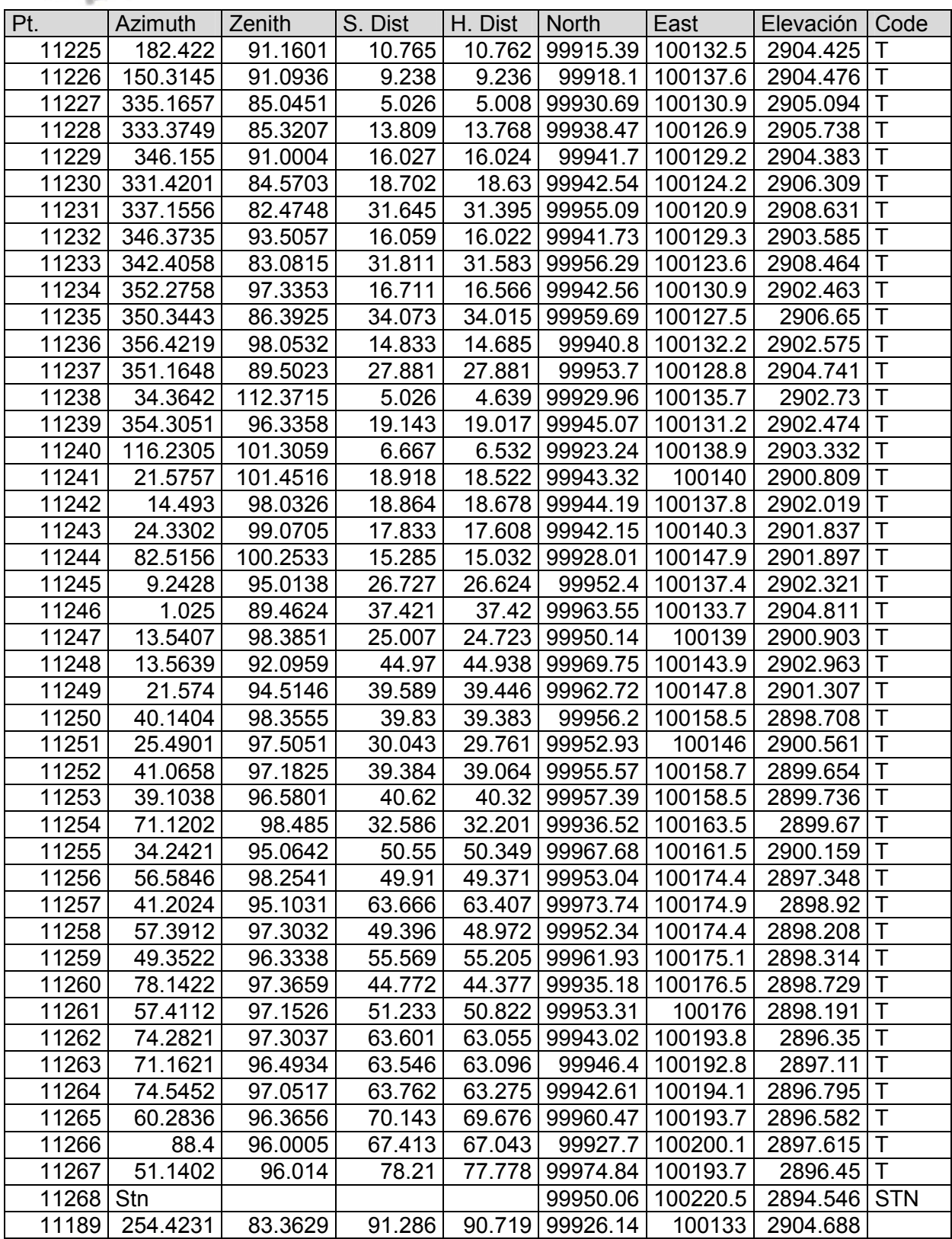

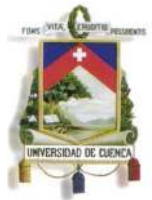

Fundada en 1867

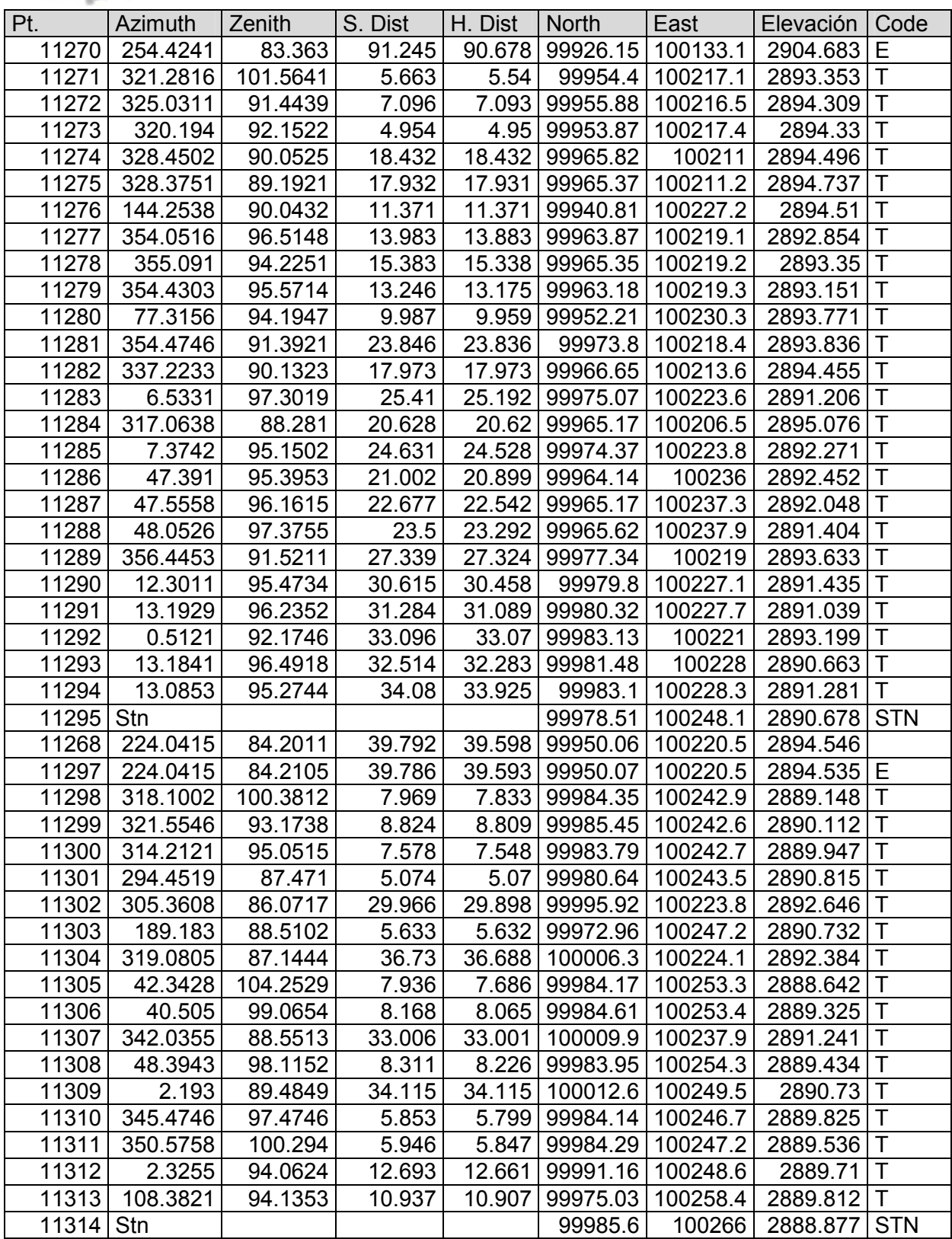

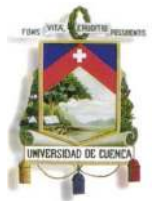

Fundada en 1867

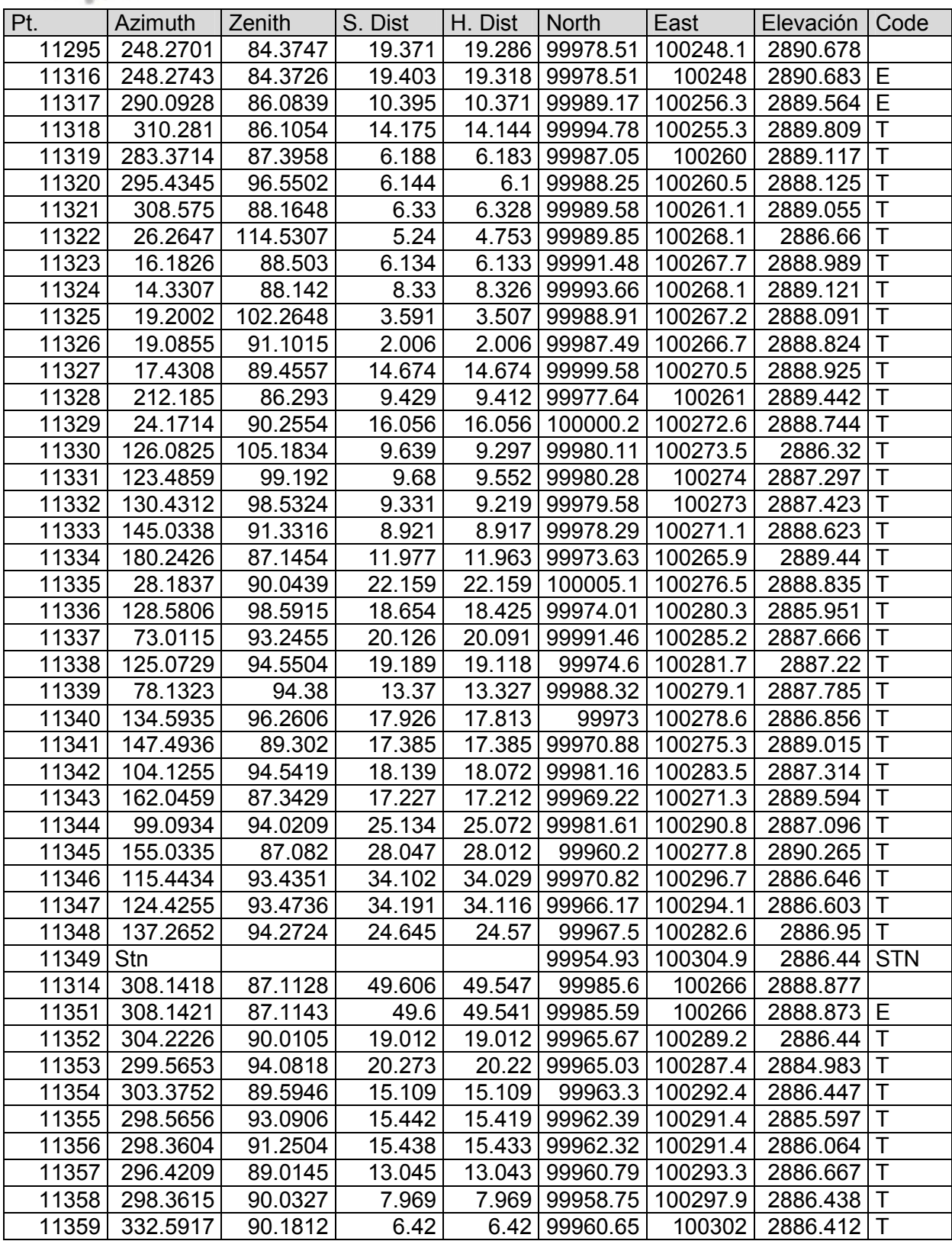

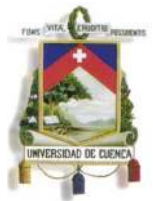

Fundada en 1867

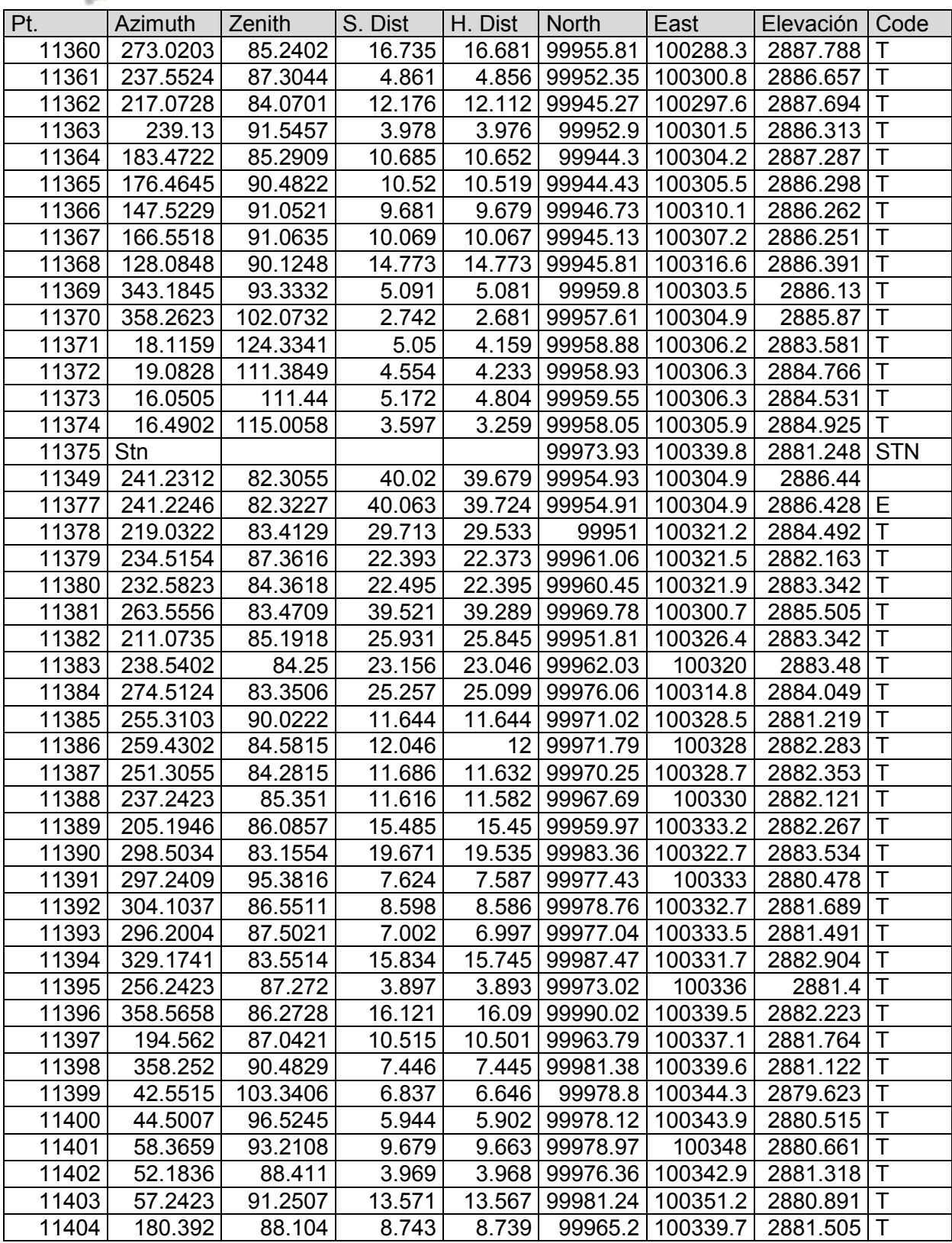

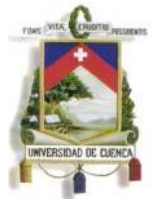

Fundada en 1867

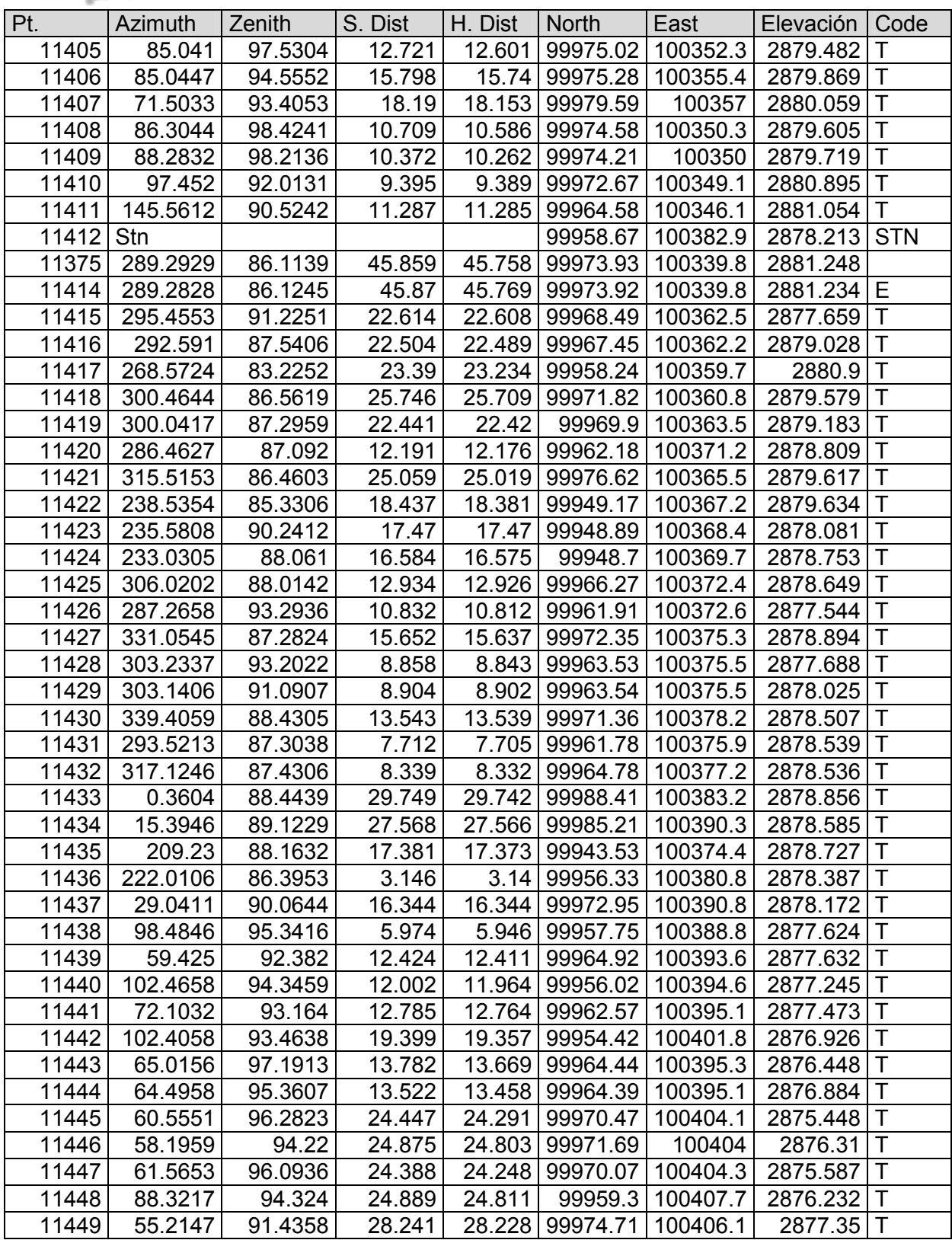

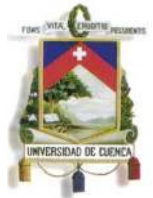

Fundada en 1867

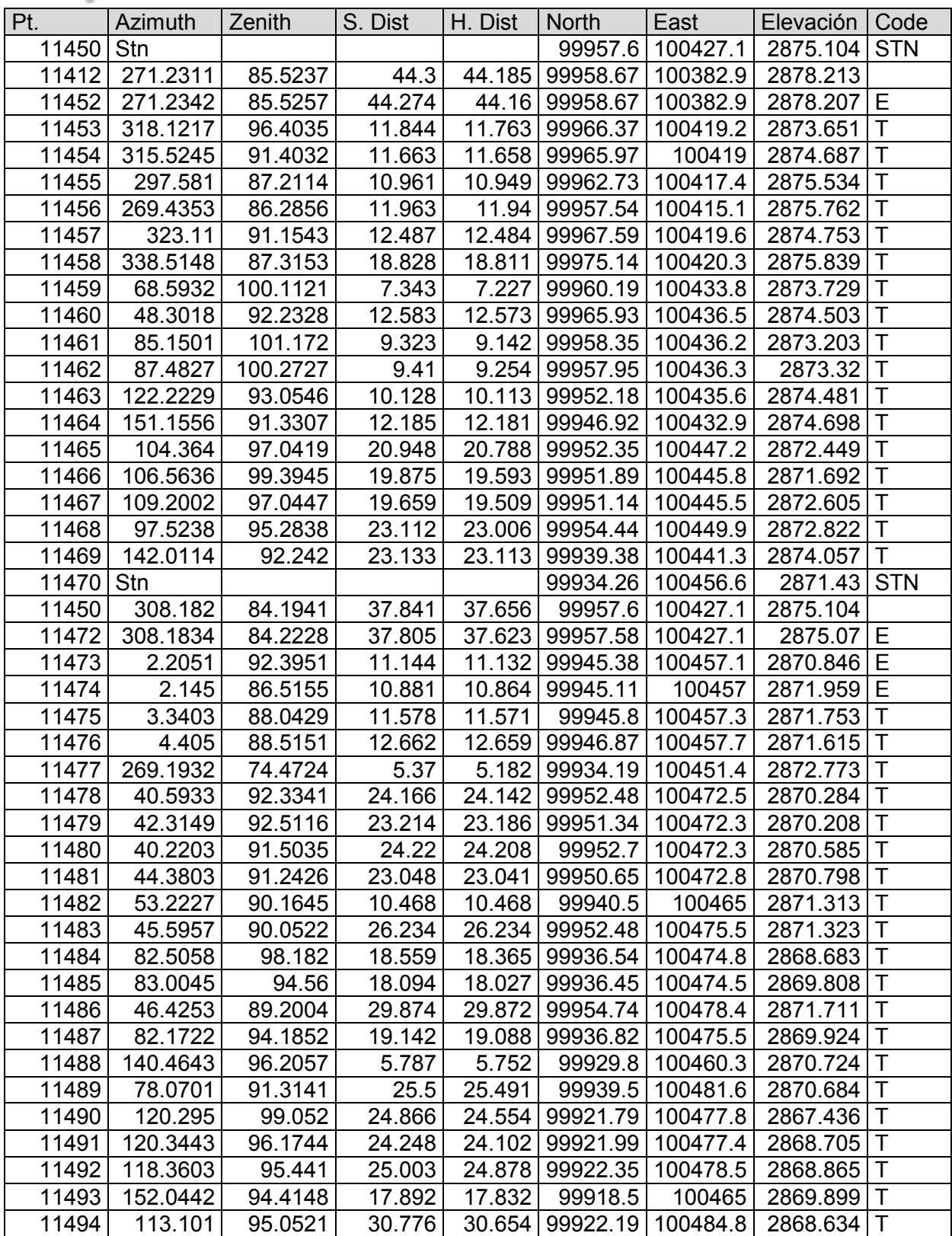

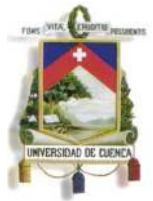

Fundada en 1867

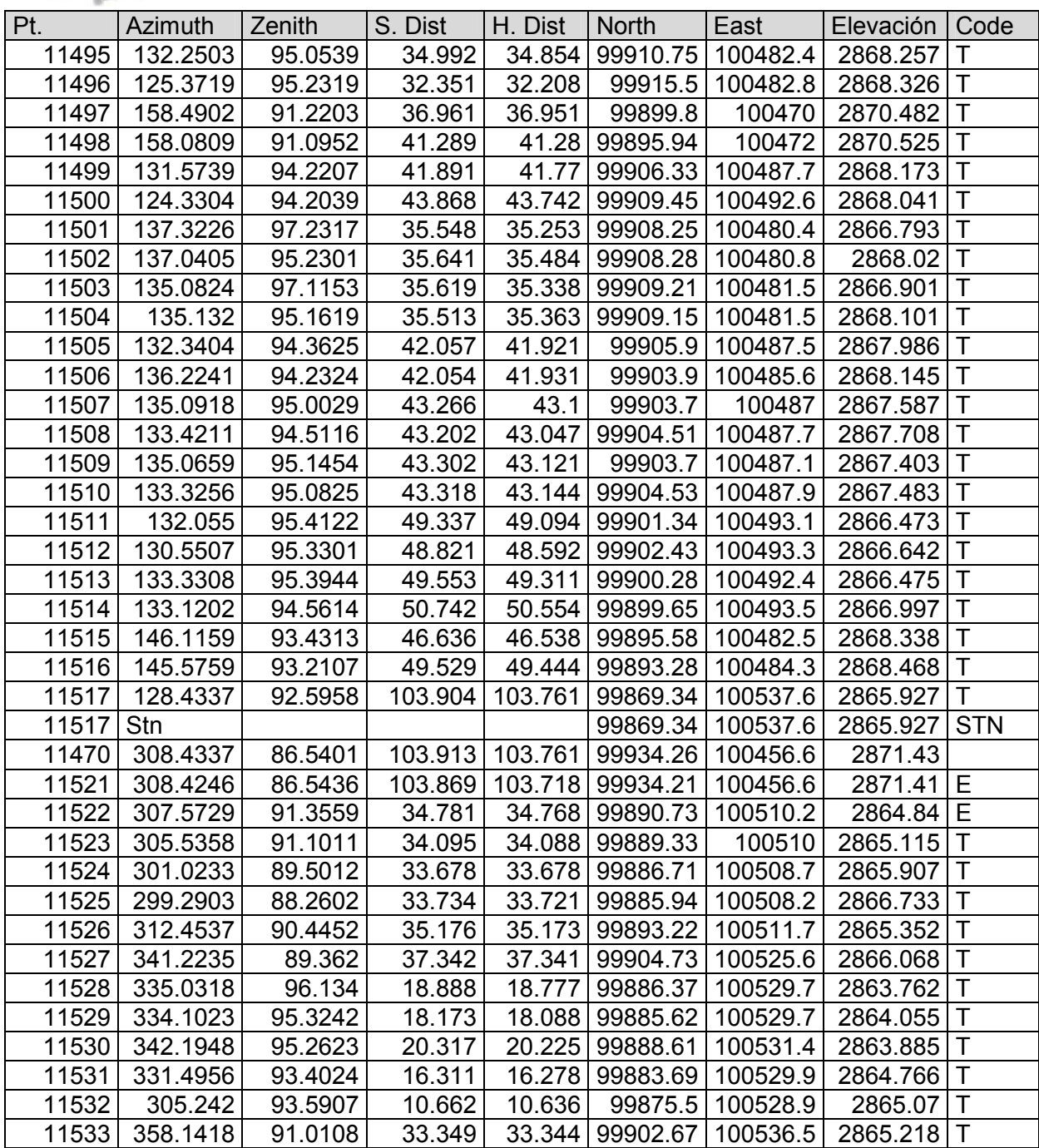

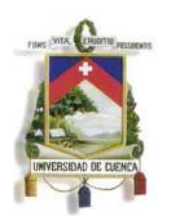

Fundada en 1867

**ANEXO A3 Cálculo del Hidrograma Total** 

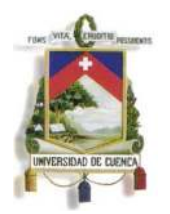

Fundada en 1867

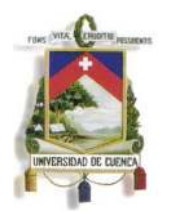

Fundada en 1867

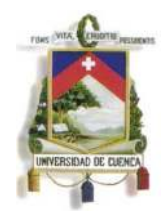

Fundada en 1867

**ANEXO A4 Fotografías** 

**PASO # 1 (Y de Cuchil)** 

Entrada Paso "Y" de Cuchil

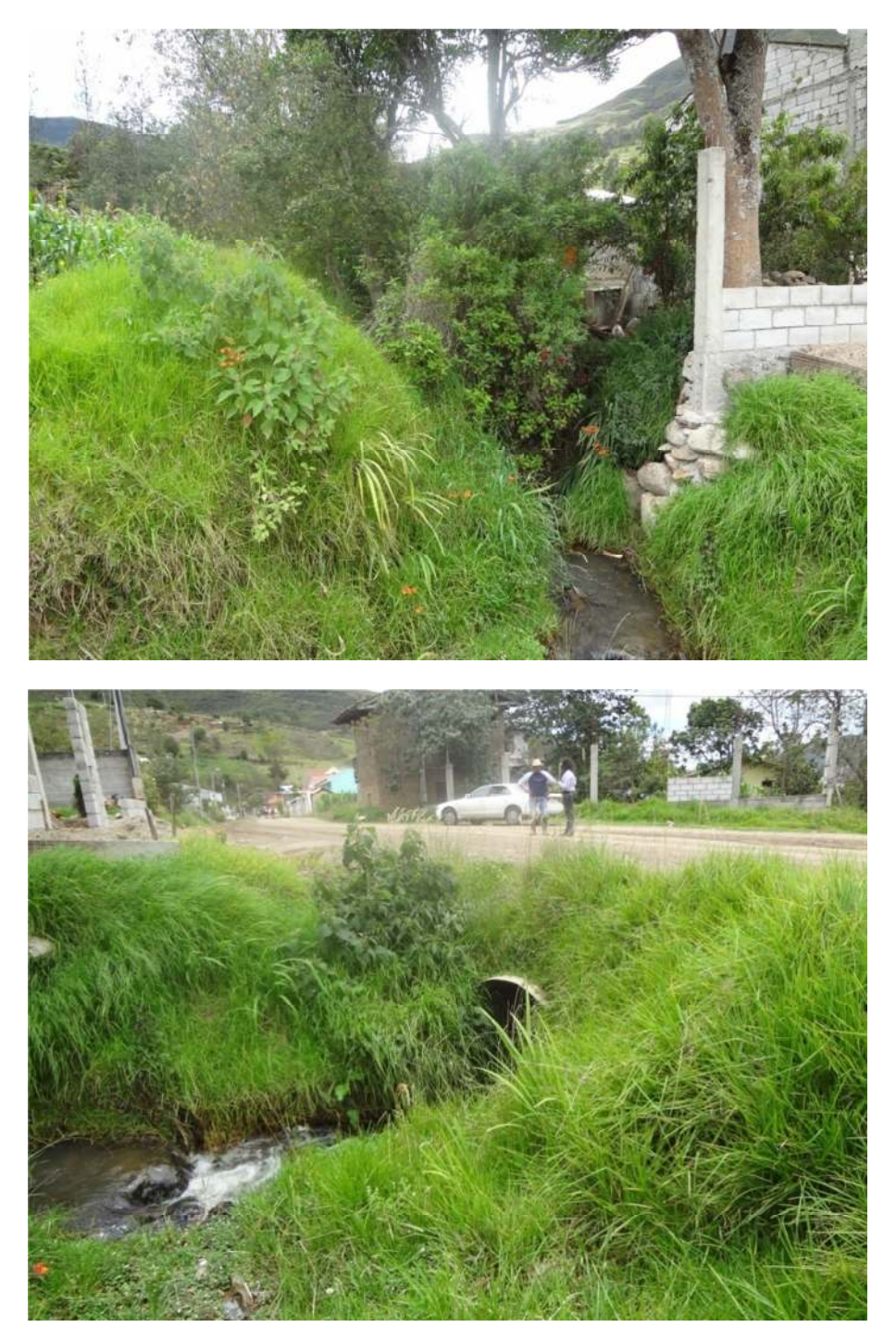

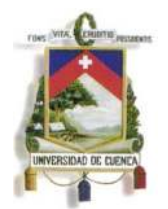

Fundada en 1867

Cruce en la "Y" (Paso #1)

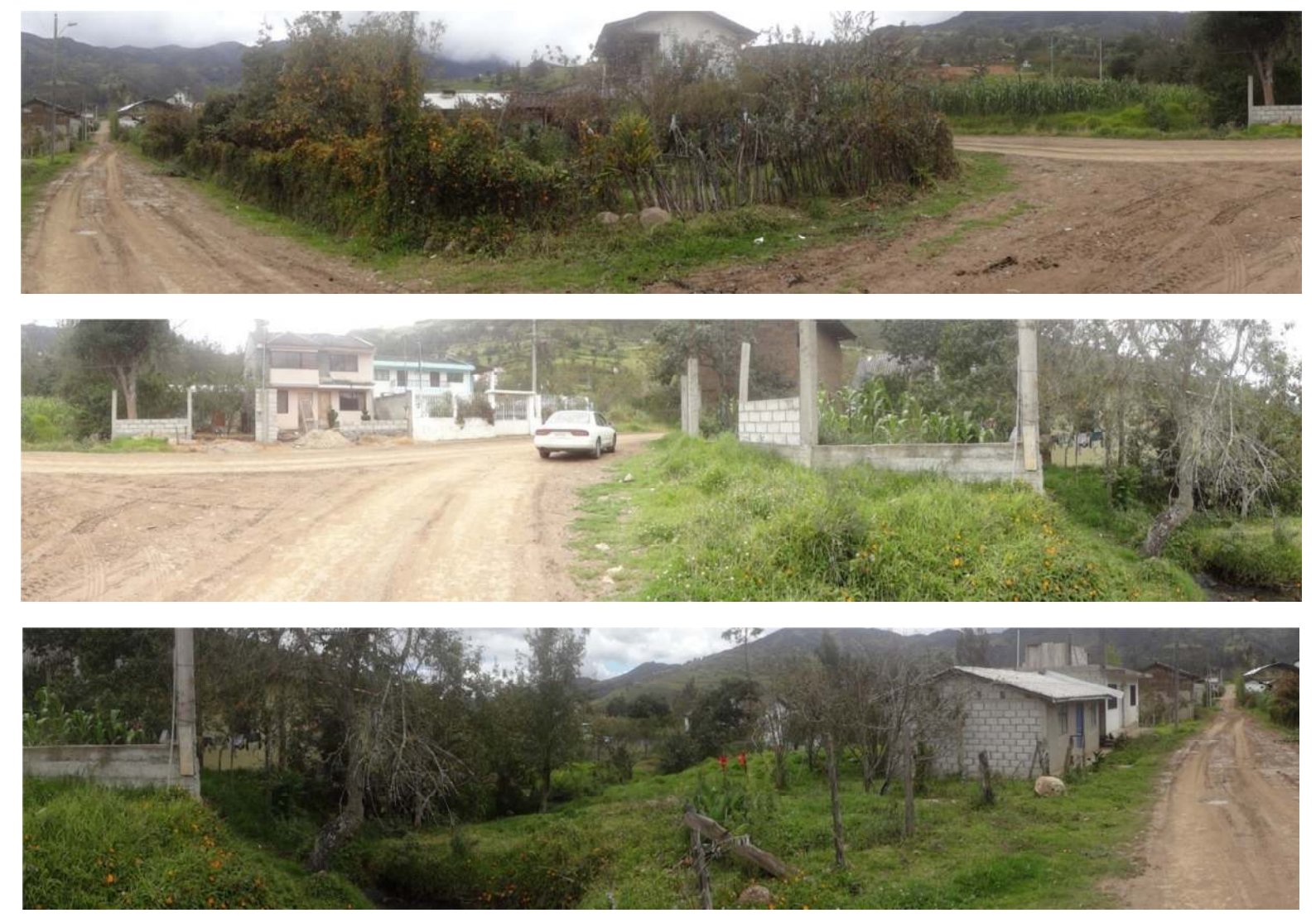

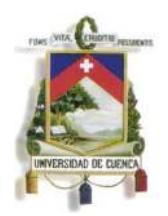

Fundada en 1867

#### **PASO # 2**

Entrada Paso # 2

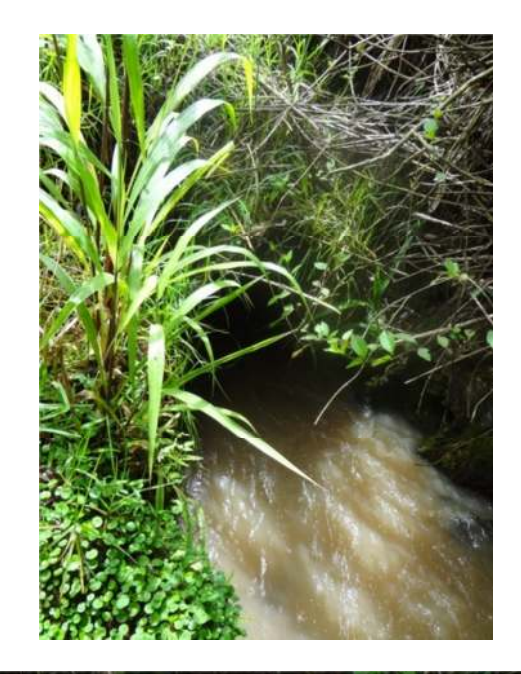

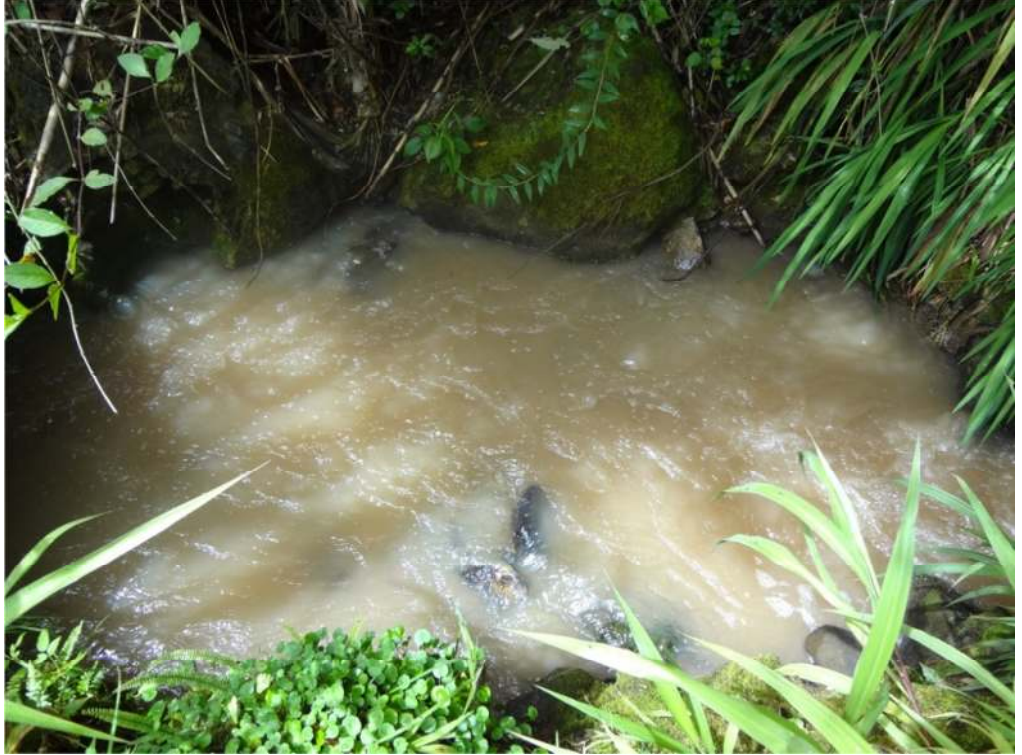

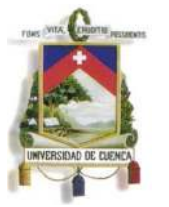

Fundada en 1867

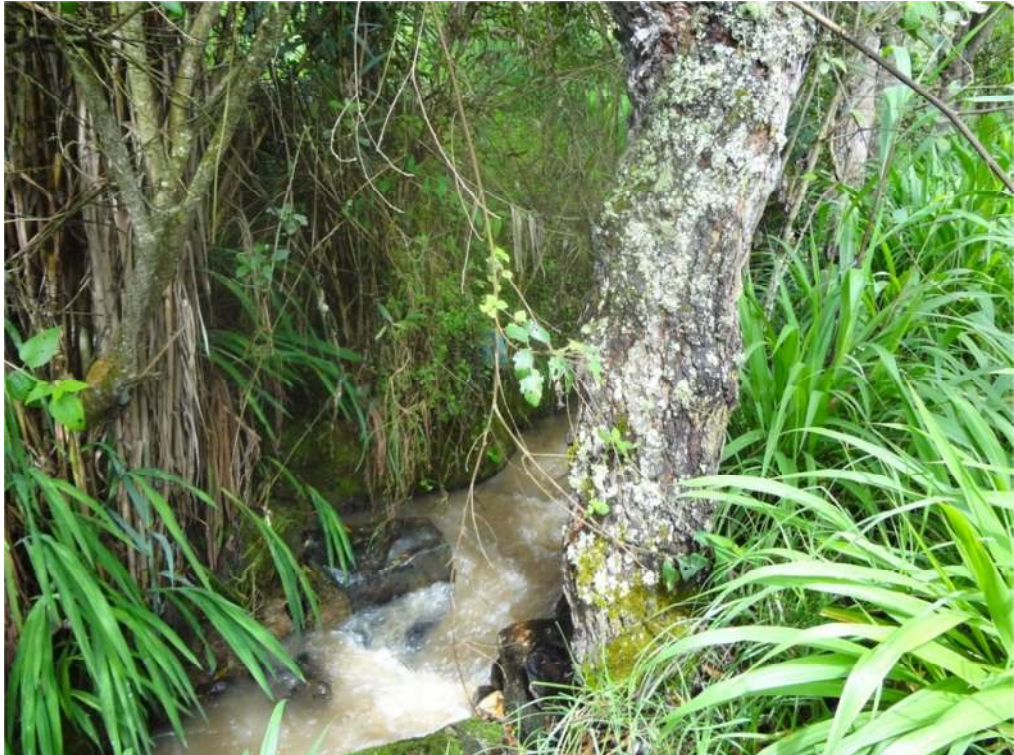

Salida Paso # 2

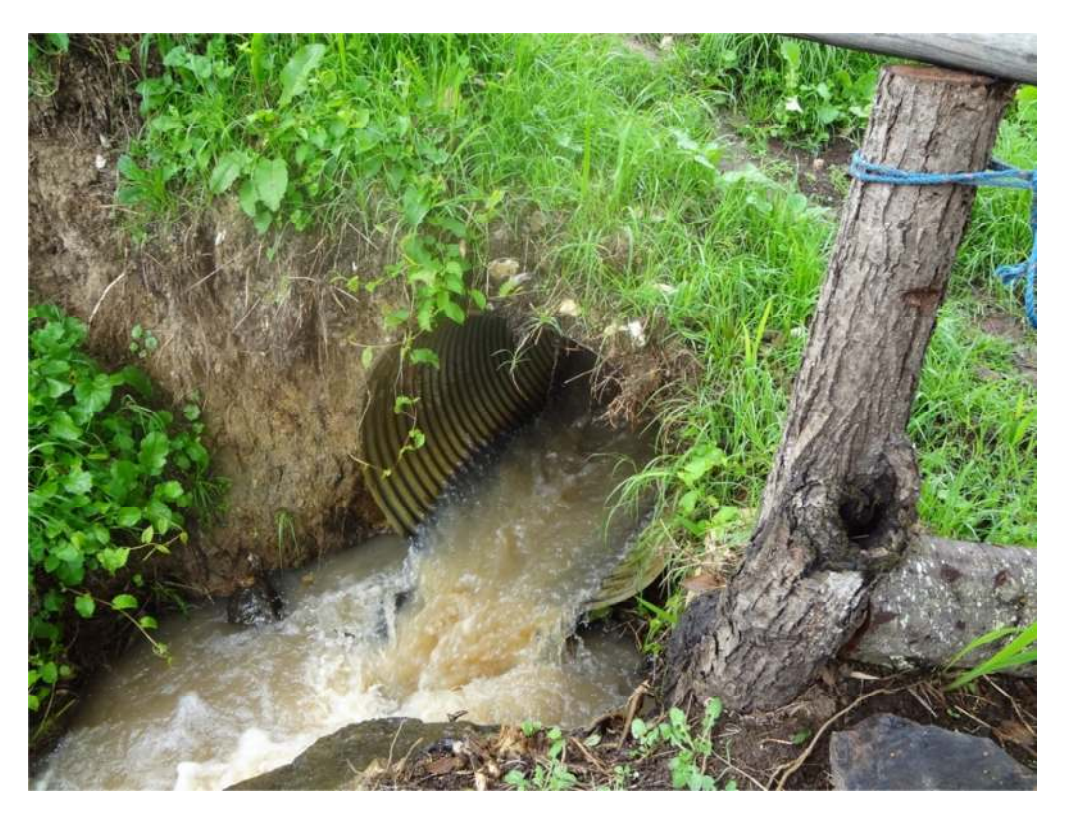

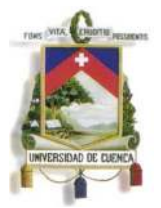

Fundada en 1867

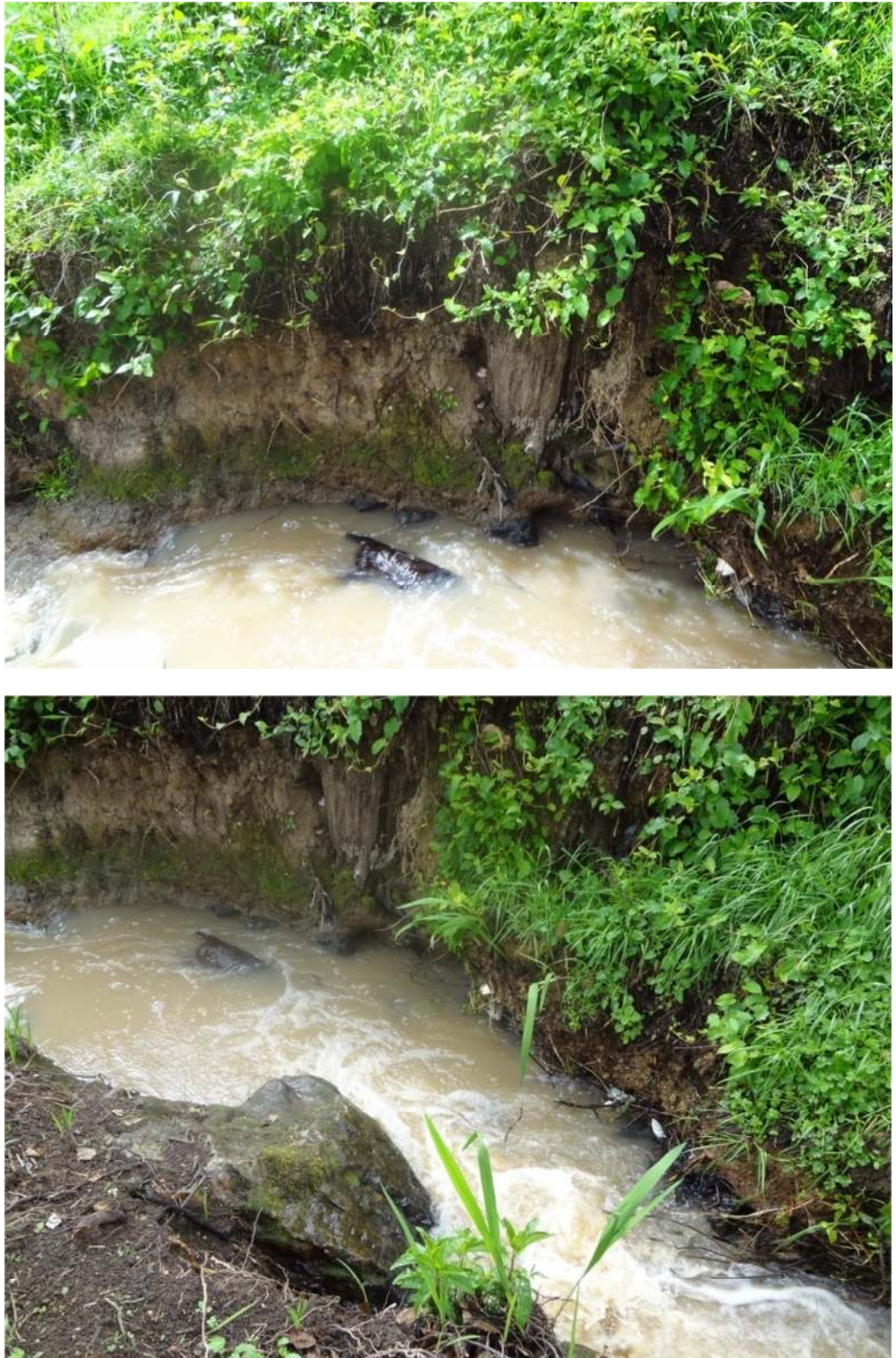

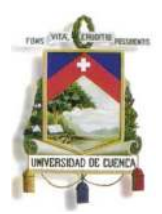

Fundada en 1867

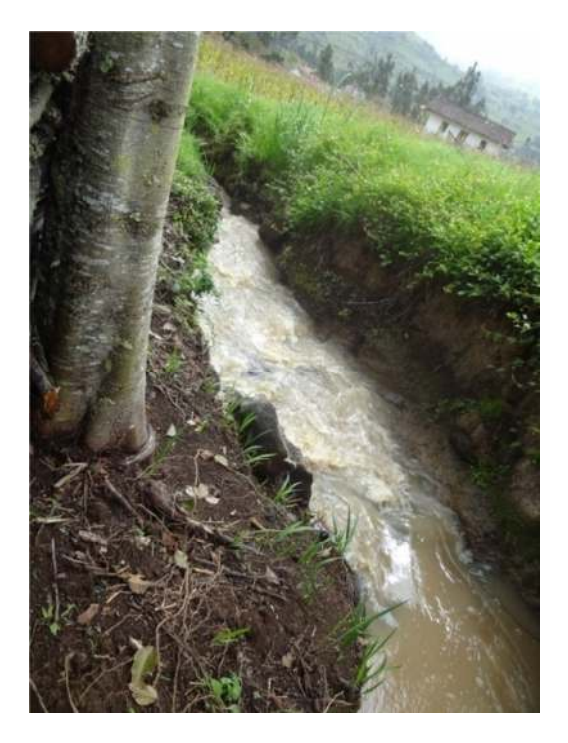

**PASO # 3** 

Entrada Paso # 3

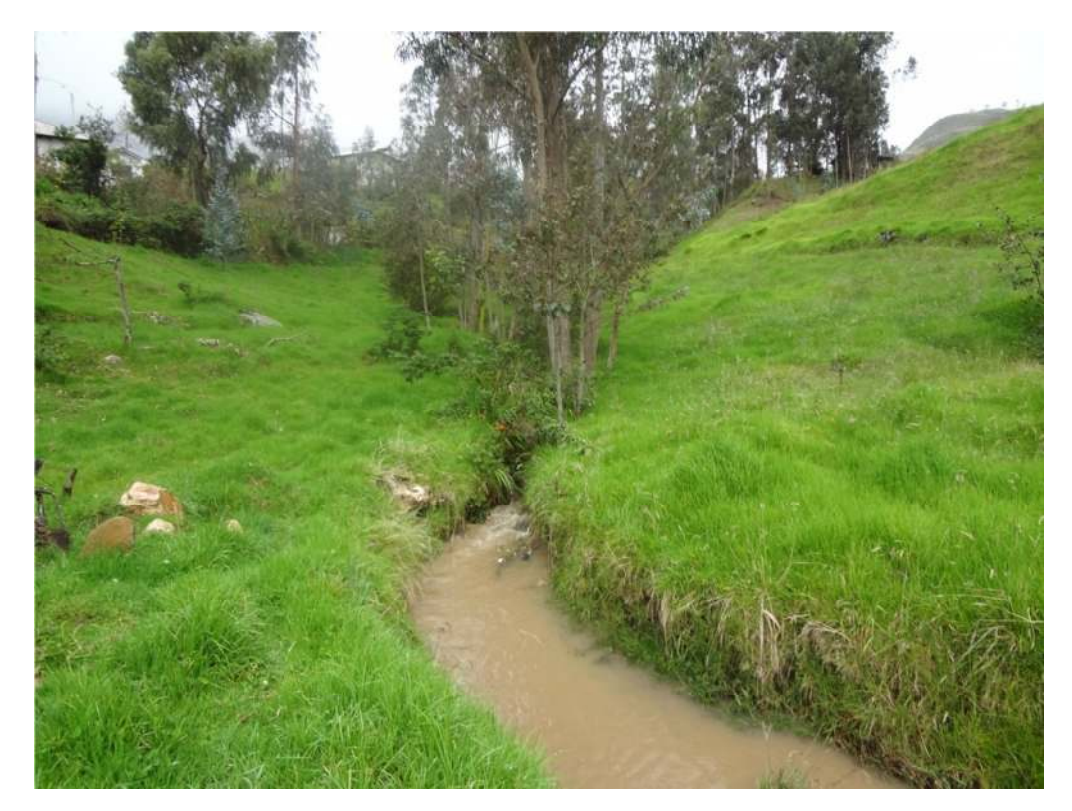

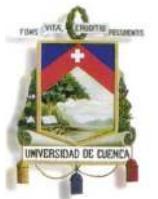

Fundada en 1867

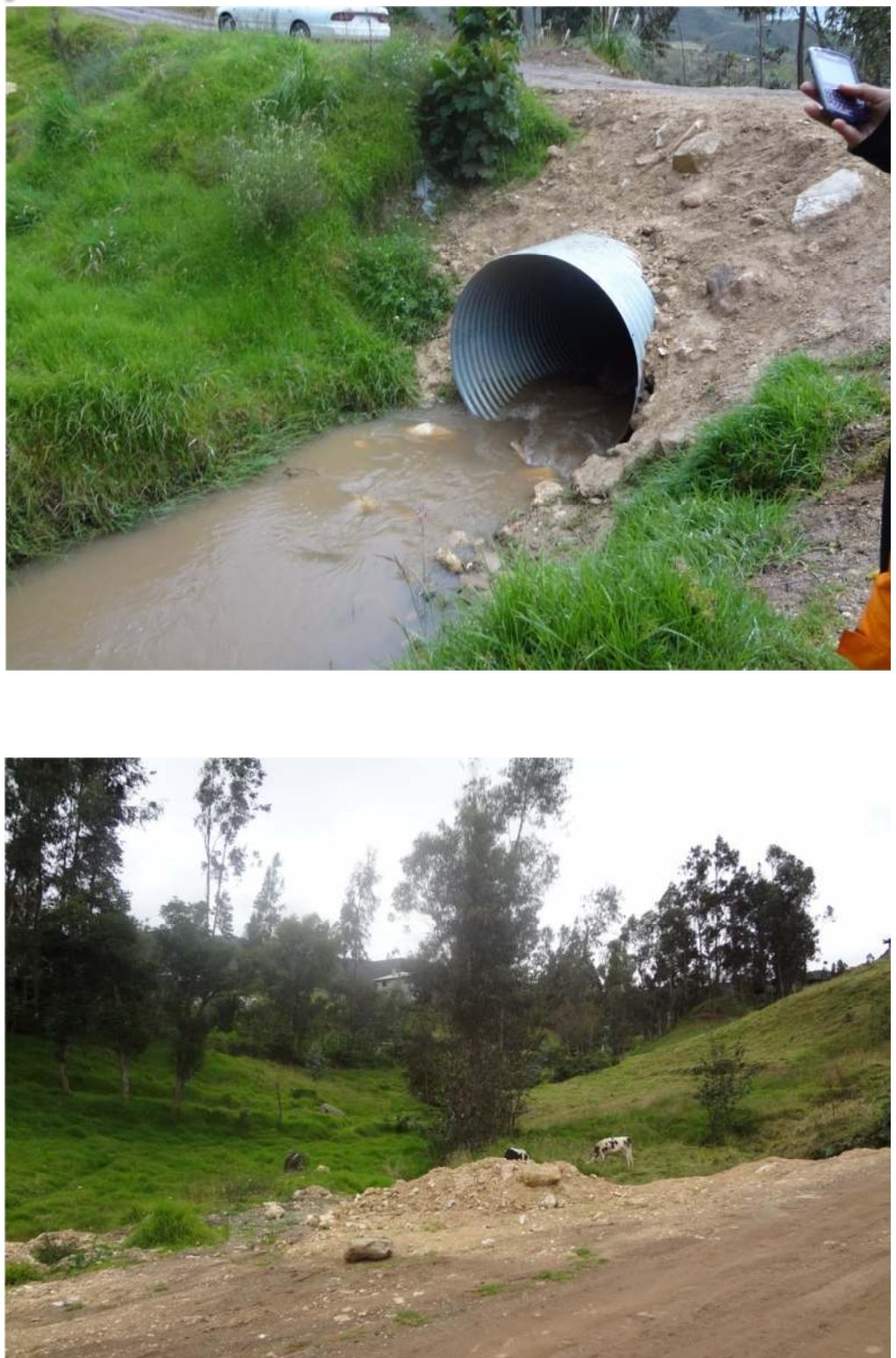

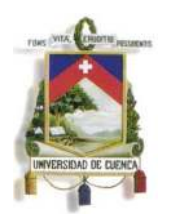

Fundada en 1867

Salida Paso # 3

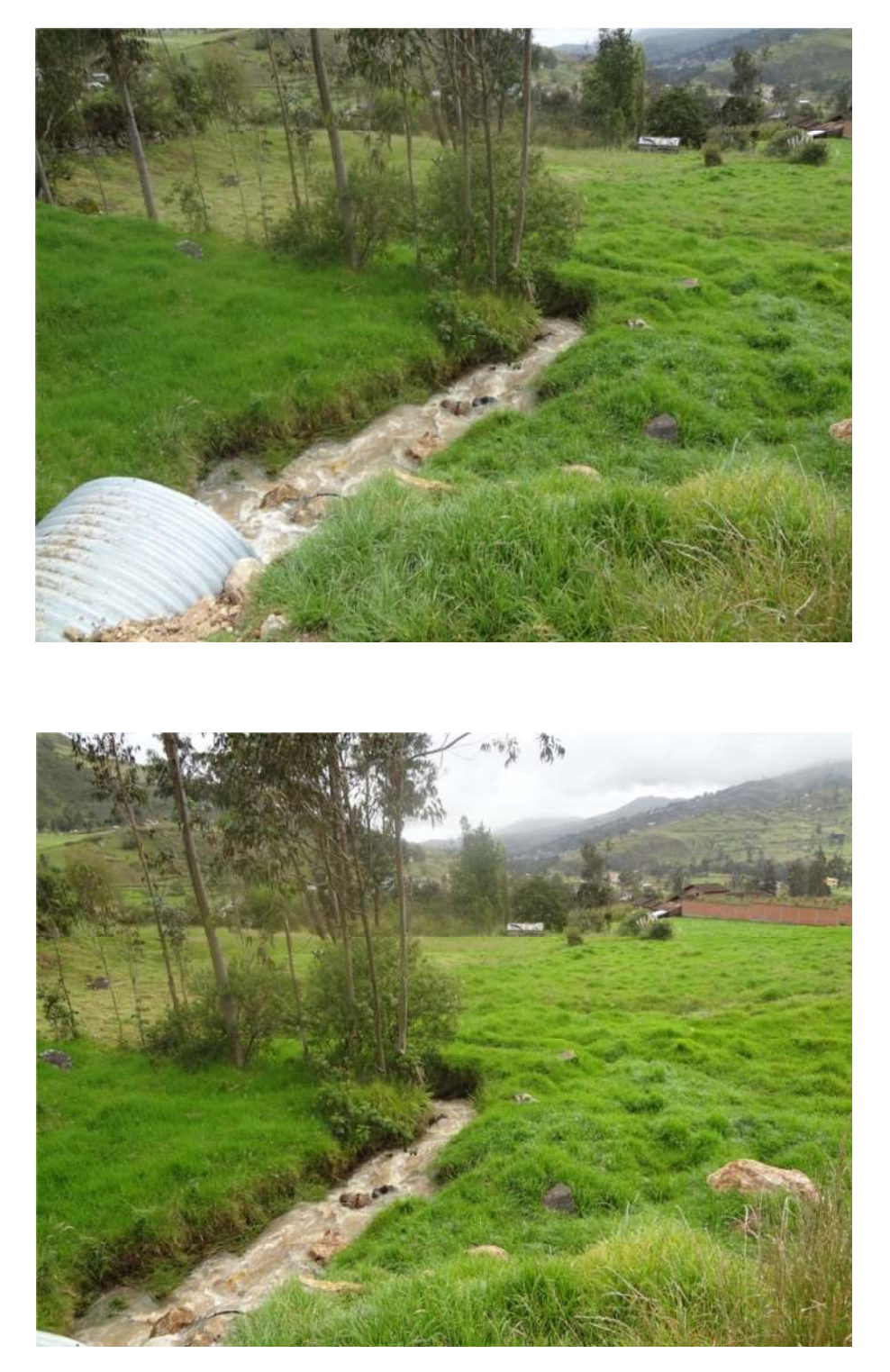

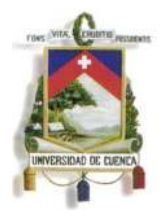

Fundada en 1867

#### **Vista Panorámica de la Cuenca**

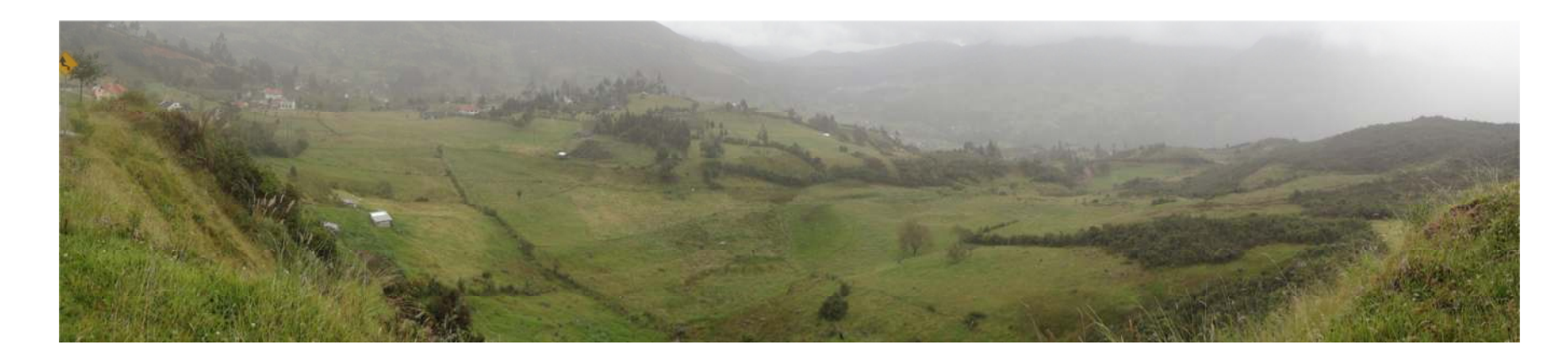

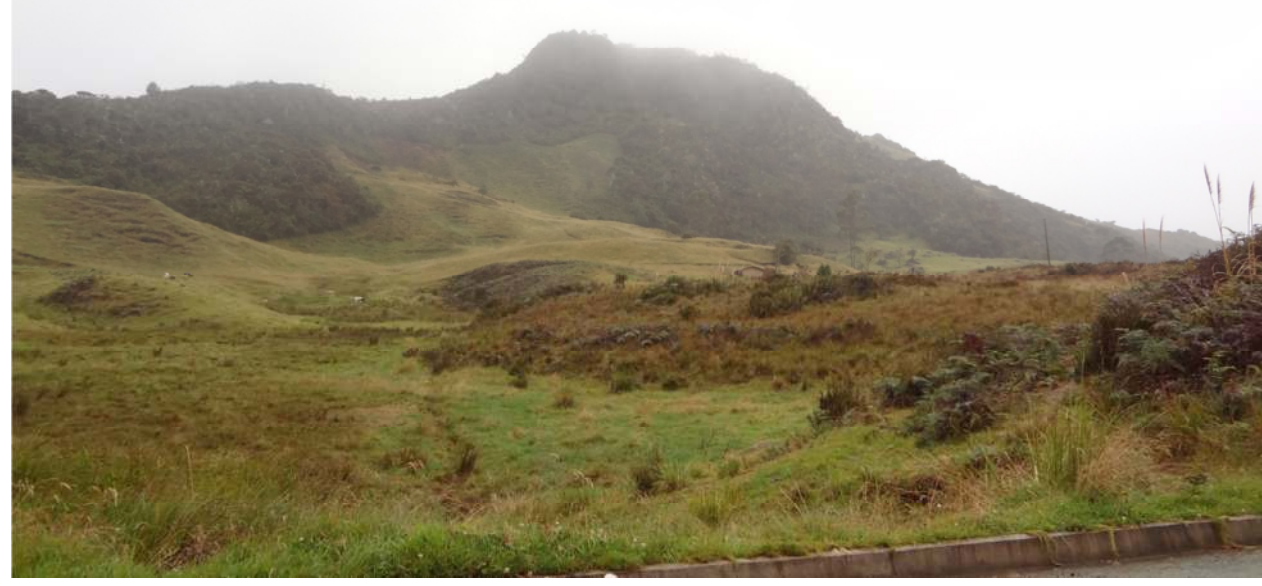
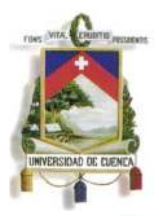

Fundada en 1867

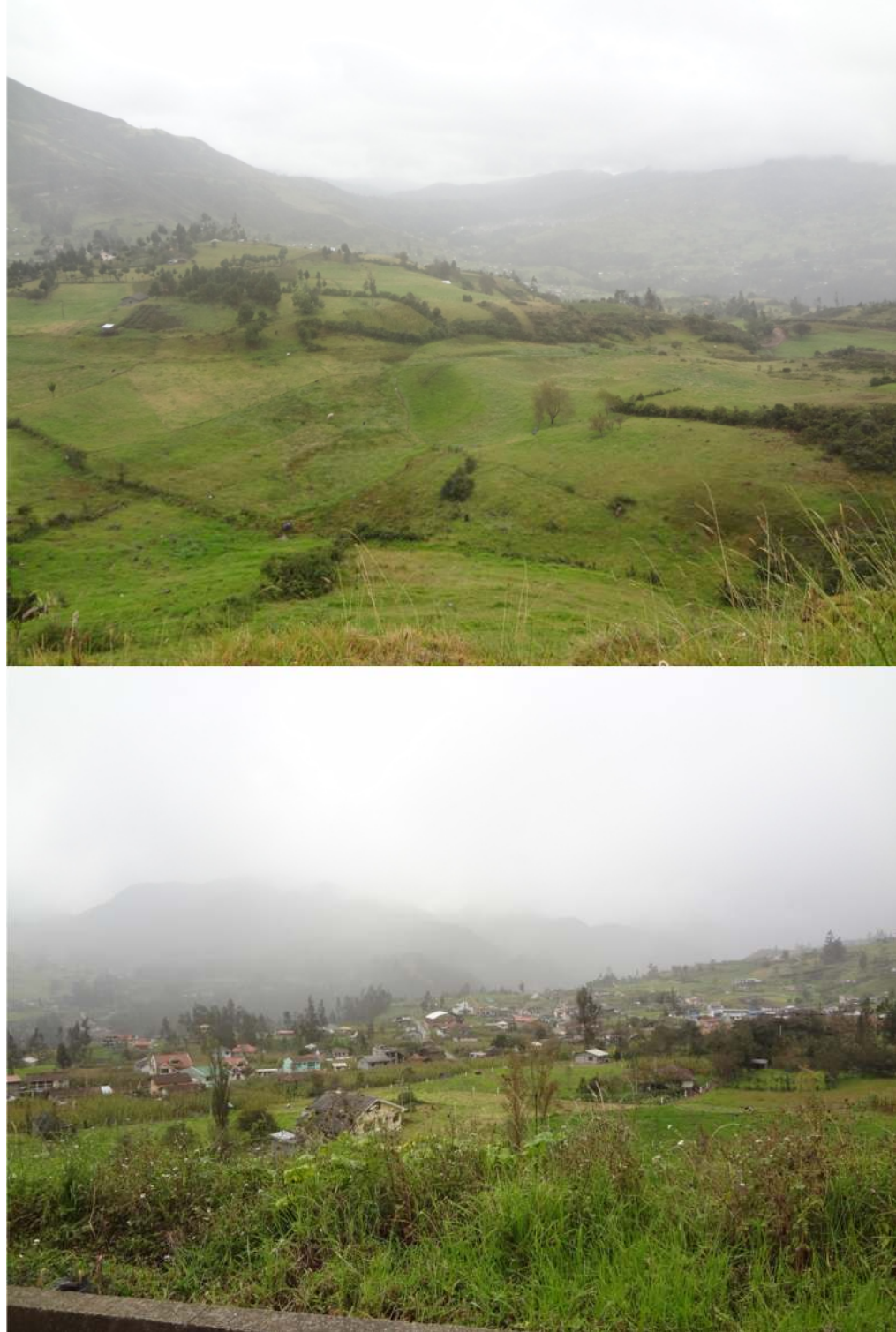

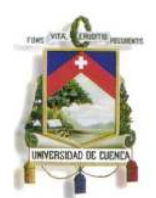

Fundada en 1867

#### **ANEXO A5 Datos de Evaluación de la Quebrada Quimandel**

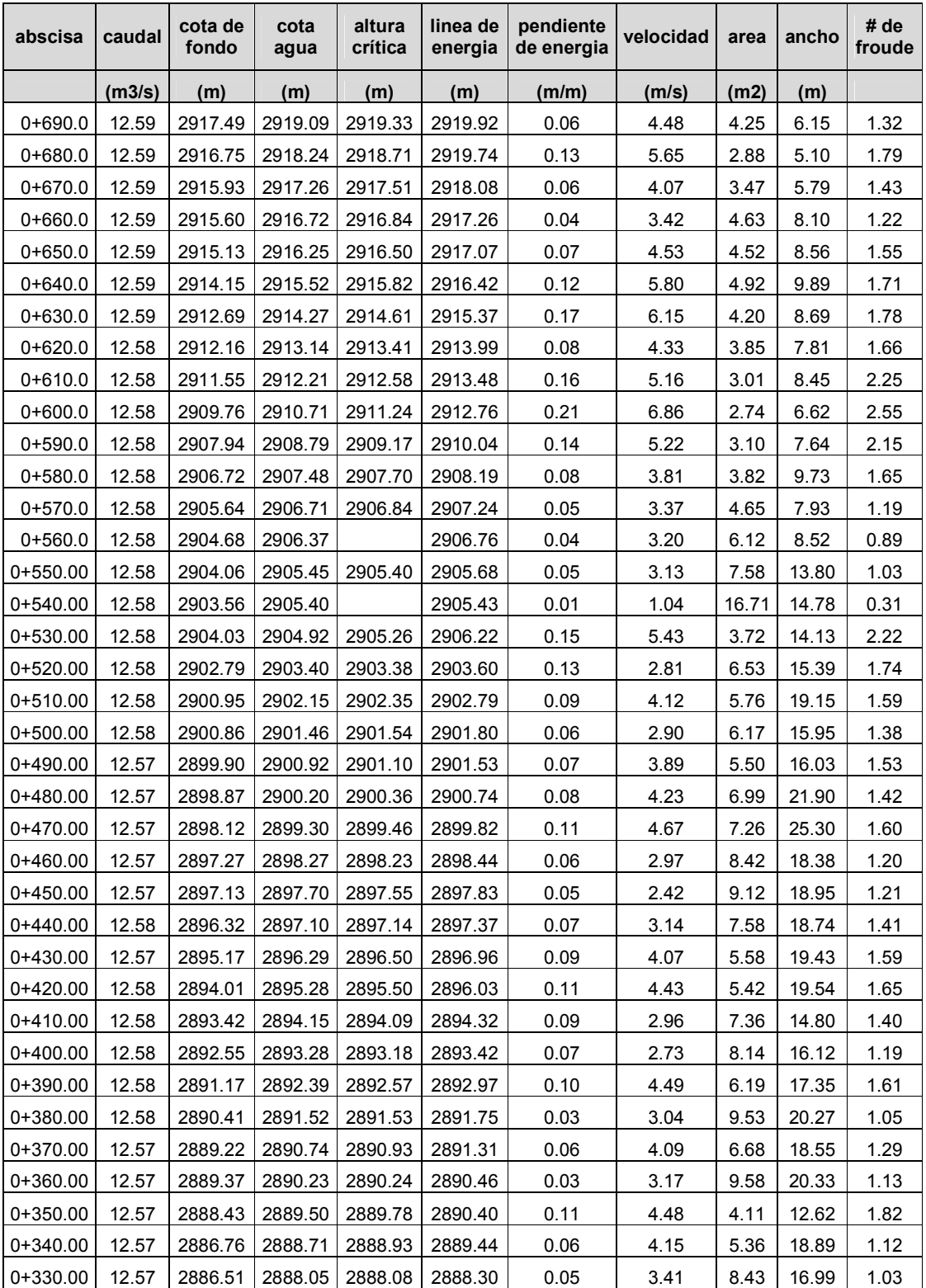

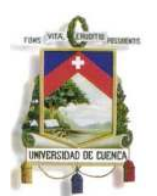

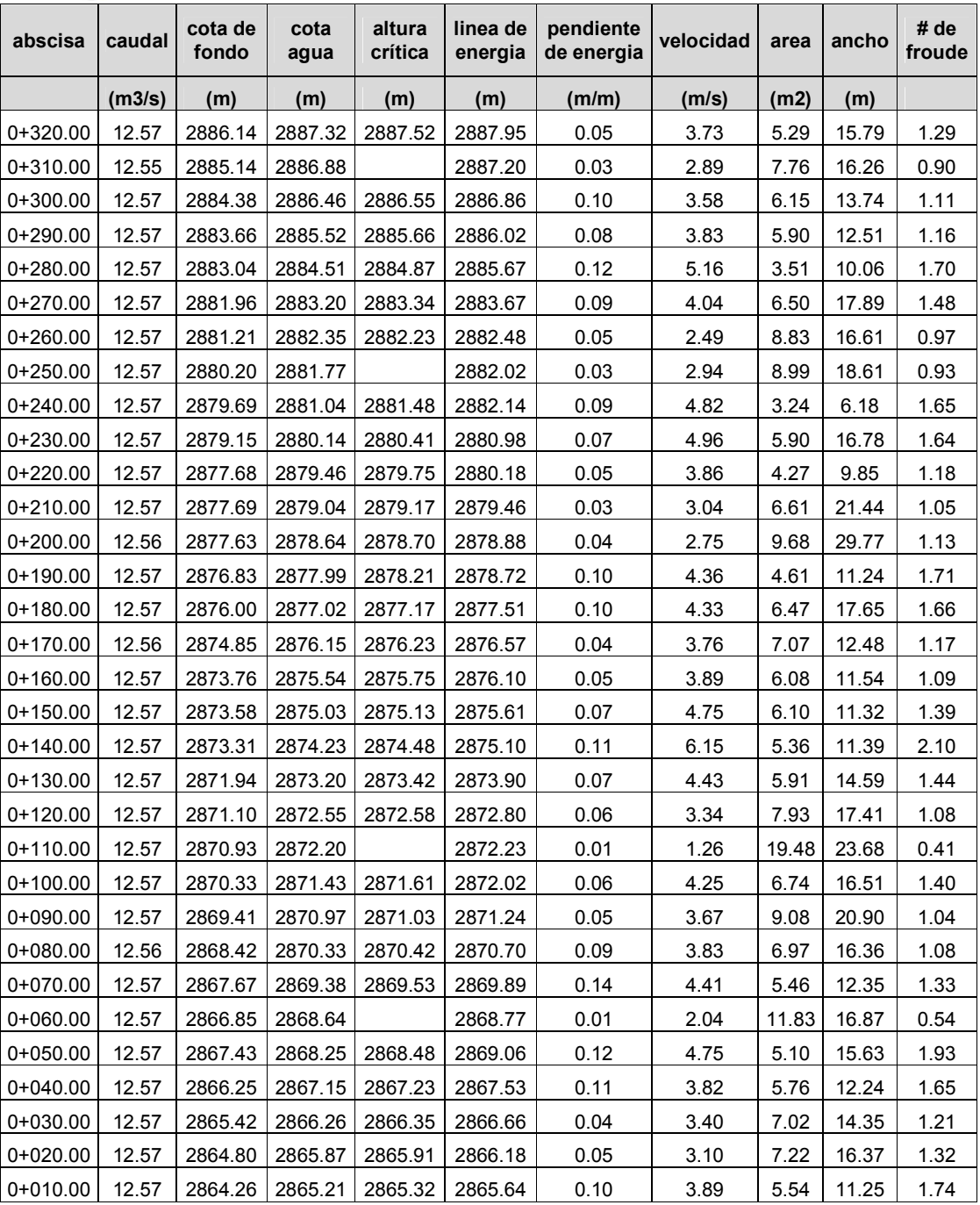

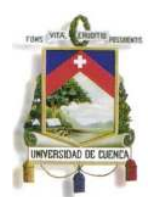

Fundada en 1867

#### **ANEXO A6 Datos de Diseño Alternativa 1 (Ducto Cajón)**

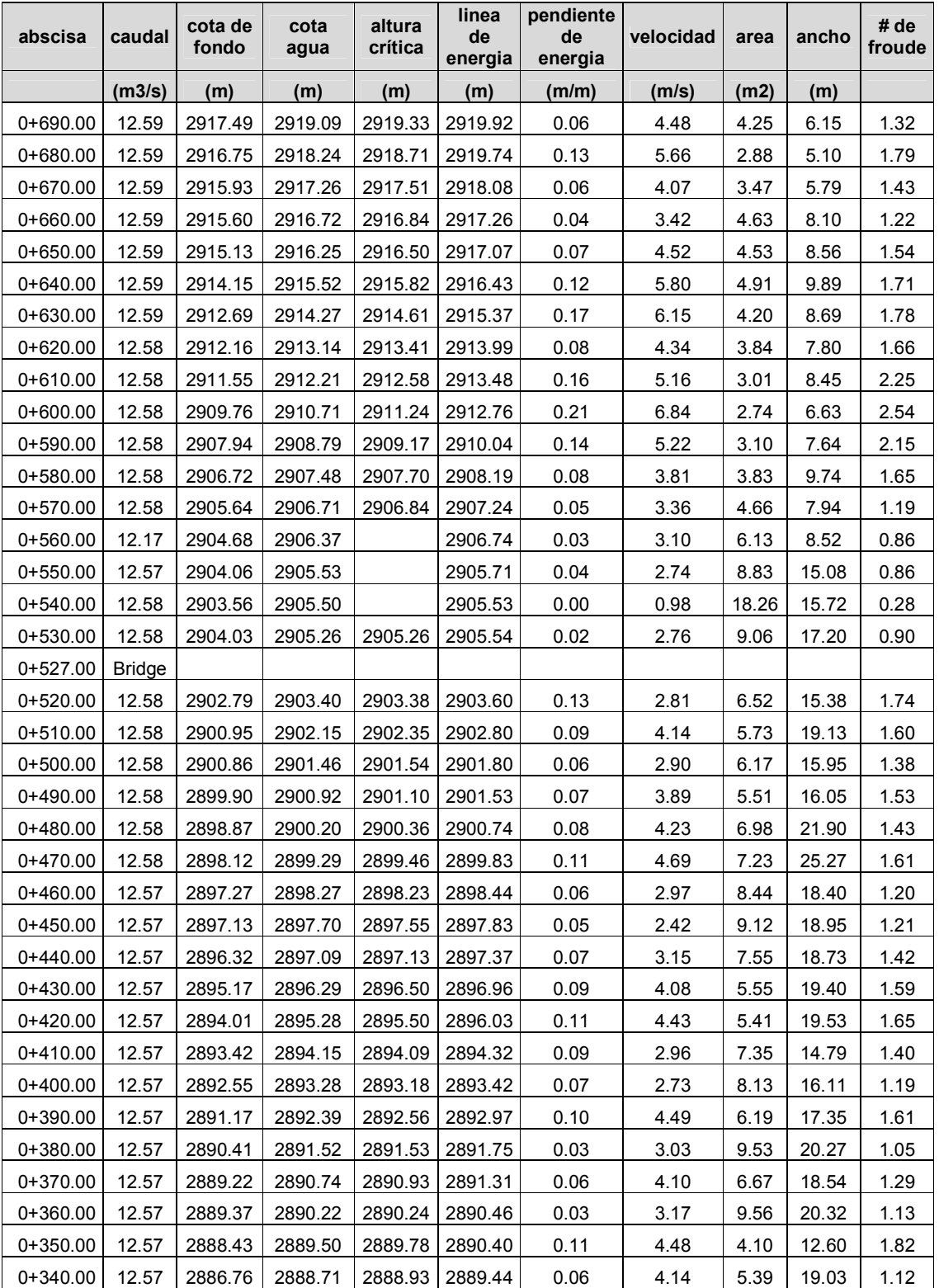

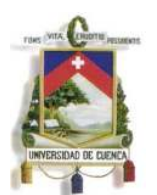

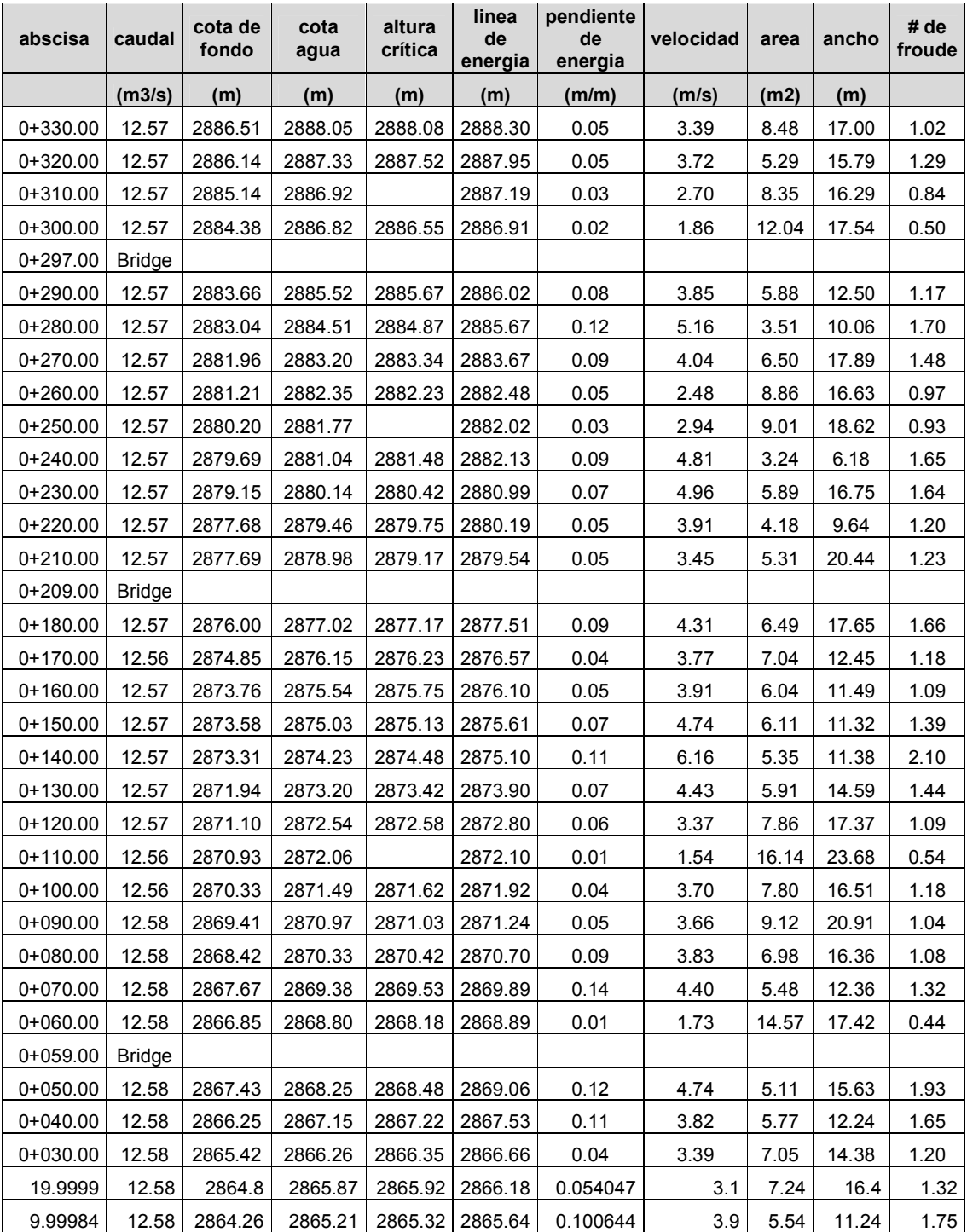

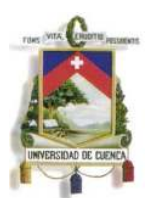

Fundada en 1867

### **ANEXO A7 Datos de Diseño Alternativa 2 (Ármicos)**

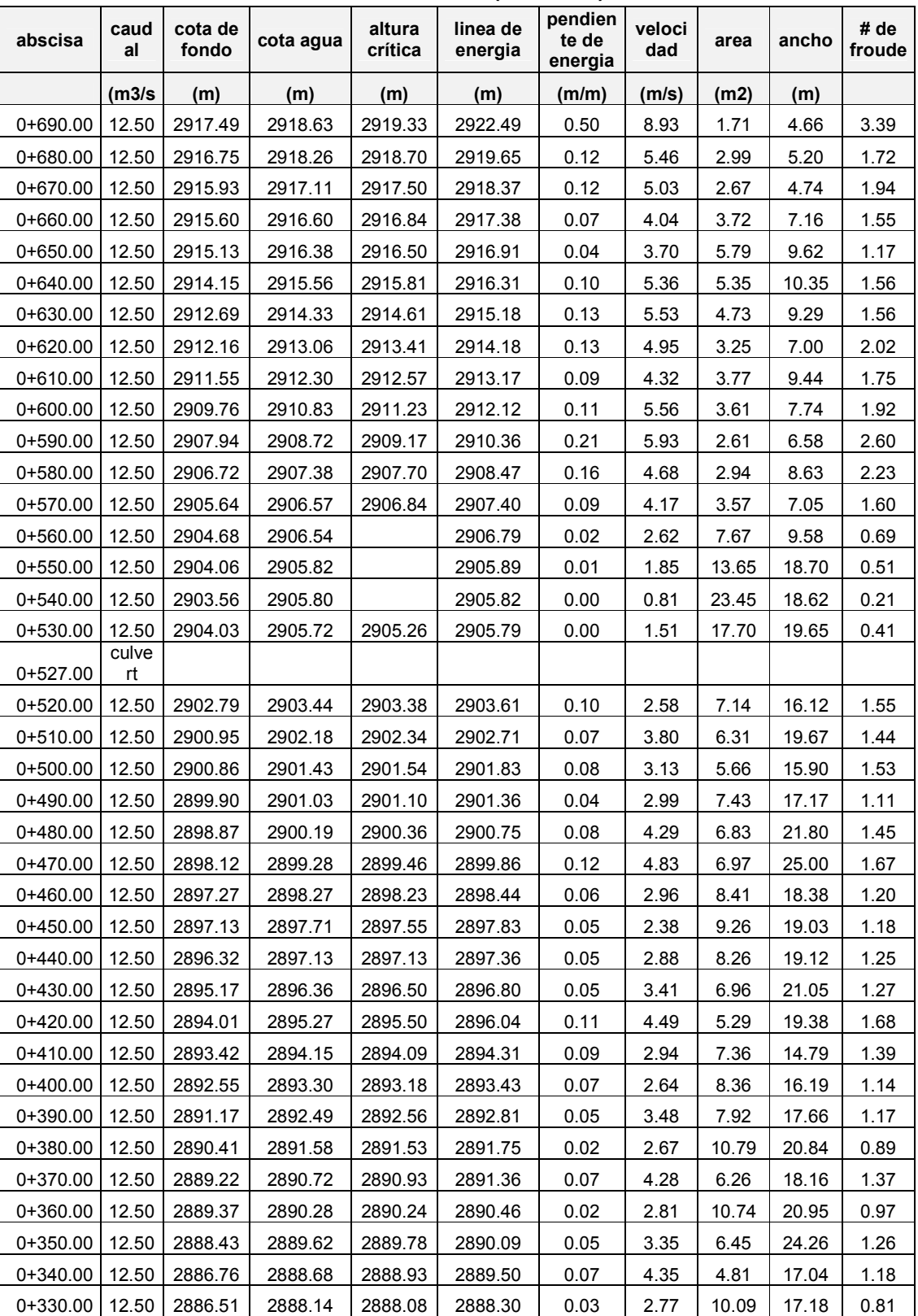

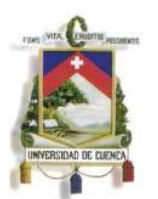

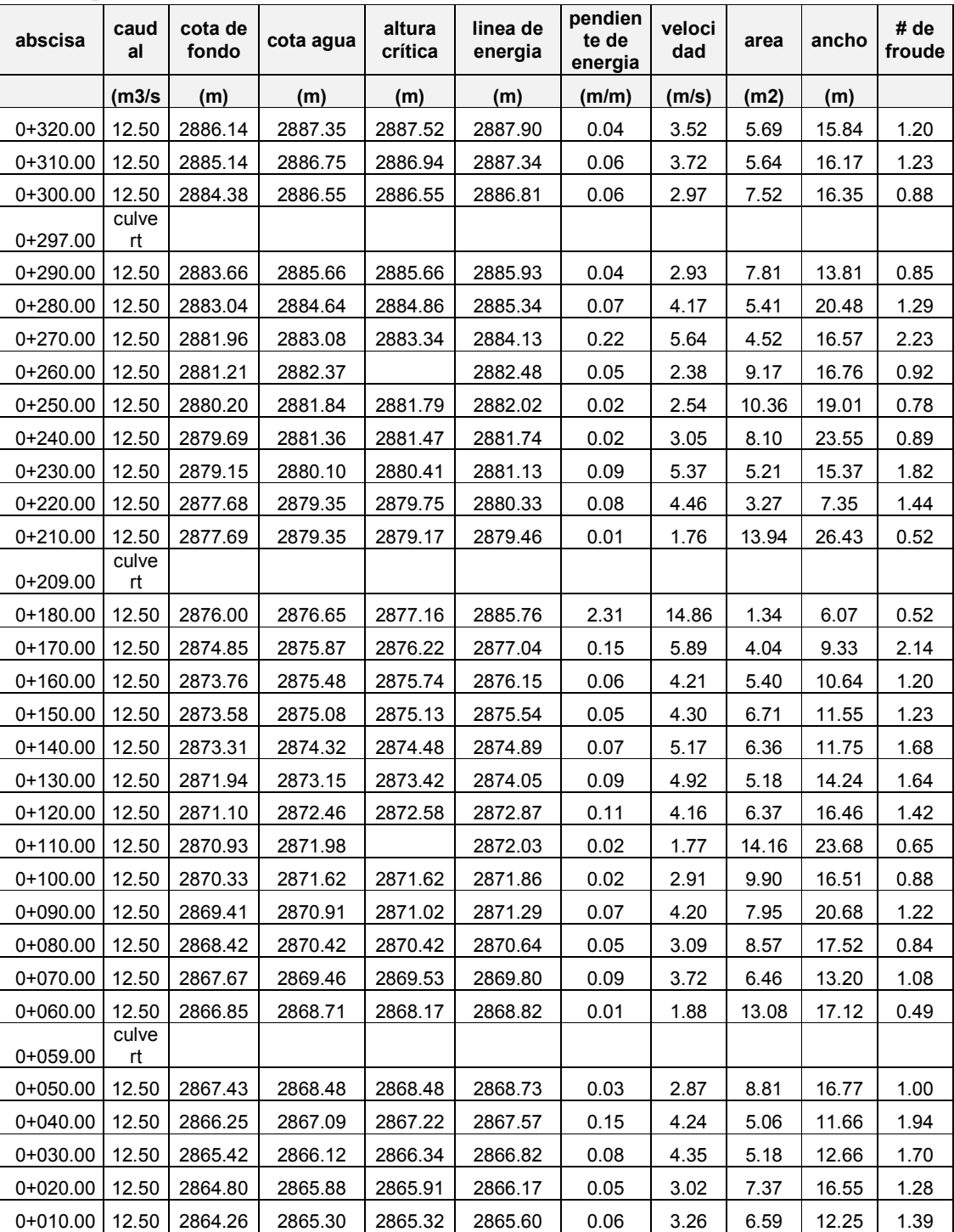

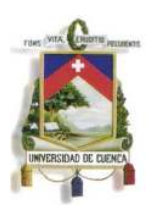

Fundada en 1867

#### **ANEXO A8 Secciones Evaluación quebrada Quimandel**

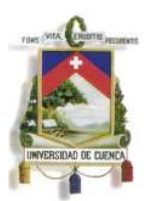

Fundada en 1867

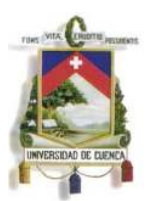

Fundada en 1867

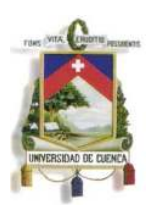

Fundada en 1867

**ANEXO A9 Secciones Alternativa 1 (Ductos cajón)** 

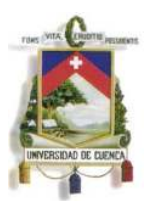

Fundada en 1867

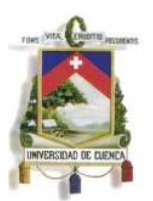

Fundada en 1867

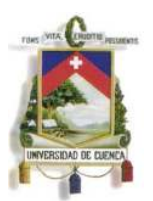

Fundada en 1867

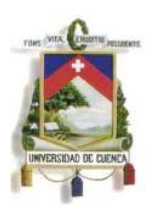

Fundada en 1867

**ANEXO A10 Secciones Alternativa 2 (Ármicos)** 

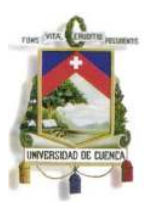